## **МИНИСТЕРСТВО ТРАНСПОРТА И КОММУНИКАЦИЙ РЕСПУБЛИКИ БЕЛАРУСЬ**

## **УЧРЕЖДЕНИЕ ОБРАЗОВАНИЯ «БЕЛОРУССКИЙ ГОСУДАРСТВЕННЫЙ УНИВЕРСИТЕТ ТРАНСПОРТА»**

**Кафедра «Управление грузовой и коммерческой работой»**

# **ОРГАНИЗАЦИЯ ГРУЗОВОЙ РАБОТЫ СТАНЦИИ И ЖЕЛЕЗНОДОРОЖНЫХ ПУТЕЙ НЕОБЩЕГО ПОЛЬЗОВАНИЯ**

**Учебно-методическое пособие**

**Гомель 2018**

## МИНИСТЕРСТВО ТРАНСПОРТА И КОММУНИКАЦИЙ РЕСПУБЛИКИ БЕЛАРУСЬ

## УЧРЕЖДЕНИЕ ОБРАЗОВАНИЯ «БЕЛОРУССКИЙ ГОСУДАРСТВЕННЫЙ УНИВЕРСИТЕТ ТРАНСПОРТА»

Кафедра «Управление грузовой и коммерческой работой»

## ОРГАНИЗАЦИЯ ГРУЗОВОЙ РАБОТЫ СТАНЦИИ И ЖЕЛЕЗНОДОРОЖНЫХ ПУТЕЙ НЕОБЩЕГО ПОЛЬЗОВАНИЯ

*Рекомендовано учебно-методическим объединением по образованию в области транспорта и транспортной деятельности для обучающихся по специальности 1-44 01 03 «Организация перевозок и управление на железнодорожном транспорте» в качестве учебно-методического пособия*

Гомель 2018

УДК 656.2.01 (075.8) ББК 39.28 О-64

А в т о р ы: *И. А. Еловой*, *М. М. Колос*, *Н. П. Негрей*, *А. А. Кухарчик*, *М. А. Гончар*

Р е ц е н з е н т ы: заведующий кафедрой «Коммерция и логистика» канд. экон. наук, доцент *О. В. Пигунова* (БТЭУПК); начальник грузового отдела РУП «Гомельское отделение Белорусской железной дороги» *С. В. Хмелев*

О-64 необщего пользования : учеб.-метод. пособие / И. А. Еловой [и др.] ; М-во **Организация** грузовой работы станции и железнодорожных путей трансп. и коммуникаций Респ. Беларусь, Белорус. гос. ун-т трансп. – Гомель : БелГУТ, 2018. – 108 с.

ISBN 978-985-554-769-4

Рассмотрен широкий круг вопросов по организации грузовой и коммерческой работы на железнодорожной станции и железнодорожных путях необщего пользования, включая условия их взаимодействия, организацию приема и выдачи груза, порядок составления суточного плана-графика работы, определение платы за пользование вагонами перевозчика, расчет степени негабаритности длинномерных грузов.

Предназначено для студентов специальности «Организация перевозок и управление на железнодорожном транспорте», может быть полезно студентам специальности «Транспортная логистика» при выполнении дипломного и курсового проектирования.

> **УДК 656.2.01 (075.8) ББК 39.28**

**ISBN 978-985-554-769-4** © Оформление. БелГУТ, 2018

#### **ОГЛАВЛЕНИЕ**

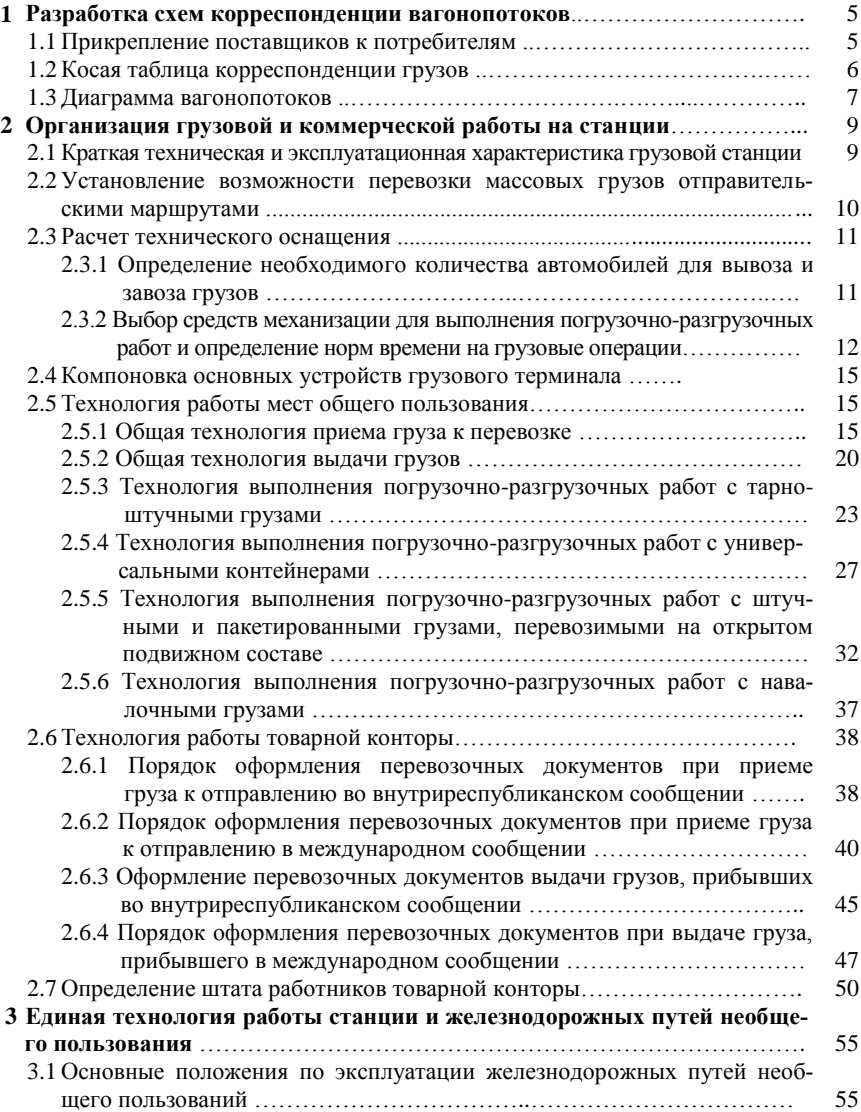

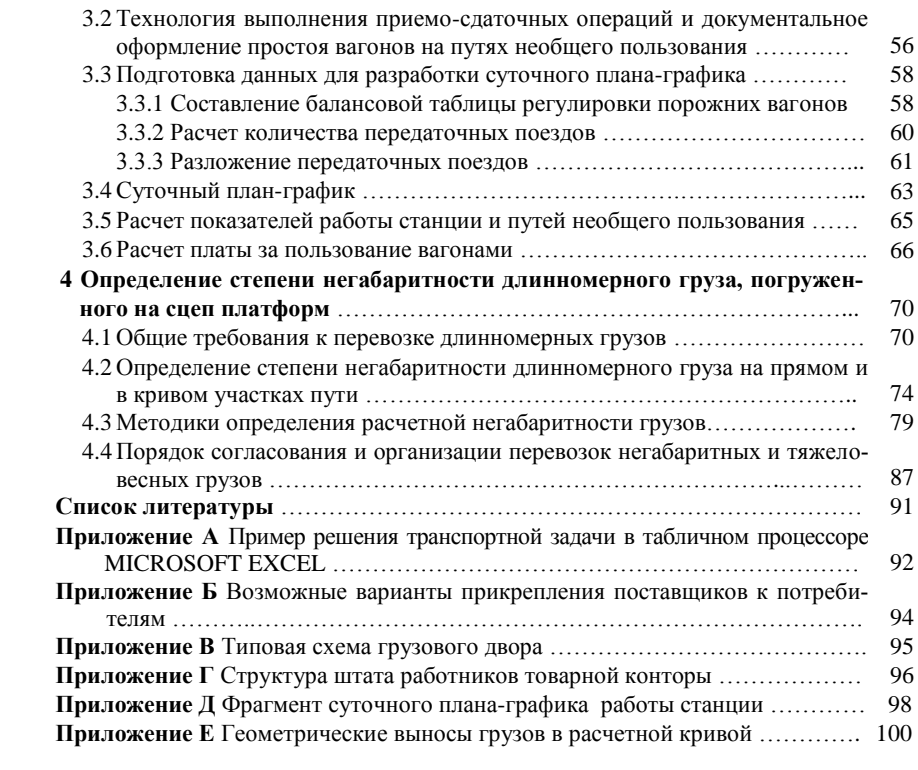

## **1 РАЗРАБОТКА СХЕМ КОРРЕСПОНДЕНЦИИ ВАГОНОПОТОКОВ**

#### **1.1 Прикрепление поставщиков к потребителям**

Для заданного железнодорожного полигона в курсовом проекте разрабатываются схемы корреспонденции грузопотоков. Прикрепление поставщиков к потребителям осуществляется в результате решения транспортной задачи, где линейная целевая функция представляет собой произведение вагонов и километров.

Кратчайшие расстояния между станциями определяются по схеме заданного полигона (рисунок 1.1) и сводятся в матрицу расстояний (таблица 1.1).

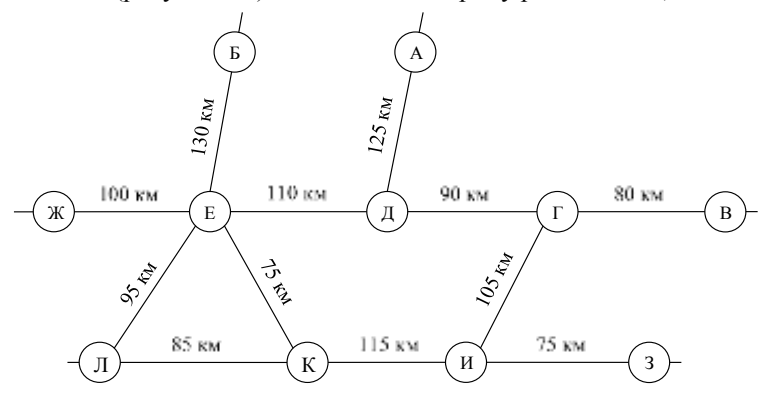

Рисунок 1.1 – Схема заданного железнодорожного полигона

В километрах

Транспортная задача может решаться вручную или с использованием прикладных программ. В качестве примеров можно привести онлайн-калькуляторы или программу «*TZmatrix*», разработанную в БелГУТе.

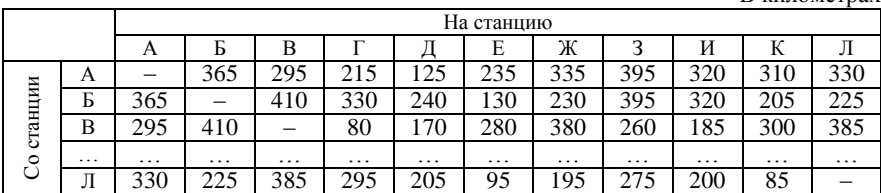

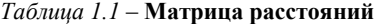

Широко распространенный табличный процессор *Microsoft Excel* также имеет в своем составе надстройки, содержащие средства анализа данных, поиск экстремумов и т. п. Пример решения транспортной задачи при помощи табличного процессора *Excel* приведен в приложении А.

Результаты прикрепления поставщиков к потребителям по заданным грузам приводятся в приложении к курсовому проекту. Пример прикрепления поставщиков к потребителям для каменного угля приведен в таблице 1.2.

| Из    |                                                                           | Итого |     |     |     |            |  |
|-------|---------------------------------------------------------------------------|-------|-----|-----|-----|------------|--|
|       |                                                                           |       | E   |     | И   |            |  |
|       | 21                                                                        | 80    |     | 12  | 77  | 190        |  |
| А     | 295                                                                       | 215   | 235 | 395 | 320 |            |  |
| Б     |                                                                           |       | 80  | 48  | 72  | <b>200</b> |  |
|       | 410                                                                       | 330   | 130 | 395 | 320 |            |  |
| д     | 69                                                                        |       |     | 60  | 11  | 140        |  |
|       | 170                                                                       | 90    | 110 | 270 | 195 |            |  |
| Итого | 90                                                                        | 80    | 80  | 120 | 160 | 530        |  |
|       | Примечание – Минимальное значение целевой функции $L = 135250$ вагоно-км. |       |     |     |     |            |  |

*Таблица 1.2* – **Результат прикрепления поставщиков каменного угля к потребителям**

Необходимо помнить, что программы поиска решения транспортной задачи могут быть реализованы по разным алгоритмам, поэтому для одних и тех же условий и одинакового значения целевой функции результат прикрепления поставщиков к потребителям может быть разным (приложение Б).

## **1.2 Косая таблица корреспонденции грузов**

Косая таблица корреспонденции грузов составляется в физических вагонах на основании данных, полученных в результате прикрепления поставщиков к потребителям (таблица 1.3).

Наименование груза Со станции На станцию **Итого** <sup>А</sup> <sup>Б</sup> <sup>В</sup> <sup>Г</sup> <sup>Д</sup> <sup>Е</sup> <sup>Ж</sup> <sup>З</sup> <sup>И</sup> <sup>К</sup> <sup>Л</sup> Каменный уголь A | | | 21 | 80 | | | | | | 12 | 77 | | | | 190 Б 80 48 72 **200** Д **| | | 69 | | | | | | | | 60 | 11 | | | | 140 Итого 90 80 80 120 160 530** Руда E | | | | 10 | | | 120 | | | | | 130 K | | | | 75 | | | | | | | | | | 135 | **210 Итого 85 120 135 340**

*Таблица 1.3* – **Косая таблица корреспонденции грузов**

| Наименование | Co      |     | На станцию |          |     |    |     | Итого    |     |          |   |     |      |
|--------------|---------|-----|------------|----------|-----|----|-----|----------|-----|----------|---|-----|------|
| груза        | станции | A   | Б          | B        | Г   |    | E   | Ж        | 3   | И        | К | Л   |      |
| Песок        | B       |     |            |          | 75  |    |     |          |     |          |   |     | 75   |
|              | 3       |     |            |          | 65  |    |     | 25       |     |          |   |     | 90   |
|              | И       |     |            |          |     |    |     | 100      |     |          |   |     | 100  |
|              | К       |     |            |          |     |    | 80  | 35       |     |          |   |     | 115  |
| Итого        |         |     |            |          | 140 |    | 80  | 160      |     |          |   |     |      |
|              | E       |     |            |          |     |    |     | 85       |     |          |   |     | 85   |
| Лесные грузы | И       | 40  |            | 45       | 100 |    |     |          |     |          |   |     | 185  |
|              | К       | 20  | 75         |          |     | 30 |     | 45       |     |          |   |     | 170  |
| Итого        |         | 60  | 75         | 45       | 100 | 30 |     | 130      |     |          |   |     | 440  |
| $\cdots$     |         |     |            | $\cdots$ |     |    |     | $\cdots$ |     | $\cdots$ |   |     |      |
| Всего        |         | 304 | 270        | 269      | 433 | 90 | 224 | 526      | 228 | 246 85   |   | 256 | 2931 |

*Окончание таблицы 1.3*

После составления косой таблицы анализируется структура вагоно- и грузопотоков на заданном железнодорожном полигоне. Указываются станции с наибольшим объемом выгрузки и погрузки, преобладающие грузопотоки.

#### **1.3 Диаграмма вагонопотоков**

Косая таблица корреспонденции грузов не позволяет определить загрузку железнодорожных участков. В связи с этим на основании косой таблицы корреспонденции грузов для заданного полигона сети железных дорог строится диаграмма вагонопотоков (рисунок 1.2).

В курсовом проекте диаграмма вагонопотоков строится для всех грузов за исключением тарно-упаковочных и контейнеров. Вагонопотоки разных грузов обозначаются на диаграмме разными цветами. По согласованию с преподавателем, вместо одной общей диаграммы для всех вагонопотоков, могут быть приведены несколько диаграмм для разных родов груза или их сочетаний (например, на одном рисунке могут быть диаграммы вагонопотоков для лесных грузов и руды).

Вагонопотоки на диаграмме следует располагать с правой стороны по ходу движения. Ширина линий вагонопотоков должна быть пропорциональна их мощности. Более мощные струи вагонопотоков целесообразно располагать ближе к железнодорожным линиям. Погрузка на станции показывается условно «+», выгрузка «–». На диаграмме указываются объемы погрузки и выгрузки на станциях, мощность вагонопотоков.

После построения диаграмм в пояснительной записке делаются выводы о загрузке отдельных железнодорожных участков.

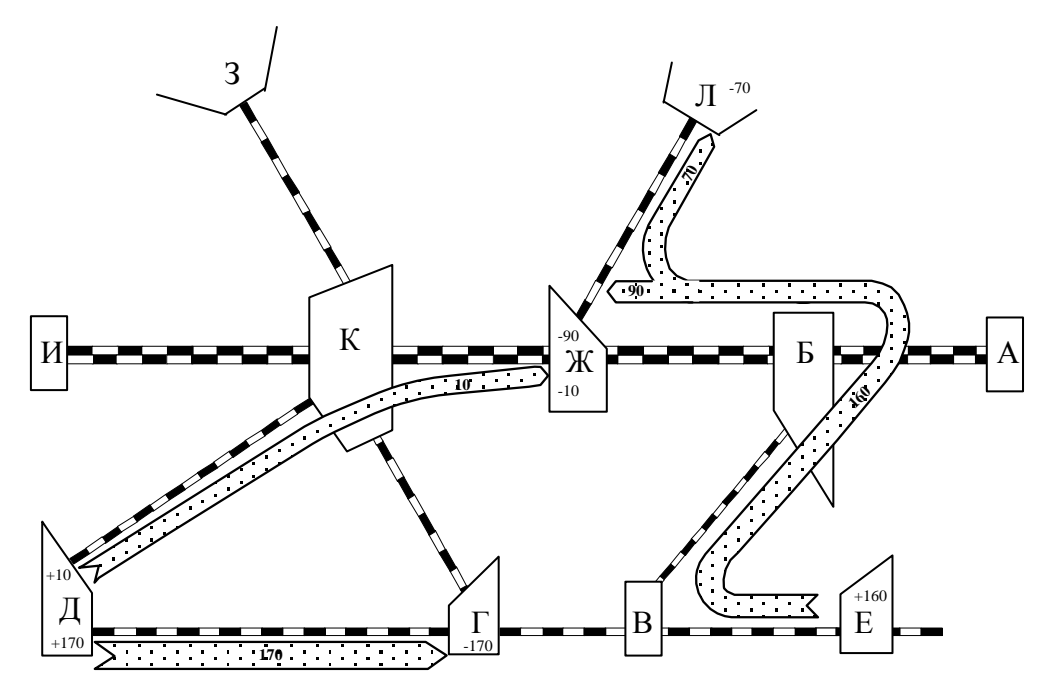

Рисунок 1.2 – Диаграмма вагонопотоков лесных грузов

## **2 ОРГАНИЗАЦИЯ ГРУЗОВОЙ И КОММЕРЧЕСКОЙ РАБОТЫ НА СТАНЦИИ**

## **2.1 Краткая техническая и эксплуатационная характеристика грузовой станции**

Для заданной грузовой станции в курсовом проекте необходимо отобразить немасштабную схему (рисунок 2.1) и привести техническую характеристику станции, включающую:

– расположение станции в железнодорожном узле, связь ее с сортировочной станцией;

– специализацию парков, наличие вытяжных путей, сортировочных устройств;

– места примыкания грузового терминала, железнодорожных путей необщего пользования, расположение вагонных весов;

– количество маневровых локомотивов, грузовых районов и характер работы;

– наличие устройств для обслуживания пассажиров;

– размещение служебно-технических зданий: товарной конторы, станционного технологического центра (СТЦ), поста электрической централизации (ЭЦ), помещения маневрового диспетчера, пункта технического обслуживания (ПТО).

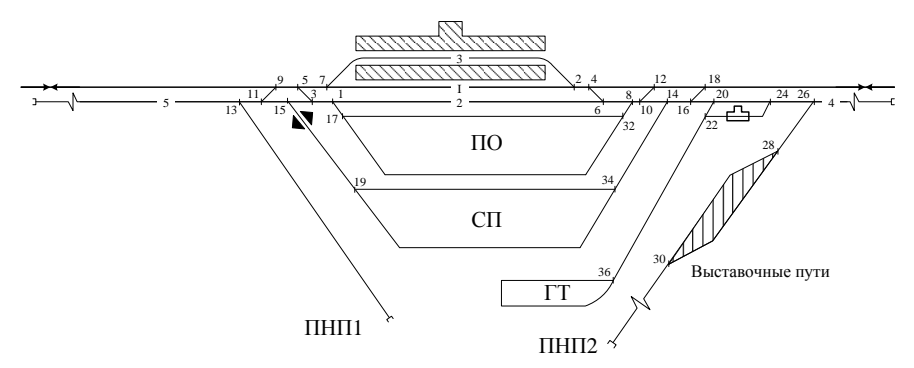

Рисунок 2.1 – Схема грузовой станции сквозного типа

Эксплуатационная характеристика станции сводится в таблицу 2.1 на основании данных по объему прибывающих и отправляющихся грузов, приведенных в задании. Заполнение таблицы начинается со столбцов «Итого» по погрузке и выгрузке, далее в соответствии с заданием общий объем погрузки или выгрузки по строке разносится по районам выполнения грузовых операций (грузовым районам): грузовой терминал (далее – ГТ), железнодорожный путь необщего пользования № 1 (далее – ПНП1), железнодорожный путь необщего пользования № 2 (далее – ПНП2).

|                   | Погрузка  |      |                 | Выгрузка |           |     |                 | Всего |     |
|-------------------|-----------|------|-----------------|----------|-----------|-----|-----------------|-------|-----|
| Род груза         | <b>TT</b> | ПНПІ | $\Pi$ H $\Pi$ 2 | Итого    | <b>TT</b> | ПНП | $\Pi$ H $\Pi$ 2 | Итого |     |
| Каменный уголь    |           |      |                 |          |           | 32  | 128             | 160   | 160 |
| Песок             |           |      | 100             | 100      |           |     |                 |       | 100 |
| Минеральные удоб- |           |      |                 |          |           |     |                 |       |     |
| рения             |           |      |                 |          |           |     | 30              | 30    | 30  |
| Зерновые грузы    |           | 15   |                 | 15       |           |     |                 |       | 15  |
| Лесные грузы      | 37        | 37   | 111             | 185      |           |     |                 |       | 185 |
| Железобетонные    |           |      |                 |          |           |     |                 |       |     |
| изделия           |           |      |                 |          | 17        | 18  |                 | 35    | 35  |
| Металлолом        |           | 23   | 22              | 45       |           |     |                 |       | 45  |
| Контейнеры        | 23        |      |                 | 23       | 15        |     |                 | 15    | 38  |
| Тарно-упаковочные |           |      |                 |          |           |     |                 |       |     |
| грузы             | 19        |      |                 | 19       | 6         |     |                 | 6     | 25  |
| Итого             | 79        | 75   | 233             | 387      | 38        | 50  | 158             | 246   | 633 |

*Таблица 2.1* –**Эксплуатационная характеристика станции**

Данные таблицы 2.1 анализируются, делается вывод о преобладании погрузки или выгрузки, о наиболее характерных грузах. Приводятся процентные соотношения и строятся диаграммы, характеризующие структуру погрузки и выгрузки по родам грузов. Анализируется распределение объемов работы по грузовым районам.

## **2.2 Установление возможности перевозки массовых грузов отправительскими маршрутами**

*Отправительским маршрутом* называется состав поезда установленной массы и длины, сформированный грузоотправителем или перевозчиком в соответствии с Правилами технической эксплуатации Белорусской железной дороги и планом формирования поездов из вагонов, загруженных одним грузоотправителем на одной или нескольких станциях на одну станцию выгрузки или распыления с освобождением не менее одной технической станции от переработки вагонопотока.

Количество отправительских маршрутных поездов устанавливается на основании эксплуатационной характеристики станции (см. таблицу 2.1) и косой таблицы корреспонденции грузов (см. таблицу 1.3). Состав маршрута в курсовом проекте условно принимается равным 50 физическим вагонам.

В курсовом проекте определяется количество отправительских маршрутов по отправлению с заданной станции и по прибытии на заданную станцию. Для каждого маршрута указывается род груза, наименование станции отправления и назначения.

*Например:*

*– на станцию И (на ПНП2) прибывает один отправительский маршрут с каменным углем со станции А;*

*– на станцию И (на ПНП2) прибывает один отправительский маршрут с каменным углем со станции Б;*

*– со станции И (с ПНП2) отправляется два отправительских маршрута с лесными грузами на станцию Г;*

*– со станции И (с ПНП2) отправляется два отправительских маршрута с песком на станцию Ж.*

#### **2.3 Расчет технического оснащения**

#### **2.3.1 Определение необходимого количества автомобилей для вывоза и завоза грузов**

Расчетное количество автомобилей для вывоза (завоза) с грузового терминала станции зависит от объема вывозимого и завозимого грузов, организации работы автотранспорта, грузоподъемности автомобиля и ее использования, скорости передвижения и расстояния перевозки грузов, продолжительности работы автотранспорта в течение суток на завозе и вывозе грузов.

Количество завозимого или вывозимого груза за сутки, т, определяется по формуле

$$
Q_{3(B)} = m^{\text{IT}} P_{\text{rex}} \,, \tag{2.3}
$$

где ГТ *m* – количество прибывающих вагонов с заданным грузом на грузовой терминал или отправляющихся с него за сутки, вагон;

 $P_{\text{rex}}$  – техническая норма загрузки вагона, т/вагон.

*Технической нормой загрузки* называется оптимальное количество рациональным способом подготовленного груза, которое может быть погружено в данный тип транспортного средства (вагон, автомобиль) или контейнера при наилучшем использовании их грузоподъемности и вместимости. Техническая норма загрузки вагона в курсовом проекте принимается: для контейнеров – 36 т/вагон; для тарно-упаковочных грузов – 40 т/вагон; для круглого леса – 44 т/вагон; для ЖБИ – 58 т/вагон.

В таблице 2.2 приведены возможные схемы работы автотранспорта на завозе и вывозе грузов, основные расчетные параметры и отношения для определения количества автомобилей, а также следующие условные обозначения:

 $t_{\rm o}$  – продолжительность оборота автомобиля, ч;

 $t_{\text{rp}}^{\text{IT}}$ ,  $t_{\text{rp}}^{\text{o}}$ ,  $t_{\text{rp}}^{\text{n}}$  – продолжительность грузовой операции на ГТ соответственно у грузоотправителя и грузополучателя груза, ч;

 $t_3$ ,  $t_{\text{b}}$ ,  $t_{\text{top}}$  – продолжительность следования автомобиля соответственно при выполнении завоза, вывоза и в порожнем состоянии, ч;

п-о *t* – продолжительность следования автомобиля между складами получателя и отправителя при одновременном завозе и вывозе груза, ч;

 $t_{\rm ox}$  – продолжительность ожидания выполнения операций,  $t_{\rm ox}$  = 0,3 ч;

 $k_{\text{\tiny H}}$  – коэффициент неравномерности на завозе и вывозе грузов автотранспортом,  $k_{\text{H}} = 1,15...1,2;$ 

*T*а – продолжительность работы автотранспорта за сутки, ч;

<sup>а</sup> *q* – номинальная грузоподъемность автомобиля, т;

 $\gamma$  – коэффициент использования грузоподъемности автомобиля,  $\gamma$  = 0,7...0,9 .

| Схема работы автотранспорта                  |                                                                                                    |                                                                                                    |                                                                                                    |  |  |
|----------------------------------------------|----------------------------------------------------------------------------------------------------|----------------------------------------------------------------------------------------------------|----------------------------------------------------------------------------------------------------|--|--|
| Условные<br>обозначения                      | Завоз                                                                                                    | Вывоз                                                                                                    | Одновременный завоз<br>И ВЫВОЗ                                                                                                    |  |  |
| Схема работы<br>автотранспорта               | $t^{\Gamma\rm T}_{\rm rp}$<br>$t_{\rm rp}^{\rm o}$<br>терминал<br>рузоотправитель<br>$t_{\text{top}}$<br>Грузовой<br>$t_{\rm a}$                                             | $t^{\Gamma\text{T}}_{\text{rp}}$<br>$t_{\rm rp}^{\scriptscriptstyle \rm I\hspace{-1pt}I}$<br>терминал<br>рузополучатель<br>$t_{\rm B}$<br>рузовой<br>$t_{\text{top}}$       | $t^{\Gamma\mathrm{T}}_{\text{rp}}$<br>пучатель $t_{\text{rp}}^{\text{II}}$<br>py <sub>3</sub> ono-<br>терминал<br>$t_{\rm B}$<br>$t^{\Pi-0}$<br>Грузовой<br>py300TIpa-<br>$\left.\begin{array}{c}\n\text{Hence} \\ \text{Hence} \\ $ |  |  |
| Продолжитель-<br>ность оборота<br>автомобиля | $\begin{aligned} t_{\mathrm{o}} = & t_{\mathrm{rp}}^{\mathrm{o}} + t_{\mathrm{3}} + t_{\mathrm{rp}}^{\mathrm{IT}} + \\ + & t_{\mathrm{nop}} + t_{\mathrm{ox}} \end{aligned}$ | $\begin{aligned} t_{\mathrm{o}} &= t_{\mathrm{rp}}^{\mathrm{IT}} + t_{\mathrm{B}} + \\ &+ t_{\mathrm{rp}}^{\mathrm{II}} + t_{\mathrm{nop}} + t_{\mathrm{ox}} \end{aligned}$ | $\left\{ \begin{aligned} t_{\mathrm{o}} = & t_{\mathrm{rp}}^{\mathrm{IT}} + t_{\mathrm{B}} + t_{\mathrm{rp}}^{\mathrm{II}} + t^{\mathrm{n-o}} + \\ & + t_{\mathrm{rp}}^{\mathrm{o}} + t_{\mathrm{3}} + t_{\mathrm{rp}}^{\mathrm{IT}} + t_{\mathrm{ox}} \end{aligned} \right. \label{eq:time}$                                                                                                    |  |  |
| Количество<br>автомобилей                    | $A_3 = k_{\rm H} \frac{Q_3 t_0}{T_a q_a \gamma}$                                                                                                    | $A_{\rm B}=k_{\rm H}\,\frac{Q_{\rm B}t_{\rm O}}{T_{\rm a}q_{\rm a}\gamma}$                                                                                                  | $A_{_{3-B}} = k_{_{\rm H}} \frac{(Q_{_3} + Q_{_{\rm B}})t_{_{\rm O}}}{2T_{_{\rm A}}q_{_{\rm A}}\gamma}$                                                                                                    |  |  |

*Таблица 2.2 –***Схемы работы автотранспорта при завозе-вывозе грузов**

### **2.3.2 Выбор средств механизации для выполнения погрузочно-разгрузочных работ и определение норм времени на грузовые операции**

Средства механизации погрузочно-разгрузочных работ выбираются на основании рекомендаций, изложенных в учебных пособиях по комплексной механизации и автоматизации погрузочно-разгрузочных работ.

Нормы времени на грузовые операции принимаются на основании выбранных средств механизации в соответствии с Положением по расчету технологических норм на выполнение погрузочно-разгрузочных работ с вагонами [1].

При отсутствии норм времени в Приложении 1 к Положению по расчету технологических норм на выполнение погрузочно-разгрузочных работ с вагонами, они разрабатываются отделением Белорусской железной дороги по согласованию с грузоотправителем, грузополучателем. В этом случае расчетная формула для определения срока погрузки-выгрузки имеет вид

$$
T = t_{\text{no,rr}} + \frac{n}{m} t_{\text{rp}} + t_{\text{sa,err}} \,,\tag{2.4}
$$

- где  $t_{\text{noqr}}$  время на подготовительные операции (снятие пломб, ЗПУ, закруток, открывание дверей, люков, установка стоек, лотков, мостиков, отбор проб и др.), мин;
	- $n -$ количество вагонов в группе, вагон;
	- *m* количество одновременно загружаемых и разгружаемых вагонов при использовании нескольких механизмов, вагон;
	- $t_{\text{rn}}$  затраты времени на выполнение операций собственно погрузки в вагон или выгрузки из вагона, мин;
	- $t_{\text{2.3}}$  время на заключительные операции (закрывание дверей, установка закруток и пломб, ЗПУ, увязка груза, очистка вагонов после выгрузки, закрывание люков, разравнивание груза и др.), мин.

Продолжительность грузовой операции определяется по формуле

$$
t_{\rm rp} = \frac{60Q_{\rm B}}{W} + t_{\rm BCH},
$$
\n(2.5)

- где *Q*в масса груза в вагоне (в курсовом проекте принимается равной технической норме загрузки вагона), т;
	- *W* производительность погрузочно-разгрузочного механизма, т/ч;
	- $t_{\text{scn}}$  затраты времени на выполнение вспомогательных операций в процессе погрузки-выгрузки (перемещение вагона или механизма, не входящее в рабочий цикл, перерывы для увязки длинномерных грузов и т. д.), мин.

Все расчеты, связанные с определением норм времени на грузовые операции, сводятся в таблицу 2.3. Указываются наименования всех грузов, перерабатываемых на станции; суточное количество вагонов, которое необходимо загрузить и выгрузить; наименования выбранных погрузочно-разгрузочных машин и механизмов.

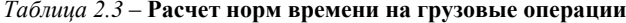

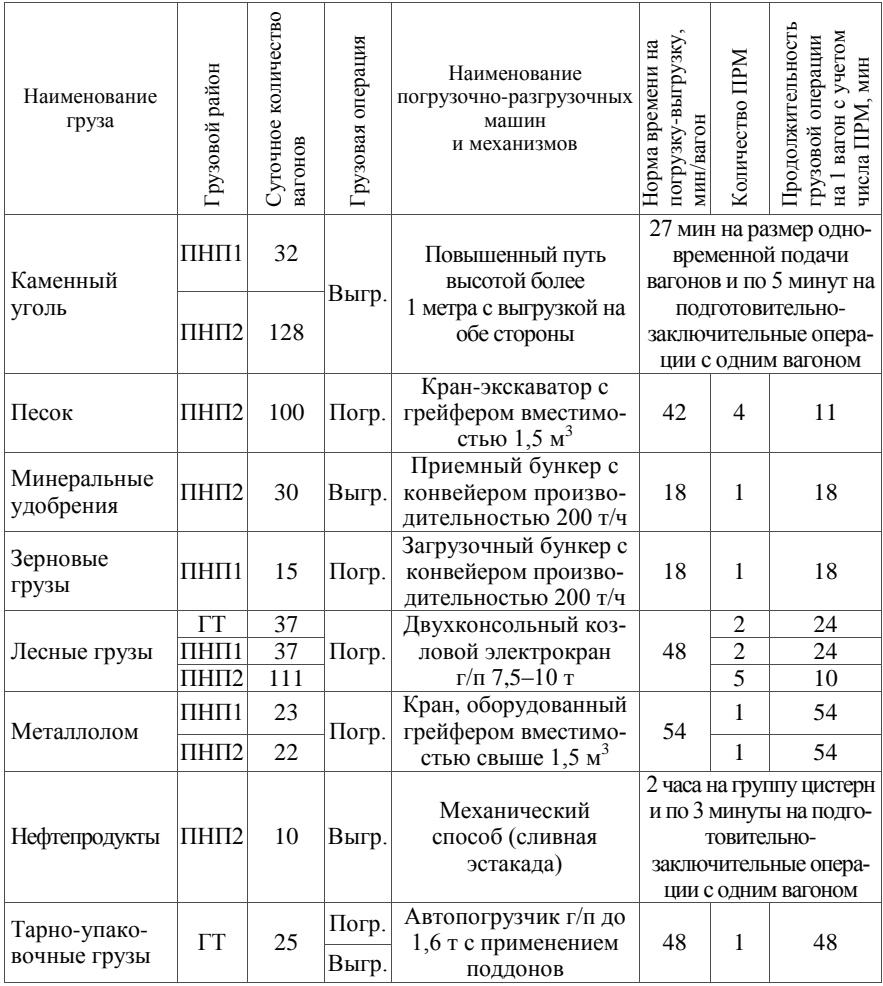

Необходимое количество погрузочно-разгрузочных машин и механизмов рассчитывается по формуле

$$
z = \frac{m^i t_{\text{m}}}{1440 - T_{\text{rex}}},
$$
\n(2.6)

где *i m* – суточное количество вагонов по *i*-му грузовому объекту, ваг.;

пв *t* – технологическое время на погрузку-выгрузку одного вагона, мин/ваг. [1];

 $T_{\text{rex}}$  – время на технологические операции,  $T_{\text{rex}} = 180...240$  мин.

#### **2.4 Компоновка основных устройств грузового терминала**

Пользуясь исходными данными по номенклатуре грузов, перерабатываемых на грузовом терминале, из потенциально возможных грузовых объектов (крытые склады для погрузки и выгрузки тарно-упаковочных грузов, площадки для переработки тяжеловесных грузов, повышенный путь для выгрузки массовых навалочных грузов, площадка для крупнотоннажных контейнеров, платформа для выгрузки и погрузки колесной техники и др.) выбираются необходимые.

В курсовом проекте на рисунке производится взаимное размещение необходимых грузовых объектов, также показывается месторасположение товарной конторы, помещений приемосдатчиков, бытовых помещений и других служебно-технических зданий. На схеме грузового терминала показываются автопроезды, железнодорожные пути, подкрановые пути. Примерная схема грузового терминала приведена в приложении В.

#### **2.5 Технология работы мест общего пользования**

#### **2.5.1 Общая технология приема груза к перевозке**

Перевозка грузов во внутриреспубликанском и международном сообщении осуществляется после подачи грузоотправителем месячной или дополнительной заявки.

Грузоотправитель заполняет и предъявляет в товарную контору перевозочный документ – транспортную железнодорожную накладную (далее – накладная) или накладную СМГС, а также соответствующие товаросопроводительные документы.

*Визирование накладной.* Товарный кассир проверяет правильность заполнения накладной, наличие согласованной заявки на перевозку, наименование и код грузоотправителя и грузополучателя, открыта ли станция назначения для выполнения грузовых операций, правильность указания наименования станции, уточняет отсутствие запрещений или ограничений на прием груза к перевозке и определяет причитающиеся платежи.

Информация из перевозочных документов переносится товарным кассиром в систему автоматизации подготовки и оформления документов станционной и коммерческой отчетности (далее – САПОД).

Форма оплаты провозных платежей и плат за транспортные работы (услуги) грузоотправителем указывается в договоре на транспортное обслуживание. К наиболее распространенным способам оплаты через банк относятся оплата по факту и предоплата.

Предоплата провозных платежей и плат за транспортные работы (услуги) чаще всего предусматривается для разовых клиентов и при первом предоставлении накладной предполагает выписку счёт-фактуры в товарной конторе, последующую оплату грузоотправителем (грузополучателем). Оплата по факту предполагает наличие отсрочки платежа на 6–10 дней в зависимости от условий договора.

Работники отделенческого расчетного центра (далее ОРЦ) предоставляют в товарную контору информацию о состоянии лицевых счетов грузоотправителей и информацию о наличии дебиторской задолженности.

При соблюдении условий оплаты провозных платежей, правильности заполнения накладной и наличии согласованной заявки на перевозку груза начальник станции или иное уполномоченное лицо перевозчика визирует накладную: выдает разрешение на завоз груза на ГТ, указывает дату завоза груза или назначает дату погрузки.

*Подготовка груза к перевозке.* До предъявления груза к перевозке грузоотправитель обязан привести груз в транспортабельное состояние, обеспечивающее его сохранность в процессе транспортирования и рациональное использование грузоподъемности и вместимости подвижного состава.

*Операции по приему груза в склад грузового терминала.* В день, указанный в накладной, груз завозится на грузовой терминал и предъявляется вместе с накладной приемосдатчику грузового района. Проверив наличие разрешения на ввоз груза и правильность заполнения накладной, приемосдатчик дает указание бригадиру комплексной механизированной бригады о выгрузке груза из автомобиля в склад станции.

В ходе выгрузки приемосдатчик проверяет груз, сличает его с данными, указанными в накладной (наименование груза, число грузовых мест, масса груза, род упаковки и т. д.), проверяет исправность тары и упаковки, наличие и правильность нанесения транспортной маркировки на грузовых местах, а также при необходимости массу груза. При обнаружении расхождения данных, указанных в накладной, с фактическими приемосдатчик обязан отказать в приеме грузов и потребовать составления накладной в соответствии с Правилами перевозок грузов.

Каждая ввезенная партия груза фиксируется в графе «Отметки перевозчика» накладной СМГС [2] или в графе «Ввоз груза по частям» накладной формы ГУ-29-О и заверяется подписью приемосдатчика [3]. После ввоза последней партии груза накладная закрывается следующим образом: под записями проводится горизонтальная черта, под которой делается запись «Итого» с указанием общего количества мест и/или массы, указанных в накладной. Запись также заверяется подписью приемосдатчика. После выгрузки грузов в склад станции приемосдатчик заполняет Книгу приема грузов к отправлению формы ГУ-34 и наряд формы ФТУ-14 на выполненные погрузочно-разгрузочные работы.

*Погрузка груза в вагон.* Из товарной конторы на грузовой пункт поступает предварительная информация о предстоящей погрузке. Исходя из этих данных, наличия груза на складе и порожних вагонов из-под выгрузки, при-

емосдатчик грузового района планирует работу. В случае недостатка порожних вагонов на грузовом фронте он передает заявку маневровому диспетчеру станции на подачу порожних вагонов.

Под погрузку используются только пригодные в техническом и коммерческом отношении вагоны. Все вагоны, следующие под погрузку, предъявляются к техническому обслуживанию. Техническое обслуживание производится осмотрщиком вагонов с последующей записью о результатах осмотра в Книгу предъявления вагонов грузового парка к техническому обслуживанию формы ВУ-14. Все записи в книге заверяются подписями осмотрщика вагонов и приемосдатчика, сдающего вагон на техническое обслуживание. На вагоны, признанные негодными в техническом отношении, осмотрщиком вагонов составляется соответствующая документация и погрузку груза в такие вагоны производить запрещается.

Погрузка груза в вагон может осуществляться средствами грузоотправителя или перевозчика.

При погрузке груза в вагон приёмосдатчик грузового пункта должен уведомить лицо, осуществляющее погрузку, о предстоящей подаче вагонов под погрузку не позднее чем за 2 часа до подачи с указанием количества вагонов и предполагаемого времени подачи. Время передачи уведомления регистрируется приемосдатчиком в Книге уведомлений о времени подачи вагонов под погрузку или выгрузку формы ГУ-2.

При подаче вагона приёмосдатчик формирует памятку приёмосдатчика формы ГУ-45 и проставляет в ней время подачи. Далее приемосдатчиком и грузоотправителем или другим лицом, осуществляющим погрузку, производится коммерческий осмотр. При коммерческом осмотре порожнего вагона, поданного под погрузку, проверяется исправность кузова вагона, отсутствие видимых щелей, а также торчащих внутри вагона болтов и гвоздей, которые могут повредить груз, качество очистки вагона, плотность закрытия люков и дверей, устанавливается пригодность вагона для перевозки конкретного груза в коммерческом отношении.

После приёма вагона в коммерческом отношении приёмосдатчик грузового пункта и грузоотправитель (при погрузке грузоотправителем) или приемосдатчик грузового района и мастер погрузочно-разгрузочного участка проставляют свои подписи в памятке приёмосдатчика.

Если погрузка груза в вагон осуществляется средствами грузоотправителя, он несет ответственность за правильность размещения и крепления грузов в вагоне. При погрузке груза перевозчиком погрузка груза осуществляется под руководством мастера погрузочно-разгрузочного участка и наблюдением приёмосдатчика; в процессе погрузки комплексная механизированная бригада определяет очередность и порядок погрузки груза, обеспечивает правильность размещения и крепления груза.

После погрузки крытого вагона двери закрываются и навешиваются пломбы (ЗПУ). При погрузке крытых вагонов грузоотправителем, они должны быть опломбированы грузоотправителем.

По окончании погрузки грузоотправитель или приемосдатчик вносит необходимые сведения в накладную: информацию о номере вагона и его характеристиках, сведения о способе определения массы груза, при необходимости сведения о пломбах (ЗПУ), отметку о правильности размещения и крепления груза согласно техническим условиям (далее – ТУ), которая заверяется подписью грузоотправителя или ответственного за правильность размещения и крепления работника грузового терминала.

Приёмосдатчик проставляет в памятке время окончания грузовой операции. После приёма загруженного вагона в коммерческом отношении в памятке ГУ-45 проставляются подписи: грузоотправителя и приёмосдатчика – при погрузке грузоотправителем; мастера погрузочно-разгрузочного участка и приёмосдатчика – при погрузке средствами перевозчика.

При погрузке груза средствами перевозчика приёмосдатчик также оформляет наряд формы ФТУ-14 на выполнение погрузочно-разгрузочных работ, который подписывается представителем грузоотправителя и регистрируется в Книге регистрации нарядов.

*Оформление документов после погрузки.* По окончании погрузки груза в вагон и заполнения накладной приёмосдатчик грузового пункта проставляет в Книге приема грузов к отправлению номер вагона, время начала и окончания погрузки, контрольные знаки пломб (ЗПУ), после чего формирует в САПОД сообщение о погрузке 242.

Приемосдатчик информирует маневрового диспетчера станции или ДСП о готовности вагонов к уборке, время уборки проставляется в памятке приемосдатчика формы ГУ-45.

Оформленные грузоотправителем или приёмосдатчиком накладные вместе с товаросопроводительными документами, памятками приемосдатчика передаются товарному кассиру с записью в Книгу передачи документов формы ГУ-48.

После получения документов на принятый груз товарный кассир убеждается, что груз принят приемосдатчиком к перевозке, в накладной имеются подписи ответственных лиц за правильность размещения и крепления, производит окончательное оформление накладной в САПОД:

– проверяет наличие оплаты за перевозку груза;

– проверяет наличие отметки о правильности размещения и крепления груза согласно ТУ. Грузоотправители, мастера погрузочно-разгрузочного участка или приемосдатчики, сдавшие экзамены в знании Технических условий размещения и крепления грузов, присутствуют при погрузке груза в вагон и несут ответственность за правильность размещения и крепления груза, о чем расписываются на обороте накладной ГУ-29 в графе 1 или в

накладной СМГС в графе 3 «Заявления отправителя» «Груз размещен и закреплен в соответствии с …» (указывают согласно какой главы ТУ груз размещен и укреплен в вагоне);

– при оплате провозных платежей через экспедиторскую организацию проверяет наличие поступившей телеграммы-разрешения на отправление груза, подтверждающую оплату провозных платежей;

– производит окончательную проверку правильности заполнения документов и таксировку;

– присваивает номер отправки, указывая его во всех листах транспортной железнодорожной накладной, оформляет прием грузов к отправлению с проставлением календарного штемпеля. Каждая присвоенная отправка регистрируется в Книге нумерации грузовых отправок по станции формы ГУ-35 в зависимости от вида сообщения (внутриреспубликанское, международное);

– во внутриреспубликанском сообщении под расписку в корешке дорожной ведомости выдает грузоотправителю квитанцию о приеме груза к перевозке;

– в международном сообщении под расписку в листе приема груза выдает грузоотправителю дубликат накладной.

При окончательном оформлении накладной товарным кассиром в САПОД автоматически формируется вагонный лист. Приёмосдатчик вносит в него недостающие данные: указывает время подачи вагона под погрузку и окончания погрузки, заверяет подписью и штемпелем станции, а также штемпелями в соответствии с Правилами перевозок грузов и печатает вагонный лист. При необходимости согласно ТУ приемосдатчик и мастер погрузочноразгрузочного участка в вагонном листе ставят свои подписи, подтверждая правильность размещения и закрепления.

После оформления всех документов приемосдатчик заполняет Книгу сдачи перевозочных документов и передает под роспись в товарную контору вагонные листы.

*Оформление документов на сформированный состав.* При получении вагонных листов товарный кассир формирует комплект документов на погруженный вагон (объединяет накладную и вагонный лист). Если грузоотправителем приложены к накладной товаросопроводительные документы (ветеринарное свидетельство, карантинный сертификат, удостоверение о взрывобезопасности и др.), то они должны быть прочно объединены с накладной и товарный кассир обязан убедиться в этом.

Комплект документов на погруженный вагон с отметками в Книге приема-сдачи передается в СТЦ для формирования документов на поезд для следования с грузом.

*Учет поступления платежей и выполнения согласованной заявки.*  Причитающиеся перевозчику и ТЭП платежи взыскиваются на основании накопительной карточки формы ФДУ-92.

Оставшиеся в товарной конторе корешки дорожных ведомостей (внутриреспубликанское сообщение) и листы приема груза (международное сообщение) ежесуточно записываются в Ведомость номерного учета погруженных вагонов (форма ГУ-3), которая ведется в двух экземплярах (один – в делах станции, один – для ОРЦ отделения дороги).

Ежесуточно корешки дорожных ведомостей или листы приема груза за отчетные сутки с двумя экземплярами ведомости ГУ-3 и тремя экземплярами сопроводительной описи документов (форма ФДУ-93) отправляются в ОРЦ, где после обработки документов один экземпляр сопроводительной ведомости ФДУ-93 возвращается на станцию с отметкой ОРЦ о подтверждении поступления корешков дорожных ведомостей и листов приема груза. Указанная сопроводительная ведомость хранится при копии ведомости ГУ-3 в архиве товарной конторы. На основании пересылаемых отчетов в ОРЦ составляются перечни оказанных услуг и счет-фактуры для грузоотправителей, которые пересылаются на станцию и передаются грузоотправителю для ознакомления с распределением и величиной взысканных с лицевого счёта грузоотправителя средств.

На основании корешков дорожных ведомостей или листов приема груза товарный кассир ведет учет выполнения согласованного объема перевозок грузов по месячной и дополнительным заявкам в учетной карточке формы ГУ-1. Учетные карточки ведутся в одном экземпляре отдельно по каждому грузоотправителю и на каждую согласованную заявку. Учетная карточка подписывается грузоотправителем и начальником станции по окончании каждых отчетных суток. При отказе грузоотправителя от подписи учетной карточки составляется акт общей формы.

#### **2.5.2 Общая технология выдачи грузов**

*Операции по прибытию в СТЦ.* При прибытии поезда комплект документов передается поездной бригадой оператору СТЦ, где документы проверяются. В накладной проставляется календарный штемпель прибытия.

При выгрузке груза из вагона средствами перевозчика накладная и дорожная ведомость из СТЦ передаются в товарную контору с записью в Книге сдачи грузовых документов формы ГУ-48, а вагонный лист – непосредственно на грузовой объект для выгрузки.

*Операции по прибытию в товарной конторе.* Товарный кассир проверяет полноту и соответствие поступившего комплекта документов, проверяет наличие календарного штемпеля прибытия, вводит данные из перевозочных документов в САПОД, рассчитывает провозную плату. После этого он делает запись в Книгу прибытия грузов формы ГУ-42 и на лицевой стороне дорожной ведомости проставляет номер записи в Книге прибытия.

Товарный кассир после получения документов уведомляет грузополучателя о прибытии груза в его адрес, проставляет в накладной и Книге уведомлений (ГУ-2) дату, время уведомления и фамилию лица, принявшего уведомление.

После получения уведомления о прибытии груза в его адрес грузополучатель обязан произвести раскредитование перевозочного документа.

*Выгрузка груза из вагона.* Приемосдатчик на основании сведений о прибытии вагонов под выгрузку, наличия свободных мест на складе, приступает к планированию работы по выгрузке вагонов. Он дает заявку маневровому диспетчеру станции на порядок подборки вагонов в подаче. Расстановку вагонов на грузовом фронте осуществляет составитель поездов по указанию приемосдатчика.

О времени подачи вагонов под выгрузку приёмосдатчик уведомляет лицо, осуществляющее выгрузку не позднее чем за 2 часа до подачи вагонов. Передача уведомления регистрируется в Книге уведомлений о времени подачи вагонов под погрузку или выгрузку формы ГУ-2 в САПОД.

При подаче вагонов приемосдатчик списывает данные о вагонах в рабочую книгу (номер вагона, код страны-владельца, грузоподъемность и тару), составляет памятку приемосдатчика формы ГУ-45 с указанием в ней времени подачи вагонов, после чего производится коммерческий осмотр. При проведении коммерческого осмотра прибывшего загруженного вагона в обязательном порядке сверяются контрольные знаки ЗПУ на вагоне, с указанными в вагонном листе, проверяется количество мест груза на открытом подвижном составе.

При отсутствии коммерческих неисправностей памятка приемосдатчика подписывается приёмосдатчиком грузового пункта и грузополучателем (при выгрузке грузов средствами грузополучателя) или мастером погрузоразгрузочного участка (при выгрузке средствами перевозчика), после чего с вагонов снимаются пломбы (ЗПУ) и осуществляется выгрузка груза из вагона.

При обнаружении несоответствия между наименованием, массой или количеством груза в натуре и данными, указанными в перевозочном документе, порчи и повреждения груза, обнаружения груза без перевозочных документов или документов без груза должен быть составлен коммерческий акт.

После выгрузки вагон должен быть очищен от остатков груза и мусора в соответствии с пунктом 45 УЖТ. С вагона должны быть сняты реквизиты крепления, убрана меловая разметка, вагон должен быть очищен как с внутренней, так и с наружной стороны. После этого вагон сдается приемосдатчику грузового терминала.

Приемосдатчику запрещается считать вагон выгруженным без его очистки и закрывать наряд формы ФТУ-14 (при выгрузке средствами перевозчика). При выявлении случаев неочистки вагонов ответственность возлагается на рабочих комплексной бригады или грузополучателя, проводивших выгрузку.

При выгрузке грузов средствами перевозчика на выполнение погрузочноразгрузочных работ приёмосдатчик грузового терминала оформляет наряд формы ФТУ-14, который подписывается представителем грузоотправителя.

*Оформление документов после выгрузки.* По окончании выгрузки груза приемосдатчик отмечает в вагонном листе время начала и окончания выгрузки, заверяет росписью и штемпелем станции. Также приемосдатчик оформляет в САПОД подачу вагона и передает сообщение 422 о выгрузке, оформляет Книгу выгрузки грузов формы ГУ-44, где указывает номер вагона, номер отправки, станцию отправления, число мест, наименование груза, массу по документам, местонахождение груза, наименование грузополучателя, дату и время выгрузки.

На отправление порожнего собственного или арендованного вагона грузополучатель оформляет транспортную железнодорожную накладную ГУ-29-О или накладную СМГС. При выгрузке вагона перевозчика средствами грузополучателя, оформление пересылочной накладной на порожний вагон формы ГУ-27 является обязанностью грузополучателя. При выгрузке вагона перевозчика средствами перевозчика оформление пересылочной накладной на порожний вагон формы ГУ-27 осуществляется приёмосдатчиком. После оформления документов на порожний вагон приемосдатчик сообщает маневровому диспетчеру о готовности вагона к уборке.

*Раскредитование накладной.* Для получения груза грузополучатель должен предъявить товарному кассиру доверенность и документ, удостоверяющий его личность.

Товарный кассир должен проверить личные документы грузополучателя, постоянную (разовую) доверенность на получение груза. После подтверждения полноты оплаты получателем провозных платежей, возникающих при транспортировке и выдаче груза на станции назначения, он заполняет необходимые данные в дорожной ведомости (внутриреспубликанское сообщение) или в листе выдачи груза (международное сообщение) и расписывается в получении оригинала накладной (внутриреспубликанское сообщение) или оригинала накладной и листа уведомления о прибытии груза (международное сообщение). Товарный кассир проставляет календарный штемпель в накладной, выдает грузополучателю накладную или накладную и лист уведомления о прибытии груза, на основании которых грузополучатель получает груз.

*Выдача груза грузополучателю.* Груз выдается грузополучателю при предъявлении грузополучателем накладной, постоянной (разовой) доверенности на получение груза и документа, удостоверяющего личность. Без предъявления вышеуказанных документов выдавать груз запрещается. При этом работники грузового терминала не имеют права выдавать грузополучателю грузы, перевозимые под таможенным надзором, без разрешения таможенных органов.

Перед выдачей груза приемосдатчик обязан проверить отметку о раскредитовании накладной. При соблюдении вышеуказанных требований приемосдатчик определяет по Книге выгрузки груза его местонахождение на складе, сверяет маркировку с накладной и производит выдачу груза.

Погрузка груза со склада в автомобиль рабочими комплексной бригады начинается после получения разрешения от приемосдатчика. При выдаче груза просчитывается количество мест, загружаемых на автомобиль, и маркируется остаток груза на площадке. После этого делается отметка о выдаче груза в графе «Отметки о выдаче груза» (накладная ГУ-29-О) или в графе «Выдача груза» (накладная СМГС).

При выдаче груза по частям проставляется отметка в графе «Выдача груза по частям» накладной формы ГУ-29-О (внутриреспубликанское сообщение) или в графе «Отметки перевозчика» (международное сообщение). Отметка включает в себя дату выдачи, количество мест груза и тоннаж, а также номер автомобиля. Запись заверяется подписью приемосдатчика. Если была отгружена последняя партия груза, то накладная закрывается следующим образом: под записями делается запись «Итого» с указанием общего количества мест или массы груза согласно накладной. После выдачи последней партии груза делается отметка «Груз выдан согласно накладной верно, без претензий». Запись заверяется подписью приемосдатчика. Грузополучатель обязан вместе с вывозимым грузом забрать все использованные для крепления реквизиты и материалы.

Приемосдатчик заполняет Книгу выгрузки грузов, куда вносятся отметки, аналогичные вносимым в накладную. Одновременно приемосдатчик заполняет наряд на погрузочно-выгрузочные работы формы ФТУ-14.

После этого при необходимости делается отметка в разовом пропуске. В разовом пропуске в товарной конторе должен быть в обязательном порядке проставлен номер автомобиля, фамилия и инициалы грузополучателя, объект, куда следует автомобиль и документы, на основании которых выдается пропуск. После получения груза на оборотной стороне пропуска приемосдатчиком делается отметка «Груз выдан», дата и время, а также место выдачи.

## **2.5.3 Технология выполнения погрузочно-разгрузочных работ с тарно-штучными грузами**

Технология производства погрузочно-разгрузочных работ с тарно-штучными грузами должна отвечать следующим требованиям:

– обеспечение наименьшего простоя вагонов и автомобилей под погрузочно-выгрузочными операциями;

– наилучшее использование складской площади путем специализации секций и укладки тарно-штучных грузов в несколько ярусов;

– максимальное снижение затрат и облегчение физического труда рабочих, занятых на погрузке или выгрузке грузов;

– сохранность грузов при производстве погрузочно-разгрузочных работ и в процессе хранения.

*Прием тарно-штучных грузов к перевозке, выгрузка из автомобиля в склад станции.* По прибытии к грузовому пункту автомобиль подается к рампе склада и разгружается погрузчиком. Укладка груза в штабеля производится в соответствии с принятой специализацией мест хранения. Если грузы не сформированы в пакеты, то используются различного рода сменные грузозахватные приспособления к вилочным погрузчикам или погрузчиком подаются порожние поддоны в автомобиль, груз укладывается на поддон, на поддоне доставляется в склад, хранится в штабеле до погрузки его в вагон.

Масса тарно-упаковочных грузов определяется до предъявления их к перевозке с указанием на каждом грузовом месте массы брутто и нетто.

В процессе выгрузки приемосдатчик проверяет соответствие предъявленного к перевозке груза данным, указанным в накладной (наименование, число мест, масса груза, вид упаковки и т. д.), сохранность груза и исправность упаковки, ее соответствие требованиям пожарной безопасности при транспортировании груза, наличие на грузовых местах транспортной маркировки и соответствие ее требованиям Правил перевозки грузов и ГОСТу 14192–96 «Маркировка грузов».

При возникновении разногласий с грузоотправителем по вопросам, связанным с упаковкой, приемосдатчик имеет право потребовать от грузоотправителя предъявления соответствующего стандарта или технических условий на продукцию и упаковку [3].

Если при наружном осмотре тары или упаковки предъявленного к перевозке груза замечены недостатки, которые вызывают опасения утраты, недостачи, повреждения грузов или вагона по этой причине, перевозчик может отказать в приеме груза к перевозке.

Тарно-штучные грузы размещаются в штабеле в несколько ярусов. Для сохранности груза и безопасности обслуживающего персонала штабель должен быть устойчивым и не иметь перекосов. Между штабелями остаются свободные проходы для осмотра грузов, подсчета мест и беспрепятственного подъезда к ним средств механизации. Легковоспламеняющиеся грузы (ткань, хлопок, мебель и др.) складируются отдельно от прочих грузов.

Не допускается укладка в штабели грузов:

– в слабой упаковке, которая не может выдержать нагрузку от верхних рядов груза;

– имеющих неправильную форму, не обеспечивающую устойчивость штабеля;

– требующих особых условий хранения;

– громоздких или тяжеловесных, хранимых отдельными грузовыми местами.

Последовательность технологических операций при приеме тарно-штучного груза к перевозке в склад станции приведена на рисунке 2.2.

| Наименование операций                                                                                                    | Время | Исполнитель                      |
|----------------------------------------------------------------------------------------------------|-------|----------------------------------|
| Проверка визы в накладной на ввоз груза                                                                                      |       | Приемосдатчик                    |
| Выгрузка груза из автомобиля и укладка<br>его в склад по секциям                                                             |       | Рабочие комп-<br>лексной бригады |
| Проверка количества мест, упаковки, отпра-<br>вительской маркировки, отметка места выг-<br>рузки (номера секции) в накладной |       |                                  |
| Запись в Книгу приема груза к отправлению                                                                                    |       | Приемосдатчик                    |
| Оформление приема груза в накладной.<br>Доставка накладных в товарную контору                                                |       |                                  |
| Общее время                                                                                                    |       |                                  |

Рисунок 2.2 – График приема тарно-штучного груза к перевозке в склад

*Погрузка тарно-штучных грузов в вагон.* Загрузка вагона осуществляется от торцовых стен до дверного проема. В последнюю очередь загружается междверное пространство вагона. Укладка тарно-штучных грузов в междверном пространстве производится с отступлением от дверей не менее 25 см. Груз должен быть размещен равномерно по полу вагона так, чтобы исключалась возможность его сдвига, падения или повреждения во время перевозки. Запрещается загружать вагон свыше грузоподъемности, указанной на вагоне.

Последовательность технологических операций при погрузке тарно-штучного груза в вагон приведена на рисунке 2.3.

*Выгрузка тарно-штучного груза из вагона.* В процессе выгрузки приемосдатчик проверяет количество и исправность мест, выполняются указания приемосдатчика по укладке груза в складе с соблюдением требований специальной маркировки. Выгруженный груз укладывается в складе с учетом наиболее полного использования вместимости, возможности просчета количества мест, обеспечения техники личной безопасности. Для лучшего использования складского помещения груз штабелируется в 2–3 яруса. При установке пакетов в высокие штабеля особое внимание должно быть уделено устойчивости штабеля.

На все грузы после выгрузки должна быть навешена бирка, на которой должны быть нанесены данные: марка по Книге выгрузки грузов, номер вагона, из которого выгружен груз, количество мест, наименование груза и грузополучателя, дата выгрузки груза, количество груза на поддоне.

| Наименование операций                     | Время | Исполнитель      |
|-------------------------------------------|-------|------------------|
| Получение комплекта документов из товар-  |       | Приемосдатчик,   |
| ной конторы, ознакомление рабочих комп-   |       | рабочие          |
| лексных бригад с предстоящей работой и    |       | комплексной      |
| подготовка груза к погрузке               |       | бригады          |
| Подача и расстановка вагонов, оформление  |       | Составитель      |
| памятки приемосдатчика                    |       | поездов,         |
|                                           |       | приемосдатчик    |
| Коммерческий осмотр вагона, установка пе- |       | Приемосдатчик,   |
| реходного мостика                         |       | рабочие комп-    |
|                                           |       | лексной бригады  |
| Погрузка груза в вагон                    |       | Рабочие комп-    |
|                                           |       | лексной бригады  |
| Проверка количества мест, упаковки, мар-  |       |                  |
| кировки, правильности размещения и креп-  |       | Приемосдатчик    |
| ления грузов                              |       |                  |
|                                           |       | Рабочие комп-    |
| Закрытие дверей, установка пломб (ЗПУ)    |       | лексной бригады, |
|                                           |       | приемосдатчик    |
| Уведомление дежурного по станции (манев-  |       |                  |
| рового диспетчера) о готовности вагонов к |       |                  |
| уборке                                    |       |                  |
| Дооформление накладной, Книги приема      |       | Приемосдатчик    |
| грузов к отправлению, памятки приемо-     |       |                  |
| Оформление вагонного листа,<br>сдатчика.  |       |                  |
| доставка документов в товарную контору    |       |                  |
| Общее время                               |       |                  |

Рисунок 2.3 – График погрузки груза из склада в вагон

*Выдача тарно-упаковочного груза грузополучателю.* Последовательность технологических операций при выдаче тарно-штучного груза со склада приведена на рисунке 2.4.

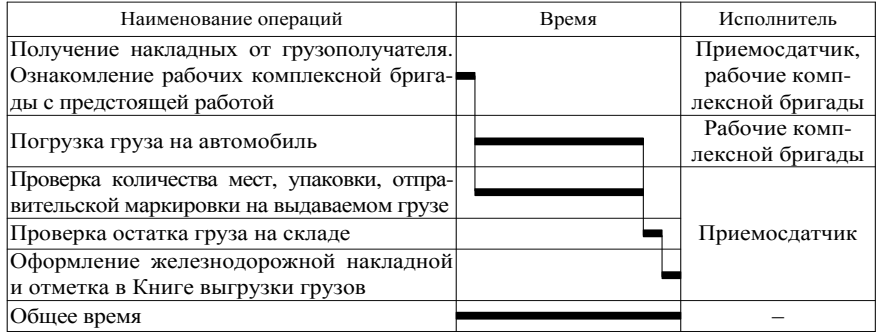

Рисунок 2.4 – График выдачи тарно-штучного груза со склада

Последовательность технологических операций при выгрузке тарноштучного груза из вагона приведена на рисунке 2.5.

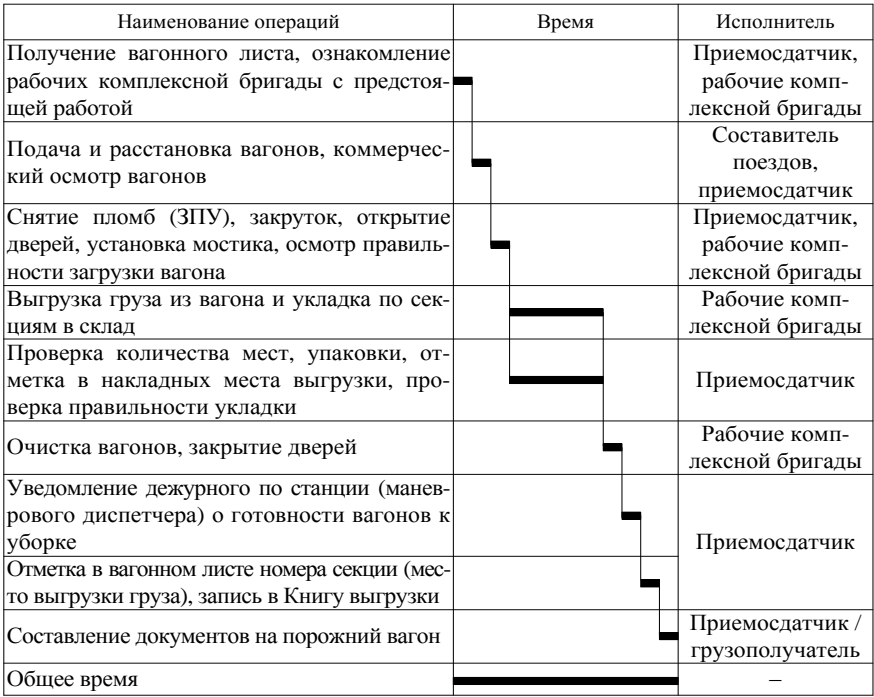

Рисунок 2.5 – График выгрузки груза из вагона в склад

#### **2.5.4 Технология выполнения погрузочно-разгрузочных работ с универсальными контейнерами**

Организация погрузочно-разгрузочных работ с универсальными контейнерами должна отвечать следующим требованиям:

– обеспечение наименьшего простоя вагонов, контейнеров и автомобилей под погрузочно-выгрузочными операциями;

– наилучшее использование складской площади путем специализации секций и установки контейнеров в несколько ярусов;

– максимальное снижение энергозатрат при погрузке, выгрузке или сортировке контейнеров;

– сохранность грузов и контейнеров при производстве погрузочноразгрузочных работ и в процессе хранения.

*Прием грузов в контейнерах, выгрузка контейнера из автомобиля на площадку.* Выдача порожнего контейнера под погрузку грузоотправителю производится на основании предъявленной и завизированной накладной

приемосдатчиком (коммерческим агентом) совместно с осмотрщиком вагонов. При этом оформляется три экземпляра наряда формы КЭУ-16, по которому производится учет времени нахождения контейнеров у грузоотправителей, грузополучателей и экспедиторов в автоматизированной системе контейнерной площадки (далее – АСУ КП), в правом верхнем углу которых осмотрщиком вагонов проставляется штамп о годности контейнера под погрузку. Приемосдатчик (коммерческий агент) проставляет в нарядах номер автомобиля, номер контейнера, его код, грузоподъемность, наименование грузоотправителя, штамп о выдаче контейнера, водитель-экспедитор (грузоотправитель) расписывается в получении контейнера. Один экземпляр наряда остается у приемосдатчика, два экземпляра выдаются водителюэкспедитору (грузоотправителю), один из которых он предоставляет на контрольно-пропускной пункт.

По факту вывоза контейнера приёмосдатчик грузового пункта на основании данных КЭУ-16 оформляет вывоз контейнера в АСУ КП и отправляет сообщение 424 о вывозе контейнера.

Перед погрузкой груза в контейнер грузоотправитель проверяет коммерческую пригодность контейнера для перевозки конкретного груза и заверяет ее своей подписью на обратной стороне наряда КЭУ-16.

Доставленный на контейнерную площадку груженый контейнер сдается приемосдатчику грузового пункта, который осматривает контейнер в коммерческом отношении (проверяет состояние контейнера, наличие и состояние пломб (ЗПУ), соответствие данных на пломбах (ЗПУ) с данными, указанными в накладной), делает в накладной отметку о приеме груженого контейнера к перевозке и отмечает в наряде КЭУ-16 дату и время возвращения контейнера, номер участка, куда выгружен контейнер. При отправлении контейнера с домашними вещами (приемосдатчик) сверяет опись с фактически погруженными вещами, после этого закрывает контейнер и навешивает пломбы (ЗПУ). После этого дает указание крановщику произвести выгрузку контейнера на площадку в соответствующий сектор.

При расстановке контейнера на площадке соблюдается установленный габарит приближения контейнеров к железнодорожным и подкрановым путям в зависимости от типа перегрузочных машин.

Данные обо всех принятых к отправлению контейнерах приемосдатчик груза записывает в Книгу приема грузов к отправлению формы ГУ-34, где проставляется номер наряда КЭУ-16 завезенного контейнера. Затем приемосдатчик груза под расписку в Книге сдачи документов передает накладные с нарядами КЭУ-16 в товарную контору.

Последовательность технологических операций при выгрузке контейнера из автомобиля на площадку приведена на рисунке 2.6.

*Погрузка контейнера в вагон.* По мере поступления перевозочных документов из товарной конторы приемосдатчик груза раскладывает их по ячейкам специального шкафа (документотеки), разделенного по направлениям в соответствии с планом формирования вагонов с контейнерами.

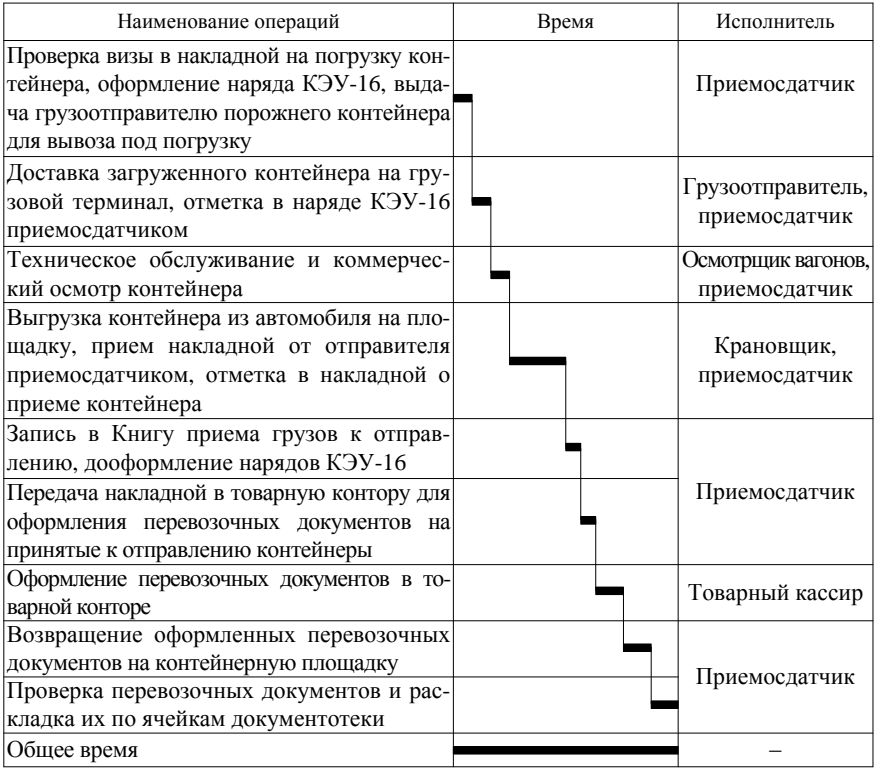

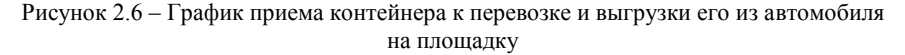

При наличии контейнеров, готовых к отправлению, приемосдатчик дает задание крановщику на погрузку контейнера. Крановщик находит требуемый контейнер на площадке и осуществляет его погрузку в вагон.

Во время погрузки контейнеров приемосдатчик осуществляет их коммерческий осмотр (погрузка крупнотоннажных контейнеров в вагон, а также их размещение должны соответствовать требованиям ТУ). После окончания погрузки приемосдатчик сличает правильность погрузки контейнеров по номерам с планом-заданием и перевозочными документами.

По окончании погрузки в АСУ КП приемосдатчик формирует вагонный лист, в котором указывает: номер и принадлежность вагона, тару, грузоподъемность, количество осей, номера контейнеров, особые отметки, количество пломб (ЗПУ), время подачи вагона под погрузку и время окончания погрузки, фамилии мастера погрузочно-разгрузочного участка и приемосдатчика. Вагонный лист заверяется подписями приемосдатчика и мастера, штемпелем станции.

После формирования вагонного листа приемосдатчиком создается сообщение 421 о погрузке в АСУ КП. В Книге номерного учета простоя контейнеров своего приема и выдачи формы КЭУ-1 приемосдатчик отмечает дату и время окончания простоя контейнера.

Последовательность технологических операций при погрузке контейнера в вагон приведена на рисунке 2.7.

| Наименование операций                                                                                                    | Время | Исполнитель                 |
|----------------------------------------------------------------------------------------------------|-------|-----------------------------|
| Оформление плана-задания погрузки кон-<br>тейнеров, ознакомление крановщика с пред-<br>стоящей работой                                                           |       | Приемосдатчик,<br>крановщик |
| Подача и расстановка вагонов, оформление<br>памятки приемосдатчика                                                                                               |       | Составитель<br>поездов      |
| Коммерческий осмотр вагонов                                                                                                    |       | Приемосдатчик               |
| Коммерческий осмотр контейнеров и пог-<br>рузка их на вагоны, проверка правильности<br>погрузки и размещения контейнеров на<br>вагоне                            |       | Крановщик,<br>приемосдатчик |
| Уведомление дежурного по станции (ма-<br>неврового диспетчера) о готовности ваго-<br>нов к уборке                                                                |       | Крановщик,<br>приемосдатчик |
| Дооформление накладной, Книги приема<br>грузов к отправлению, памятки приемосдат-<br>чика. Оформление вагонного листа. Доставка<br>документов в товарную контору |       | Приемосдатчик               |
| Общее время                                                                                                    |       |                             |

Рисунок 2.7 – График погрузки контейнера с площадки в вагон

*Выгрузка контейнеров из вагона на площадку***.** Приемосдатчик на основании сведений о прибытии вагонов с контейнерами под выгрузку и сортировку, наличия свободных контейнеро-мест на площадке приступает к планированию работы по выгрузке вагонов с контейнерами. Он дает заявку дежурному по станции (маневровому диспетчеру) на порядок подборки вагонов в подаче. Расстановку вагонов на грузовом фронте осуществляет составитель поездов по указанию приемосдатчика.

При подаче вагонов приемосдатчик списывает вагоны с натуры в рабочую книгу (номер вагона, номера крупнотоннажных контейнеров, код странывладельца, грузоподъемность и тара) и производит коммерческий осмотр. Для осмотра крыши контейнера приемосдатчик дает указание крановщику, находящемуся в кабине крана, на осмотр контейнеров сверху. При обнаружении поврежденной крыши (проруби) крановщик обязан сообщить об этом приемосдатчику. Приемосдатчик принимает меры по немедленному устранению доступа к грузу, информирует начальника грузового района, соответствующего работника станции, органы внутренних дел и военизированную охрану. После прибытия указанных работников составляется акт общей формы и в течение двух часов дается телеграмма (оперативное донесение).

Выгрузка контейнеров производится в присутствии приемосдатчика и осмотрщика вагонов. В процессе выгрузки приемосдатчиком совместно с осмотрщиком вагонов производится коммерческий осмотр и техническое обслуживание выгружаемых контейнеров.

После выгрузки контейнеров приемосдатчик отмечает дату и время начала простоя в Книге номерного учета простоя контейнеров. В АСУ КП приёмосдатчик готовит наряды формы КЭУ-16 в трех экземплярах, где проставляется дата прибытия, номер контейнера, его тип, масса брутто, наименование грузополучателя. В нарядах КЭУ-16 на контейнеры, требующие ремонта, осмотрщиком контейнеров в правом верхнем углу проставляется соответствующий штамп. Накладные на местные контейнеры и приложенные к ним наряды формы КЭУ-16 с отметками осмотрщика вагонов передаются под роспись в Книге сдачи документов в товарную контору. Накладные на транзитные контейнеры раскладываются по ячейкам документотеки под накопление.

Последовательность технологических операций при выгрузке контейнеров приведена на рисунке 2.8.

| Наименование операций                                                                                   | Время | Исполнитель                           |
|----------------------------------------------------------------------------------------------------|-------|---------------------------------------|
| Получение вагонного листа                                                                               |       | Приемосдатчик                         |
| Составление плана-задания выгрузки кон-<br>тейнеров, ознакомление крановщика с пред-<br>стоящей работой |       | Крановщик,<br>приемосдатчик           |
| Подача вагонов, наружный коммерческий<br>осмотр вагонов и контейнеров                                   |       | Составитель поездов,<br>приемосдатчик |
| Выгрузка контейнеров из вагона и установ-<br>ка их на площадку                                          |       | Крановщик                             |
| Коммерческий осмотр контейнера, отметка<br>в накладной сектора выгрузки                                 |       |                                       |
| Уведомление дежурного по станции (манев-<br>рового диспетчера) о готовности вагонов к<br>уборке         |       | Приемосдатчик                         |
| Отметка в вагонном листе номера сектора<br>(место выгрузки груза), запись в Книгу выг-<br>рузки         |       |                                       |
| Общее время                                                                                             |       |                                       |

Рисунок 2.8 – График выгрузки контейнера из вагона на площадку

*Выдача груженого контейнера.* Приемосдатчик проставляет дату выдачи контейнера в соответствующей графе накладной СМГС или накладной ГУ-29к. В нарядах КЭУ-16 приемосдатчик проставляет дату и время вывоза контейнера, штемпель на вывоз, номер автомобиля, а водитель-экспедитор (грузополучатель) расписывается в получении контейнера.

Последовательность технологических операций при выдаче контейнеров приведена на рисунке 2.9.

| Наименование операций                                                                                                    | Время | Исполнитель                       |
|----------------------------------------------------------------------------------------------------|-------|-----------------------------------|
| Оформление накладных на прибывшие кон-<br>тейнеры, отметка в них места установки на<br>площадке                                                       |       | Товарный кассир,<br>приемосдатчик |
| Получение накладных от грузополучателя,<br>оформление нарядов формы КЭУ-16 на<br>вывоз контейнера, ознакомление крановщи-<br>ка с предстоящей работой |       | Приемосдатчик,<br>крановщик       |
| Погрузка контейнера на автомобиль                                                                                                    |       | Крановщик                         |
| Технический и коммерческий осмотр кон-<br>тейнера<br>Оформление и выдача получателю наклад-<br>ной, нарядов КЭУ-16                                    |       | Приемосдатчик                     |
| Вывоз контейнера к складу грузополучателя,<br>выгрузка и возврат порожнего контейнера                                                                 |       | Грузополучатель                   |
| Прием порожнего контейнера, внутренний<br>осмотр контейнера, оформление наряда<br>КЭУ-16                                                              |       | Приемосдатчик                     |
| Общее время                                                                                                    |       |                                   |

Рисунок 2.9 – График выдачи груженого контейнера с площадки

При проследовании автомобиля через проходную проверяется наличие штампов раскредитования и таможни в накладной, сверяется номер контейнера с нарядом и накладной, один экземпляр наряда КЭУ-16 изымается.

По возвращении порожнего контейнера приемосдатчиком в наряде КЭУ-16 проставляется время возврата и штемпель ввоза. Приемосдатчиком производится осмотр порожнего контейнера и дается указание крановщику на постановку контейнера на площадку. Приемосдатчик объединяет наряды КЭУ-16 и проставляет в них время возврата контейнера, водитель расписывается в наряде о возврате контейнера. Наряды КЭУ-16 записываются в Книгу сдачи нарядов в товарную контору и передаются товарному кассиру.

#### **2.5.5 Технология выполнения погрузочно-разгрузочных работ со штучными и пакетированными грузами, перевозимыми на открытом подвижном составе**

Площадки для штучных и пакетированных грузов, перевозимых на открытом подвижном составе, специализируются по роду грузов. Площадки оборудуются кранами с универсальными и специализированными грузозахватными приспособлениями для захвата металла, железобетонных изделий и конструкций и т. п. На комплексную бригаду возлагается ответственность за исправное содержание грузозахватных приспособлений (стропов, грейферов, захватных клещей, траверс, подъемных электромагнитов и др.), а также другого кранового оборудования.

*Прием к перевозке и выгрузка штучных и пакетированных грузов, перевозимых на открытом подвижном составе.* В процессе выгрузки приемосдатчик проверяет соответствие предъявленного к перевозке груза данным, указанным в накладной (наименование, число мест, массу груза и др.).

Штучные и пакетированные грузы, перевозимые на открытом подвижном составе, при выгрузке на площадку укладываются на подкладки толщиной 15–20 см, а между грузами должны быть проходы шириной не менее 1 м для осмотра и застропки при перегрузке.

Железобетонные изделия и конструкции хранятся на деревянных подкладках и прокладках. Толщина прокладок должна быть не меньше высоты монтажных петель или выступающих частей железобетонных изделий. При хранении железобетонных изделий, уложенных в несколько ярусов или в штабель, прокладки следует располагать рядом с местами застропки строго по вертикали (допустимое отклонение не более 10 см). Стеновые панели устанавливают в вертикальном положении в деревянных или металлических кассетах. Железобетонные изделия во всех случаях (при транспортировке, хранении, погрузке, выгрузке) должны занимать положение, которое они имеют в сооружении.

Хранение металла, труб, металлоконструкций на площадках производится по сортам, маркам, размерам и профилям. Укладка этих грузов на площадках грузовых терминалов производится в зависимости от их размеров в штабели или на стеллажи.

Расположение штучных и пакетированных грузов, перевозимых на открытом подвижном составе, на площадках должно обеспечивать легкий доступ к ним работающих на площадке людей и грузоподъемных машин.

При открытом хранении металлов или других грузов площадь, предназначенная для склада, должна быть надлежащим образом спланирована. Профильная сталь крупных сечений и рельсы хранятся на открытых площадках в штабелях высотой до 1 м при ручной укладке, при механизированной – до 3–4 м при условии обеспечения устойчивости штабеля. Ширина штабелей не должна превышать при механизированной укладке 5 м.

Укладка штабелей на площадке должна производиться с прокладками из дерева между каждыми 2–3 рядами. Под штабель следует класть подкладки высотой не менее 10 см. Ширина проездов и проходы между штабелями определяется типом погрузочно-разгрузочных машин, обслуживающих склад.

Листовая сталь может выгружаться и храниться на открытых и закрытых площадках, а также в закрытых складах с укладкой в штабели плашмя или с

установкой на ребро по длинной стороне в специальных стеллажах с опорными стойками. При укладке на ребро достигается более полное использование площади склада; кроме того, облегчается производство складских операций.

Трубы и чугунные изделия больших диаметров хранятся на открытых площадках в штабелях высотой до 1,2 м. Чугунные трубы следует укладывать в 3–4 яруса прямой кладкой с деревянными прокладками между ярусами или в клетки с чередованием раструбов в разные стороны в каждом ярусе. При хранении в стеллажах труб длиной 5–6 м во избежание прогиба необходимо, чтобы каждая труба имела не менее трех опорных точек.

Готовые металлические конструкции хранятся на открытых площадках в штабелях, высота которых по условиям правил охраны труда не должна превышать 2 м. При хранении металлических конструкций в вертикальном положении в целях предохранения их от опрокидывания против каждого штабеля устанавливают опорные столбы. Столбы должны быть закопаны через 2–3 м друг от друга и к ним вплотную ставятся конструкции. Штабели металлоконструкций должны размещаться на площадке так, чтобы обеспечивался свободный доступ к ним работников склада. С этой целью между штабелями оставляют проходы шириной 1,2 м.

Последовательность технологических операций при приеме грузов к перевозке на открытом подвижном составе приведена на рисунке 2.10.

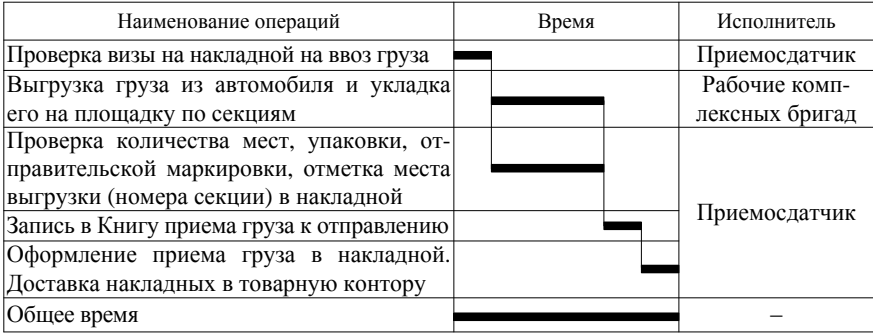

Рисунок 2.10 – График приема штучных и пакетированных грузов к перевозке на открытом подвижном составе

*Погрузка штучных и пакетированных грузов, перевозимых на открытом подвижном составе, в вагон.* Последовательность технологических операций при погрузке штучных и пакетированных грузов в вагон приведена на рисунке 2.11.

| Наименование операций                                                                                                    | Время | Исполнитель                                        |
|----------------------------------------------------------------------------------------------------|-------|----------------------------------------------------|
| Получение комплекта документов из товар-<br>ной конторы, ознакомление рабочих комп-<br>лексных бригад с предстоящей работой и<br>подготовка груза к погрузке                                                                                                    |       | Приемосдатчик,<br>рабочие комп-<br>лексной бригады |
| Подача и расстановка вагонов, оформление                                                                                                    |       | Составитель поездов,                               |
| памятки приемосдатчика                                                                                                    |       | приемосдатчик,                                     |
| Коммерческий осмотр вагона                                                                                                    |       | Приемосдатчик                                      |
| Погрузка груза в вагон                                                                                                    |       | Рабочие комп-<br>лексной бригады                   |
| Проверка количества мест,<br>упаковки,<br>маркировки, правильности размещения и<br>крепления грузов<br>Уведомление дежурного по станции (ма-<br>неврового диспетчера) о готовности ваго-<br>нов к уборке<br>Дооформление накладной, Книги приема<br>грузов к отправлению, памятки приемо-<br>сдатчика. Оформление вагонного листа,<br>доставка документов<br>$\, {\bf B}$<br>товарную<br>контору |       | Приемосдатчик                                      |
| Общее время                                                                                                    |       |                                                    |

Рисунок 2.11 – График погрузки штучных и пакетированных грузов, перевозимых на открытом подвижном составе, с площадки в вагон

*Выгрузка штучных и пакетированных грузов, перевозимых на открытом подвижном составе, из вагона.* В процессе выгрузки приемосдатчик проверяет количество и исправность мест, следит за правильностью укладки и соблюдением габарита и требований специальной маркировки.

Bыгpужeнный груз укладывается по секциям с учетом наиболее полного использования вместимости площадки, возможности счета количества мест. На площадке пакеты груза должны быть уложены на специально подготовленные подкладки. При укладке в штабель непакетированные грузы должны быть разделены горизонтальными прокладками. Последовательность технологических операций при выгрузке грузов на тяжеловесную площадку приведена на рисунке 2.12.

*Выдача штучных и пакетированных грузов, перевозимых на открытом подвижном составе, грузополучателю.* Последовательность технологических операций при выдаче штучных и пакетированных грузов, перевозимых на открытом подвижном составе, с площадки приведена на рисунке 2.13.
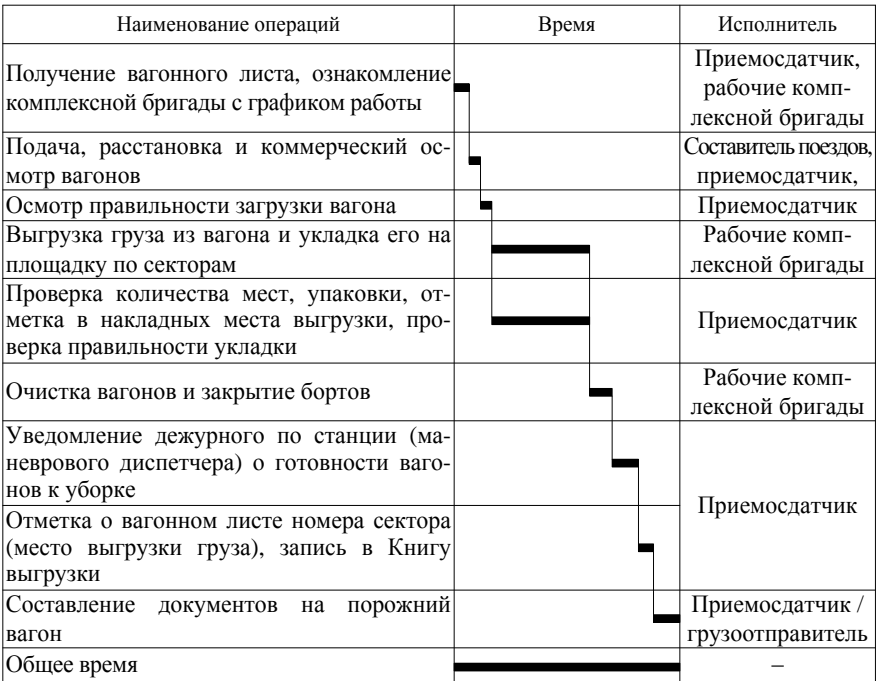

Рисунок 2.12 – График выгрузки штучных и пакетированных грузов, перевозимых на открытом подвижном составе, на тяжеловесную площадку

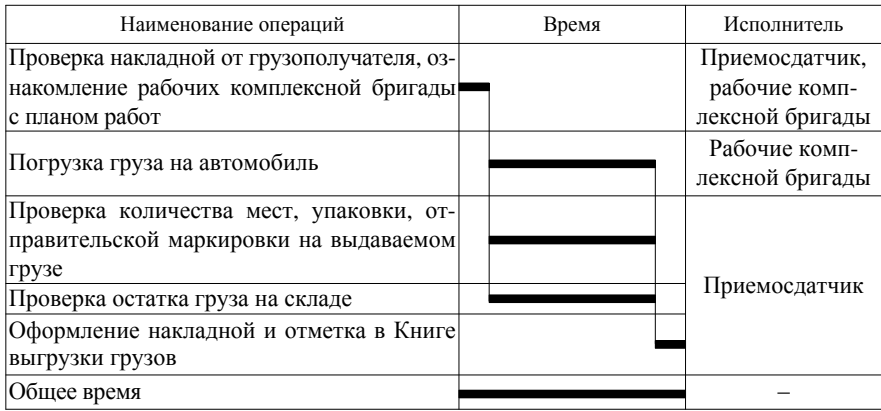

Рисунок 2.13 – График выдачи штучных и пакетированных грузов, перевозимых на открытом подвижном составе, с площадки

#### **2.5.6 Технология выполнения погрузочно-разгрузочных работ с навалочными грузами**

*Выгрузка груза на повышенном пути (эстакаде).* Приемосдатчик планирует работу по выгрузке навалочных грузов на основании поступивших на станцию вагонов с навалочными грузами под выгрузку и фактического положения на площадке для хранения этих грузов.

Грузы, выгружаемые на повышенных путях, как правило, обезличиваются, и вагоны с грузами должны подаваться на специально отведенные для данного рода груза участки у повышенного пути. С этой целью при подаче вагонов на станции должна быть соответствующая подборка вагонов.

На повышенном пути грузы из полувагонов выгружаются самотеком через открытые выгрузочные люки. Открытие люков полувагонов, поданных под выгрузку, производится последовательно одного за другим двумя рабочими одновременно с обеих сторон полувагона. При выполнении работ по открытию люков рабочие должны пользоваться защитными очками.

При выгрузке навалочных грузов крупных фракций, а также при выгрузке смерзающихся грузов, открытие люков производится под личным наблюдением мастера погрузочно-разгрузочного участка. Рыхление смерзшегося груза производится с помощью механических устройств (виброрыхлителей), выполняемых в виде навесного сменного оборудования к кранам, а также вручную (ломами, кирками и т. п.). На рабочих возлагается ответственность за обеспечение сохранности конструкций вагонов в процессе выгрузки грузов, а также за полную очистку кузовов и ходовых тележек вагонов от остатков груза. В процессе выгрузки приемосдатчик следит за выполнением рабочими очистки вагонов от остатков груза и соблюдения габарита выгрузки. Закрытие люков полувагонов производится после их выгрузки, очистки и уборки вагонов с повышенного пути.

Последовательность технологических операций при выгрузке навалочных грузов из вагонов на повышенных путях приведена на рисунке 2.14.

*Выдача насыпных грузов.* Выдача сыпучих грузов производится по талонам на вывоз груза. Талоны на вывоз груза на автомобиле выписываются водителю грузополучателя, прибывшему для вывоза груза, приемосдатчиком по каждому рейсу после предоставления ему раскредитованной железнодорожной накладной и путевого листа. В талоне указывается наименование грузополучателя, номера отправки, номера талона, массы груза (по грузоподъемности автомобиля), даты выдачи талона.

При выезде автомобиля через проходную у водителя изымается талон на вывоз груза, при этом сличается соответствие рода груза, указанного в талоне, с фактическим.

В конце дежурства приемосдатчик проходной подсчитывает количество зарегистрированных талонов отдельно по каждому клиенту с отметкой в Книге регистрации талонов и сдает их под роспись работнику товарной конторы.

Контроль остатков груза на площадке, а также выданных и возвращенных талонов на вывоз насыпных грузов, возлагается на ответственного работника товарной конторы.

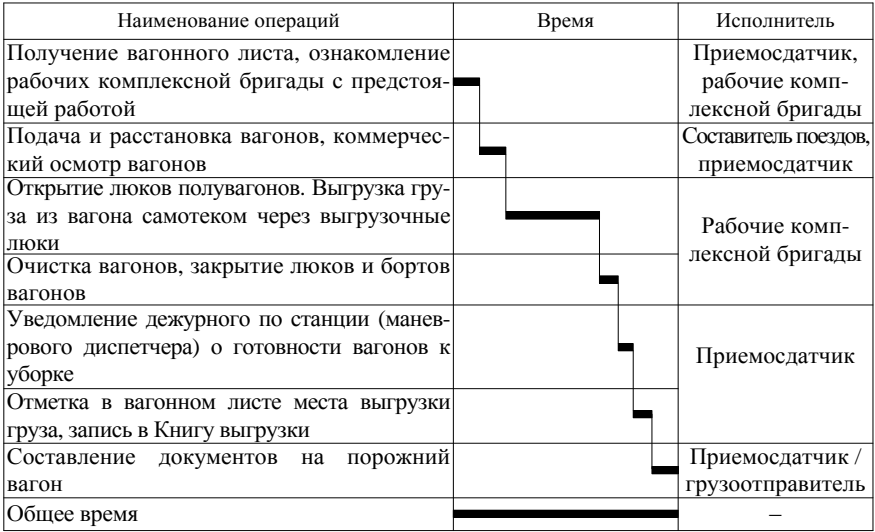

Рисунок 2.14 – График выгрузки навалочных грузов из вагонов на повышенном пути

Последовательность технологических операций при выдаче навалочного груза с площадки приведена на рисунке 2.15.

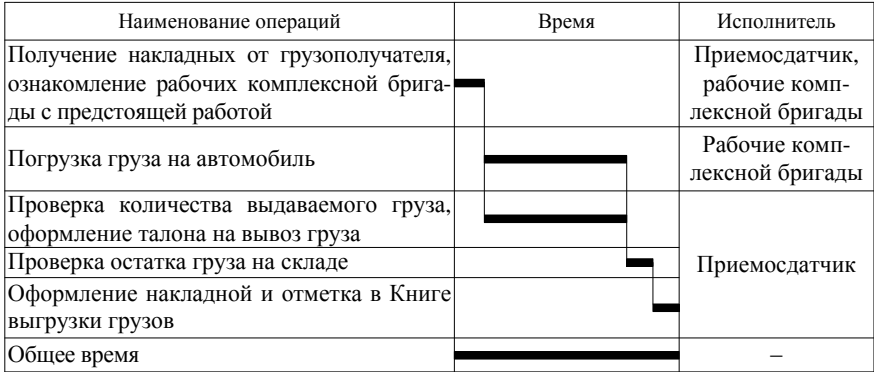

Рисунок 2.15 – Технологический график выдачи навалочного груза с площадки

# **2.6 Технология работы товарной конторы**

### **2.6.1 Порядок оформления перевозочных документов при приеме груза к отправлению во внутриреспубликанском сообщении**

При отправлении груза во внутриреспубликанском сообщении грузоотправитель предъявляет в товарную контору заполненный в соответствии с Правилами перевозок грузов перевозочный документ – транспортную железнодорожную накладную формы ГУ-29-О, состоящую их оригинала накладной, дорожной ведомости, корешка дорожной ведомости и квитанции о приеме груза. При этом оригинал накладной и дорожная ведомость следуют с грузом на станцию назначения, где оригинал накладной передается грузополучателю, а дорожная ведомость остается на станции назначения, квитанция о приеме груза остается у грузоотправителя, а корешок дорожной ведомости – на станции отправления.

Тарификация перевозок во внутриреспубликанском сообщении осуществляется согласно Сборнику правил перевозок и тарифов железнодорожного транспорта общего пользования (постановление Министерства экономики Республики Беларусь от 23 апреля 2013 г. № 26) [8].

График оформления перевозочных документов при приеме груза во внутриреспубликанском сообщении приведен на рисунке 2.16. Документооборот при оформлении перевозочных документов при приеме груза во внутриреспубликанском сообщении приведен на рисунке 2.17.

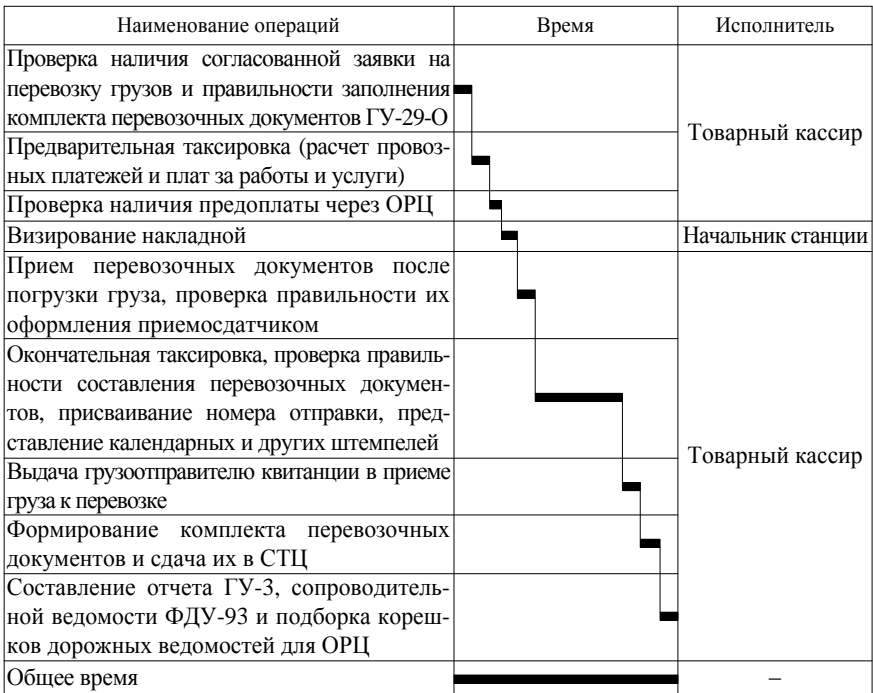

Рисунок 2.16 – Технологический график обработки документов в товарной конторе по отправлению груза во внутриреспубликанском сообщении

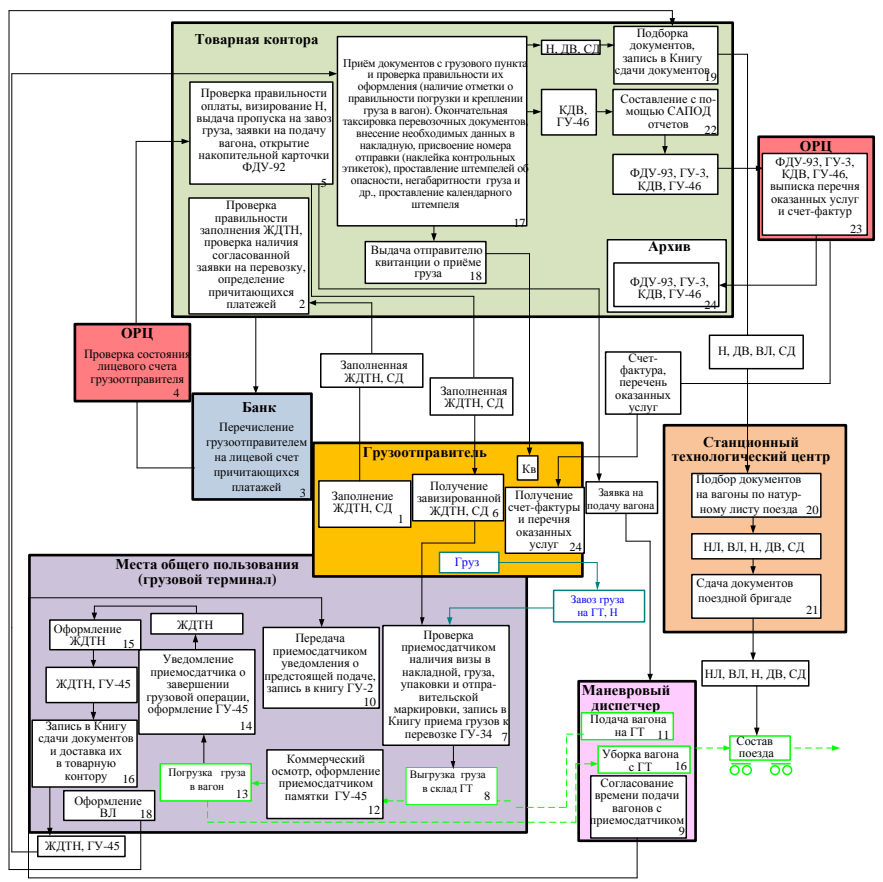

*Условные обозначения*: Н – накладная; ЖДТН – железнодорожная транспортная накладная; СД – сопроводительные документы; ДВ – дорожная ведомость; КДВ – корешок дорожной ведомости; ВЛ – вагонный лист; НЛ – натурный лист; ГУ-45 – памятка приемосдатчика; ФДУ-93 – сопроводительная опись

Рисунок 2.17 – Схема документооборота при приеме груза к перевозке во внутриреспубликанском сообщении

# **2.6.2 Порядок оформления перевозочных документов при приеме груза к отправлению в международном сообщении**

Отправитель предъявляет в товарную контору станции накладную СМГС, заполненную в соответствии с разделом II СМГС и состоящую из шести и более листов: оригинала накладной, дорожной ведомости, листа выдачи груза, дубликата накладной, листа приема груза, листа уведомления о прибытии груза и дополнительных экземпляров дорожных ведомостей для

перевозчиков, кроме перевозчика, выдающего груз (таблица 2.4). При визировании накладной товарный кассир также осуществляет резервирование номера отправки для таможенного оформления груза. Дубликат накладной передается грузоотправителю при заключении договора перевозки, а у договорного перевозчика остается лист приема груза. Последующие перевозчики, кроме перевозчика, выдающего грузы, изымают на передаточных станциях по одному дополнительному экземпляру дорожной ведомости. На станцию назначения вместе с грузом следуют оригинал накладной, дорожная ведомость, листы уведомления о прибытии груза, лист выдачи груза. Грузополучателю предназначается оригинал накладной и уведомление о прибытии груза. Дорожная ведомость и лист выдачи груза остаются у перевозчика, выдающего груз [2].

| Лист №                        | Наименование листа | Получатель листа    | Предназначение листа             |
|-------------------------------|--------------------|---------------------|----------------------------------|
|                               | Оригинал накладной | Грузополучатель     | Сопровождает груз до станции     |
|                               |                    |                     | назначения                       |
| $\mathfrak{D}_{\mathfrak{p}}$ | Дорожная ведомость | Перевозчик, выдаю-  | Сопровождает груз до станции     |
|                               |                    | щий груз получателю | назначения                       |
| 3                             | Лист выдачи груза  | Перевозчик, выдаю-  | Сопровождает груз до станции     |
|                               |                    | щий груз получателю | назначения                       |
| $\overline{4}$                | Дубликат накладной | Отправитель         | Выдается отправителю после       |
|                               |                    |                     | заключения договора перевозки    |
| $\overline{\phantom{0}}$      | Лист приема груза  | Договорный перевоз- | Остается у договорного перевоз-  |
|                               |                    | ЧИК                 | чика                             |
| 6                             | Лист уведомления о | Получатель          | Сопровождает груз до станции     |
|                               | прибытии груза     |                     | назначения                       |
| Без                           | Дорожная ведомость | I Іеревозчики       | Предназначен для перевозчиков по |
| номера                        | (дополнительный    |                     | пути следования груза (кроме     |
|                               | экземпляр)         |                     | перевозчика, выдающего груз      |
|                               |                    |                     | получателю)                      |

*Таблица 2.4 –* **Листы накладной СМГС**

При отправлении груза в международном сообщении тарификация перевозок производится по Сборнику правил перевозок и тарифов железнодорожного транспорта общего пользования (постановление Министерства экономики Республики Беларусь от 23 апреля 2013 г. № 26).

На рисунках 2.18 и 2.19 приведены графики обработки документов и документооборот при приеме груза к перевозке в международном сообщении.

Товарная контора взыскивает провозные платежи с отправителя от станции отправления до выходной пограничной станции с учетом расстояния до государственной границы Республики Беларусь. Как правило, отправитель принимает на себя оплату провозных платежей и за транзитные дороги. Оплата провозных платежей за транзитные железные дороги осуществляется отправителем через экспедиторские организации, которые имеют договора с транзитными железными дорогами. Факт оплаты провозных платежей за транзитные железные дороги подтверждается телеграммойинструкцией от имени экспедиторской организации в адрес станции отправления. Сведения об оплате провозных платежей за транзитные железные дороги через экспедиторские организации указываются в графе 23 накладной СМГС.

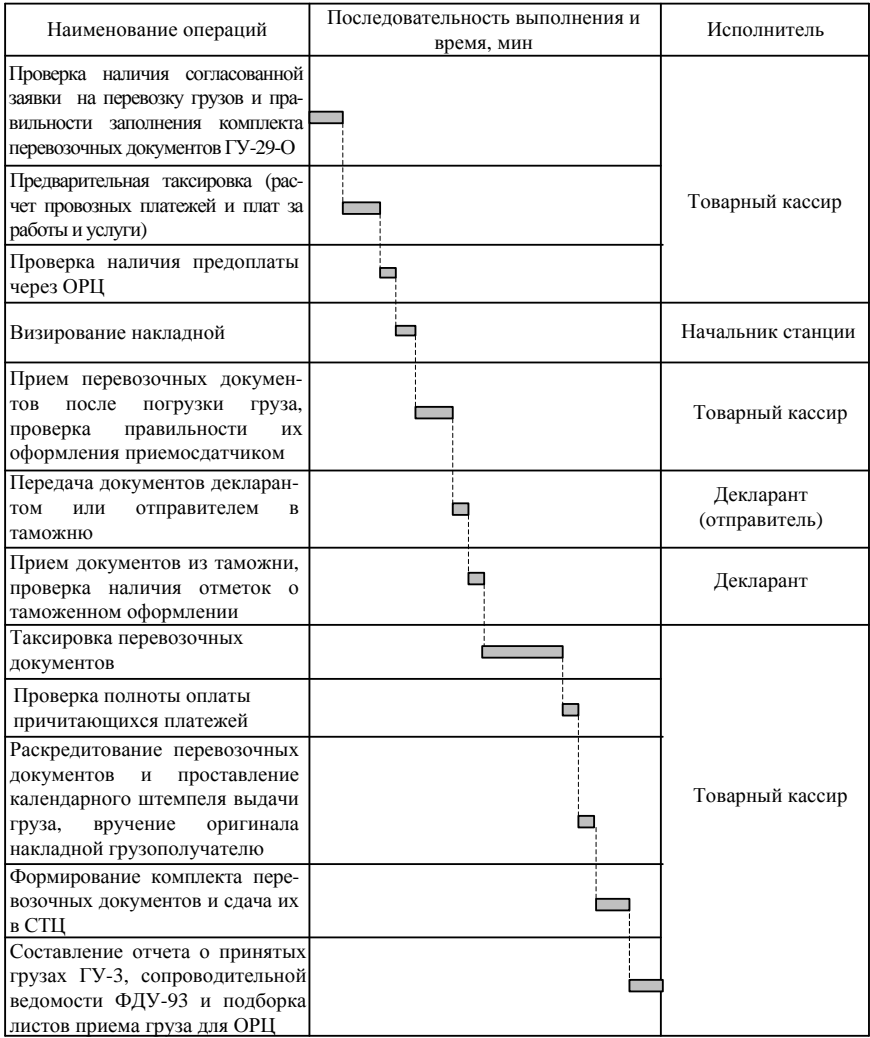

Рисунок 2.18 – Технологический график обработки документов в товарной конторе по отправлению груза в международном сообщении

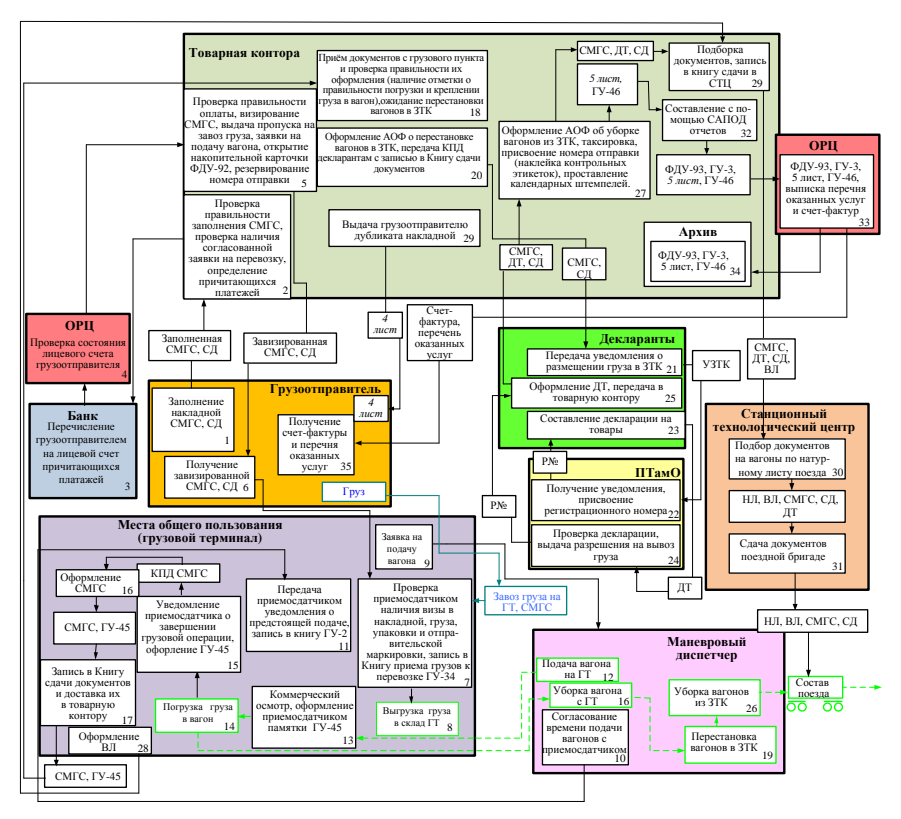

*Условные обозначения*: Н – накладная; СД – сопроводительные документы; ДТ – декларация на товары; ЗТК – зона таможенного контроля; УЗТК – уведомление о размещении груза в ЗТК; ВЛ – вагонный лист; НЛ – натурный лист; ГУ-45 – памятка приемосдатчика; ФДУ-93 – сопроводительная опись

Рисунок 2.19 – Схема документооборота при приеме груза к перевозке в международном сообщении

В соответствии с пунктом 1 статьи 202 Таможенного Кодекса Таможенного союза, а также законом Республики Беларусь от 10 января 2014 г. № 129-З «О таможенном регулировании» вывоз груза за пределы Республики Беларусь (кроме назначений на станции государств Таможенного союза ЕАЭС) разрешается только при условии их таможенного оформления в соответствующем таможенном режиме, дающем право на постоянное или временное размещение таких грузов за границей. Для таможенного оформления вывозимых за границу грузов грузоотправитель обязан обеспечить декларирование таких грузов и предоставить декларацию и необходимые для таможенного оформления документы должностным лицам Пункта таможенного оформления.

Порядок взаимодействия должностных лиц товарной конторы станции и Пункта таможенного оформления регламентируются технологией взаимодействия таможенных органов и отделения Белорусской железной дороги при таможенном оформлении грузов, перевозимых железнодорожным транспортом общего пользования. Подача вагонов под погрузку, погрузка, уведомление об окончании погрузки и уборка вагонов производится в установленном порядке, после чего вагон должен быть размещён в зоне таможенного контроля (ЗТК) на станции отправления.

Отправитель предъявляет на станцию отправления накладную СМГС, товаросопроводительные документы, два экземпляра ксерокопии 6-го листа СМГС (листа уведомления о прибытии груза). На свободном месте копии 6 го листа накладной СМГС товарный кассир проставляет штемпель о размещении груза в ЗТК и календарный штемпель с указанием времени размещения вагона в ЗТК и передаёт документы в отдел декларирования с записью в Книге сдачи документов. На основании ксерокопии 6-го листа СМГС со штемпелем о размещении груза в ЗТК и указанного времени товарный кассир составляет акт общей формы, где и указывает время размещения груза в ЗТК.

Декларанты получают из товарной конторы перевозочные и товаросопроводительные документы с двумя экземплярами уведомления о размещении груза в зоне таможенного контроля (ЗТК). В АРМ «*BTS*-Специалист» (Белтаможсервис) составляется электронное уведомление о размещении вагонов с грузом в ЗТК для таможенных органов и пересылается с помощью программного обеспечения *eClient* согласно Временной технологии производства таможенного оформления деклараций в электронном виде. При получении уведомления сотрудники таможенных органов присваивают регистрационный номер декларации.

Декларант в ожидании получения регистрационного номера составляет экспортную декларацию по имеющейся в накладной информации, параллельно проверяет наличие всех необходимых сопроводительных документов (счёт-фактуры, спецификации, удостоверения о качестве и т. д.) и правильность их оформления. При получении регистрационного номера декларации декларант присваивает его документу, ставит электронную цифровую подпись (ЭЦП) и декларация пересылается таможенным органам с помощью программного обеспечения *eClient* на проверку. Таможенные органы проверяют правильность составления декларации, выдают разрешение на вывоз товара, заверяют документ ЭЦП и пересылают декларантам.

После получения подписанной таможенными органами экспортной декларации с номером разрешения на вывоз и датой выдачи разрешения на вывоз груза декларанты распечатывают документ в четырех экземплярах: 1-й – грузоотправителю, 2-й – для следования с накладной СМГС, 3-й – отделу декларирования, 4-й – таможенным органам. Также распечатывается уведомление таможенных органов о размещении груза в ЗТК для отчётности.

Накладная СМГС, товаросопроводительные документы с оформленной экспортной декларацией и уведомлением передаются в товарную контору с записью в книгу сдачи документов.

Возвращение документов по окончании таможенного оформления заносится товарным кассиром в акт общей формы, где также рассчитывается простой вагона в ЗТК под таможенными операциями, на основании чего рассчитывается плата за пользование вагонами и создаётся накопительная карточка.

# **2.6.3 Оформление перевозочных документов выдачи грузов, прибывших во внутриреспубликанском сообщении**

При прибытии груза во внутриреспубликанском сообщении работниками СТЦ станции назначения проставляются календарные штемпели о прибытии груза, проверяется полнота комплекта документов на прибывший груз. Из СТЦ комплект документов передаётся в товарную контору.

Технологический график обработки документов в товарной конторе по прибытию грузов во внутриреспубликанском сообщении приведен на рисунке 2.20. Документооборот при обработке документов по прибытию грузов во внутриреспубликанском сообщении приведен на рисунке 2.21.

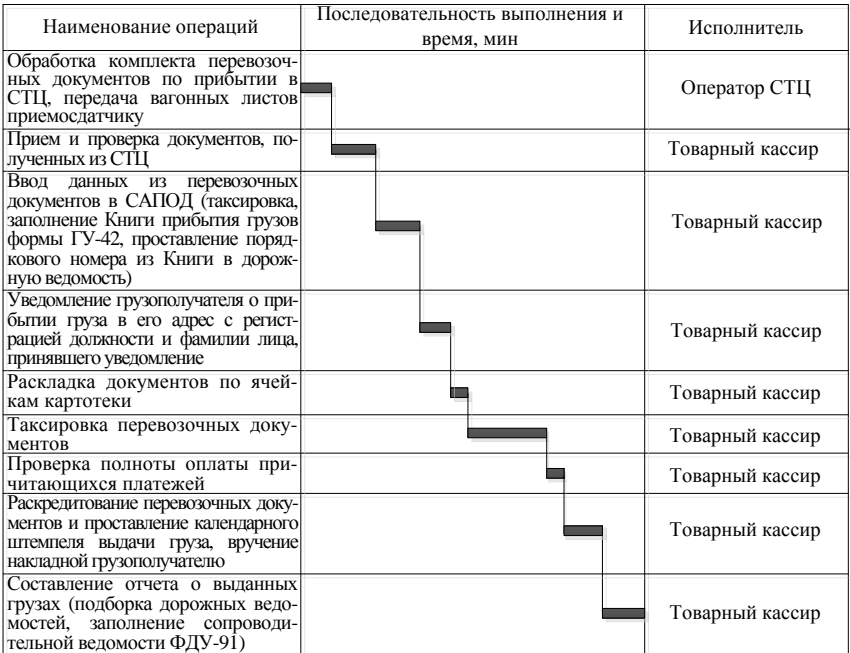

Рисунок 2.20 – Технологический график обработки документов в товарной конторе по прибытию грузов во внутриреспубликанском сообщении

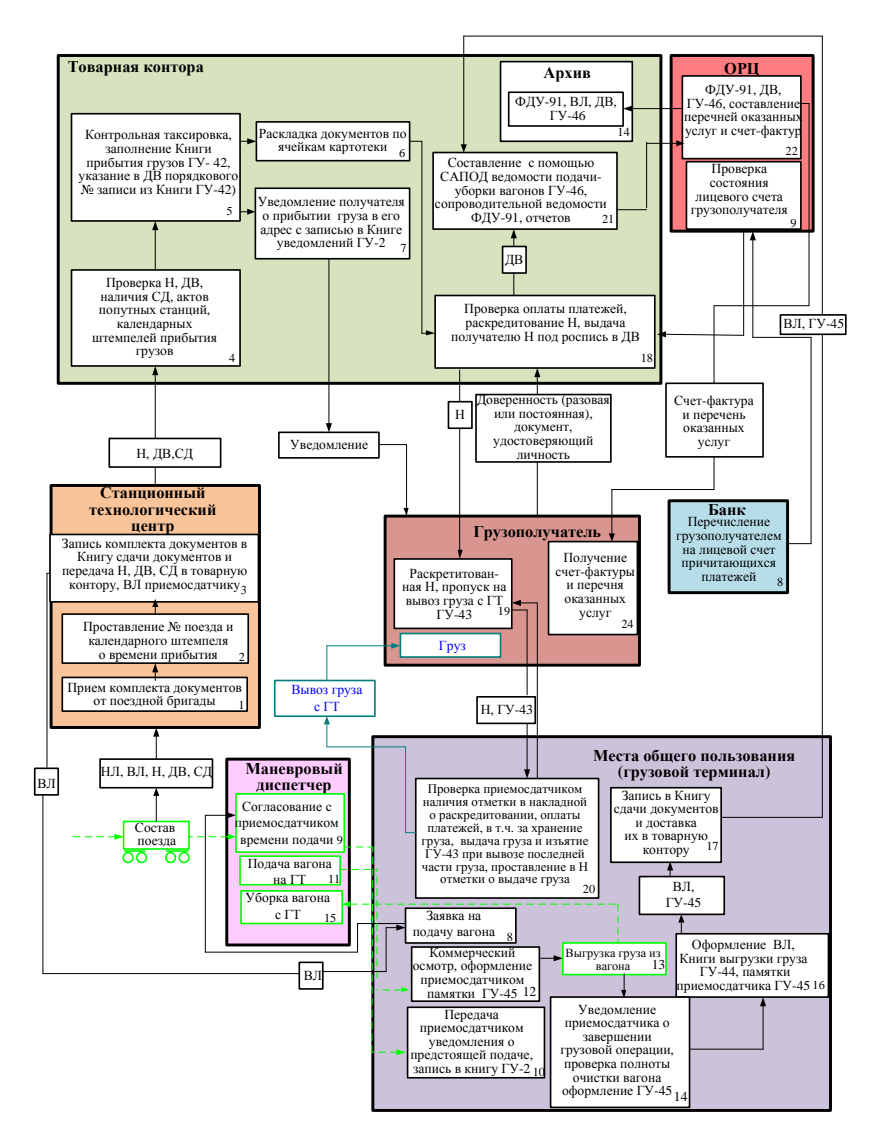

*Условные обозначения:* Н – накладная; СД – сопроводительные документы; ДВ – дорожная ведомость; КДВ – корешок дорожной ведомости; ВЛ – вагонный лист; НЛ – натурный лист; ГУ-45 – памятка приемосдатчика; ФДУ-93 – сопроводительная опись

Рисунок 2.21 – Схема документооборота по прибытию грузов во внутриреспубликанском сообщении

#### **2.6.4 Порядок оформления перевозочных документов при выдаче груза, прибывшего в международном сообщении**

При прибытии груза в международном сообщении работниками СТЦ станции назначения проставляются календарные штемпели о прибытии груза, а также проверяется полнота комплекта документов на прибывший груз. Декларанты в СТЦ передают таможенным органам в электронной форме уведомление о прибытии груза, подлежащего таможенному оформлению.

Таможенному оформлению подлежат грузы, прибывшие из-за пределов Республики Беларусь (кроме отправленных со станций государств Таможенного союза ЕАЭС).

Вагоны, прибывшие в международном сообщении, помещают в зону таможенного контроля, на ксерокопии 6-го листа в СТЦ проставляется штемпель о постановке вагона в ЗТК, календарный штемпель станции и указывается время.

Комплект документов, включающий l-й лист накладной СМГС – оригинал накладной, 2-й лист – дорожную ведомость, 3-й лист – лист выдачи груза, 6-й лист – лист уведомления о прибытии груза, вагонный лист, таможенные декларации, товаросопроводительные документы, передается из СТЦ в товарную контору с записью в Книге сдачи документов.

Товарный кассир после получения комплекта документов выполняет следующие операции:

– уведомляет грузополучателя о прибытии груза с записью в Книге уведомлений;

– проставляет в накладной дату уведомления (указывает дату, время уведомления и фамилию лица, принявшего уведомление);

– выписывает на грузы, подлежащие таможенному оформлению, акт общей формы для контроля времени нахождения вагона под таможенным оформлением.

Грузополучатель после получения уведомления станции о поступлении груза должен предоставить должностным лица пункта таможенного оформления документы и сведения, необходимые для таможенного оформления и контроля.

После размещения вагона в ЗТК декларанты по таможенному оформлению передают таможенным органам в электронной форме уведомление о размещении груза в ЗТК.

Грузополучатель предъявляет полученные в товарной конторе документы в соответствующий пункт таможенного оформления. После выдачи таможенным органами разрешения на ввоз груза с последующим проставлением номера разрешения в декларации и её распечатки, грузополучатель возвращает на станцию комплект документов с импортной декларацией, которая является подтверждением таможенного оформления грузов по прибытию.

Возвращение грузополучателем комплекта документов по окончании таможенного оформления фиксируется в Книге сдачи документов и прописывается товарным кассиром в акте общей формы, где также рассчитывается простой вагона в ЗТК под таможенными операции, на основании чего рассчитывается плата за пользование вагонами.

График обработки в товарной конторе документов на грузы, прибывшие в международном сообщении, приведен на рисунке 2.22. Документооборот при обработке в товарной конторе документов на грузы, прибывшие в международном сообщении, приведен на рисунке 2.23.

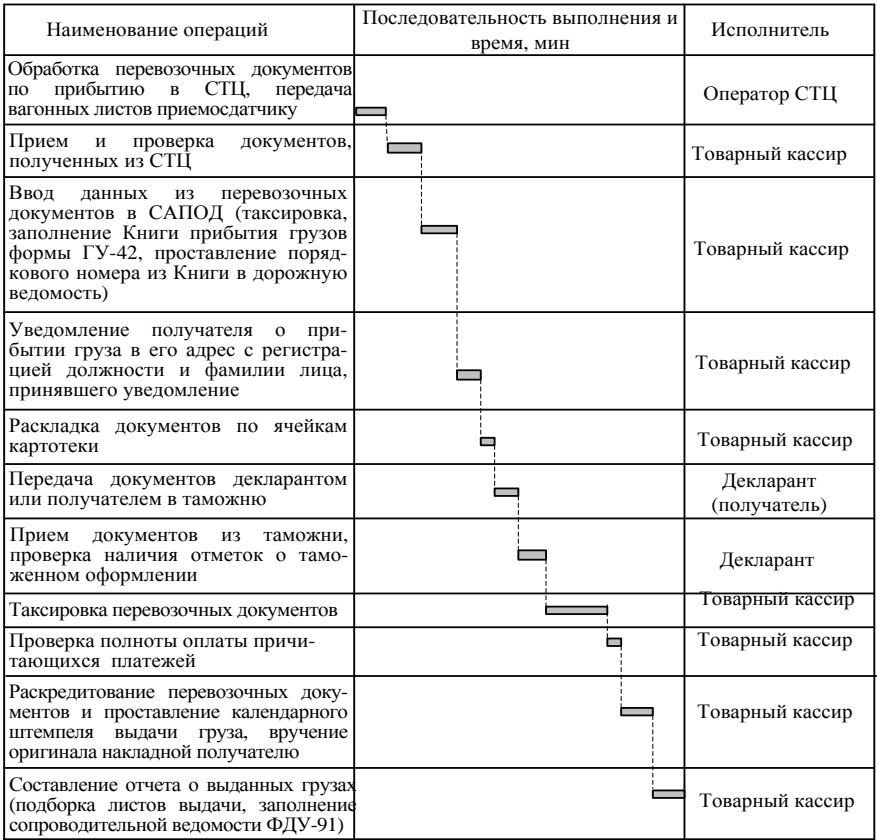

Рисунок 2.22 – Технологический график обработки документов в товарной конторе по прибытию грузов в международном сообщении

По возвращению перевозочных документов в товарную контору после таможенного оформления, коммерческий агент информирует маневрового

диспетчера (дежурного по станции) станции о возможности подачи вагона под выгрузку, а грузополучатель может раскредитовать накладную.

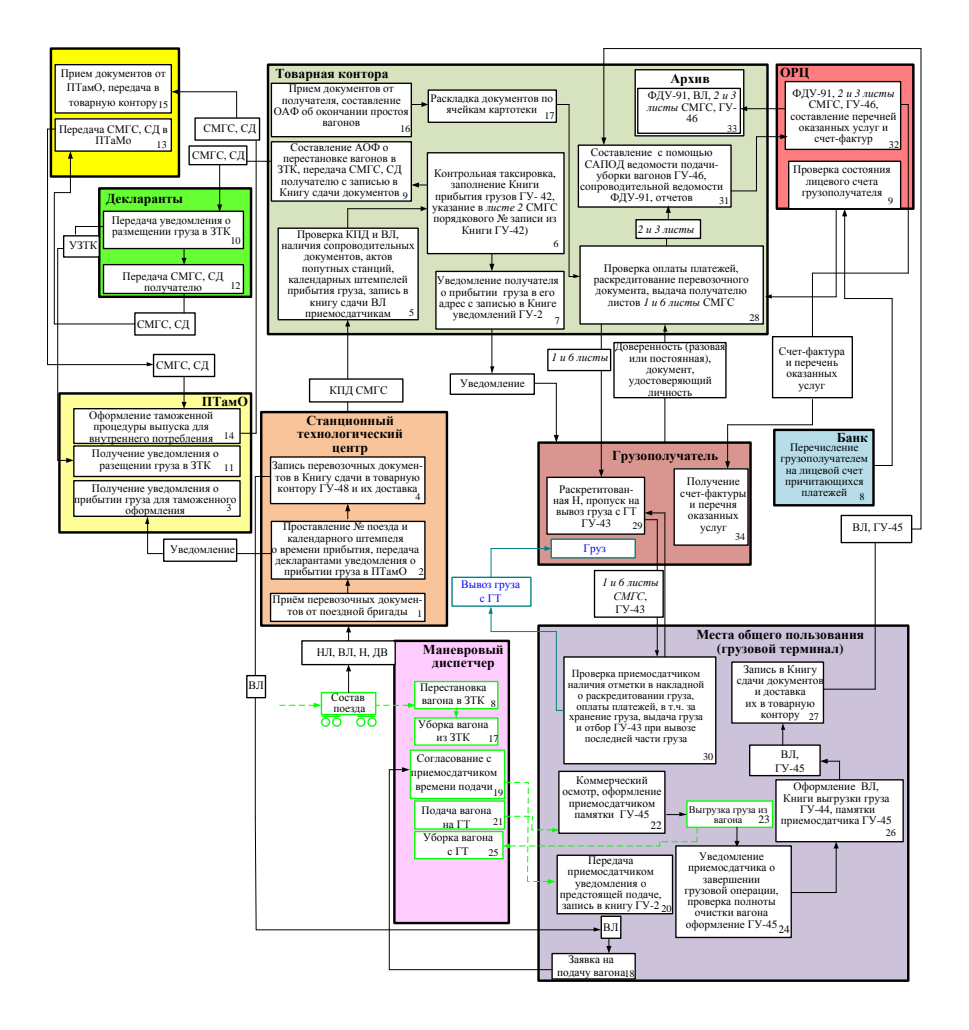

*Условные обозначения*: Н – накладная; СД – сопроводительные документы; ДТ – декларация на товары; ЗТК – зона таможенного контроля; УЗТК – уведомление о размещении груза в ЗТК; ВЛ – вагонный лист; НЛ – натурный лист; ГУ-45 – памятка приемосдатчика; ФДУ-93 – сопроводительная опись

> Рисунок 2.23 – Схема документооборота по прибытию грузов в международном сообщении

#### **2.7 Определение штата работников товарной конторы**

Штат работников товарной конторы зависит от количества оформляемых отправок. В соответствии с правилами приема грузов к перевозке различают следующие виды отправок:

*повагонная отправка* – предъявляемый к перевозке по одной накладной груз, для перевозки которого требуется предоставление отдельного вагона;

*контейнерная отправка* – предъявляемый к перевозке по одной накладной груз, для перевозки которого требуется предоставление отдельного контейнера;

*групповая отправка* – предъявляемый к перевозке по одной накладной груз, для перевозки которого требуется предоставление более одного вагона, но менее маршрутной отправки;

*маршрутная отправка* – предъявляемый к перевозке по одной накладной груз, для перевозки которого требуется предоставление вагонов в количестве, соответствующем нормам для маршрутов по массе и длине;

*сборная отправка* – предъявляемый по одной накладной груз разных наименований и позиций номенклатуры грузов в адрес одного получателя;

*мелкая отправка* – предъявляемый к перевозке по одной накладной груз, для перевозки которого не требуется предоставление отдельного вагона [3].

Таким образом, в ряде случаев количество вагонов может не соответствовать количеству отправок. Например, 50 вагонов отправительского маршрута могут быть оформлены одной накладной в качестве маршрутной отправки, а три крупнотоннажных контейнера, размещенные на одной платформе, являются разными контейнерными отправками и оформляются тремя разными накладными.

С целью установления целесообразности открытия филиала товарной конторы на ПНП2 количество отправок считается отдельно для грузового терминала и ПНП1 и отдельно для ПНП2.

В таблице 2.5 приведен пример расчета количества отправок для грузового терминала и для ПНП1, а в таблице 2.6 – пример расчета для ПНП2.

Годовое количество отправок по прибытию или отправлению определяется по формуле

$$
Q_{\text{np}(\text{ormp})} = 365 n_{\text{np}(\text{ormp})},\tag{2.7}
$$

где *n*пр(отпр) – суточное количество отправок соответственно по прибытию или отправлению.

Явочная численность работников товарной конторы

$$
H_{AB} = k \frac{T_{\text{ormp}} + T_{\text{np}}}{\Phi_{\text{sp}}},
$$
\n(2.8)

- где *k* коэффициент, учитывающий затраты времени на подготовительнозаключительные операции, организационное обслуживание рабочего места, отдых и личные надобности, *k* = 1,45;
	- $T_{\text{ormin}}$  трудоёмкости годового объема работ по отравлению, чел мин,
		- $T_{\text{m}}$  трудоёмкости годового объема работ по прибытию, чел мин,

$$
T_{\text{ormp}} = t_{\text{ormp}} Q_{\text{ormp}}; \ T_{\text{np}} = t_{\text{np}} Q_{\text{np}}, \tag{2.9}
$$

- *t*отпр, *t*пр нормативы времени на оформление перевозочных документов соответственно по оправлению и прибытию, которые зависят от годового объема отправок; принимаются по данным таблицы 2.7 [6];
	- $\Phi_{\text{BD}}$  годовой фонд рабочего времени одного работника; рассчитывается исходя из среднемесячного баланса рабочего времени, равного 173,1 ч,

$$
\Phi_{\text{sp}} = 173,1 \cdot 12 \cdot 60 = 124632 \text{ mHH}.
$$

*Таблица 2.5* – **Расчет суточного количества отправок (ГТ + ПНП1)**

| Наименование груза | Количество вагонов |          | Количество отправок |             | Примечание     |  |
|--------------------|--------------------|----------|---------------------|-------------|----------------|--|
| и грузовой объект  | отправление        | прибытие | отправление         | прибытие    |                |  |
| Каменный уголь     |                    |          |                     |             | Повагонные     |  |
| (THHII)            |                    | 32       |                     | 32          | отправки       |  |
| Лесные грузы       |                    |          |                     |             | То же          |  |
| $(\Pi H \Pi)$      | 37                 |          | 37                  |             |                |  |
| Лесные грузы (ГТ)  | 37                 |          | 37                  |             | $\rangle$      |  |
| Зерновые грузы     | 15                 |          | 15                  |             | $\rangle$      |  |
| (THHT1)            |                    |          |                     |             |                |  |
| ЖБИ (ГТ)           |                    | 17       |                     | 17          | $\rangle$      |  |
| ЖБИ (ПНП1)         |                    | 18       |                     | 18          | $\rangle$      |  |
| Металлолом (ПНП1)  | 23                 |          | 23                  |             | $\rangle$      |  |
|                    |                    |          |                     |             | 3 контейнерные |  |
| Контейнеры (ГТ)    | 23                 | 15       | $23.3 = 69$         | $15.3 = 45$ | отправки на    |  |
|                    |                    |          |                     |             | вагоне         |  |
| Тарно-упаковочные  | 19                 | 6        | 19                  | 6           | Повагонные     |  |
| грузы (ГТ)         |                    |          |                     |             | отправки       |  |
| Bcero              | 154                | 88       | 200                 | 118         |                |  |

*Таблица 2.6* – **Расчет суточного количества отправок (ПНП2)**

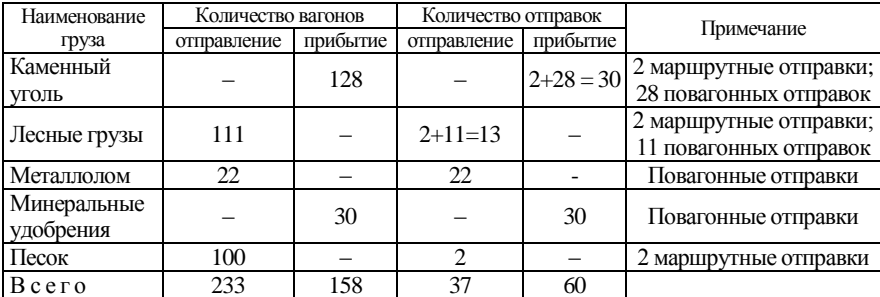

|                                             | Нормативы времени на обработку, чел мин/документ |                                                         |  |  |
|---------------------------------------------|--------------------------------------------------|---------------------------------------------------------|--|--|
| Наименование операции                       | $(Q_{\text{ormp}}+Q_{\text{np}}) < 300\,000$     | $(Q_{\text{ormp}}+Q_{\text{np}})\geq 300\overline{000}$ |  |  |
|                                             | отправок/год                                     | отправок/год                                            |  |  |
| Оформление перевозочных                     |                                                  |                                                         |  |  |
| документов по отправлению, t <sub>orm</sub> | 11.7                                             | 10.53                                                   |  |  |
| Оформление перевозочных                     |                                                  |                                                         |  |  |
| документов по прибытию, t <sub>пр</sub>     |                                                  | 7.47                                                    |  |  |

*Таблица 2.7* – **Нормативы времени на оформление перевозочных документов**

Сокращение времени оформления перевозочных документов при больших объемах работ (не менее 300 тыс. отправок в год) достигается из-за широкого совмещения отдельных операций и специализации сотрудников при их выполнении.

Списочная численность работников товарной конторы

$$
\mathbf{H}_{\rm cn} = k_{\rm cn} \mathbf{H}_{\rm AB},\tag{2.10}
$$

где *k*сп – коэффициент перевода явочной численности в списочную, учитывающий очередные отпуска, отпуска по учебе, дни болезни и прочие неявки, разрешенные законом,  $k_{\rm cn} = 1.07$ .

Подставляя данные в формулы (2.7–2.10) определяется явочная и списочная численности работников товарной конторы:

$$
Q_{\text{omp}}^{\text{TT+THHH1}} = 365 \cdot 200 = 73000 \text{ orthabok/rod};
$$
\n
$$
Q_{\text{wp}}^{\text{TT+THHH1}} = 365 \cdot 118 = 43070 \text{ orthabok/rod};
$$
\n
$$
T_{\text{omp}}^{\text{TT+THHH1}} = 73000 \cdot 11,7 = 854100 \text{ ventm/rod};
$$
\n
$$
T_{\text{mp}}^{\text{TT+THHH1}} = 43070 \cdot 8,3 = 357481 \text{ cent-mum/rod};
$$
\n
$$
T_{\text{mp}}^{\text{TT+THHH1}} = 1,45 \frac{854100 + 357481}{124632} = 14,09 \text{ cent.};
$$
\n
$$
Q_{\text{om}}^{\text{HT+THHH1}} = 1,07 \cdot 14,09 = 15,07 \approx 15 \text{ cent.}
$$
\n
$$
Q_{\text{omp}}^{\text{THH12}} = 365 \cdot 37 = 13505 \text{ orthabok/rod};
$$
\n
$$
Q_{\text{mp}}^{\text{THH12}} = 365 \cdot 60 = 21900 \text{ orthabok/rod};
$$
\n
$$
T_{\text{omp}}^{\text{THH12}} = 13505 \cdot 11,7 = 158008,5 \text{ cent-mum/rod};
$$
\n
$$
T_{\text{mp}}^{\text{THH12}} = 21900 \cdot 8,3 = 181770 \text{ cent-mum/rod};
$$
\n
$$
q_{\text{ms}}^{\text{THHT2}} = 1,45 \frac{158008,5 + 1817708}{124632} = 3,95 \text{ cent.};
$$
\n
$$
q_{\text{cm}}^{\text{THHT2}} = 1,07 \cdot 3,95 = 4,22 \approx 5 \text{ cent.}
$$

В курсовом проекте условно принимается, что если списочный штат работников для обслуживания ПНП2 составляет восемь и более человек, то на этом пути необщего пользования целесообразно открывать филиал товарной конторы. В противном случае весь штат размещается в основной товарной конторе.

В рассматриваемом примере на ПНП2 нецелесообразно открывать филиал товарной конторы. Штат работников для обслуживания второго пути необщего пользования размещается в основной товарной конторе. Тогда общий явочный и списочный штат работников товарной конторы будет равен

$$
V_{AB}^{06\text{III}} = 14,09 + 3,95 = 18,04 \approx 18 \text{ ucJ.};
$$
  
\n
$$
V_{cm}^{06\text{III}} = 1,07 \cdot 18,04 = 19,30 \approx 20 \text{ ucJ.}
$$

В соответствии с таблицей 1.2 приложения 3 общий штат основной товарной конторы имеет следующую разбивку по профессиям (таблица 2.8). Общий штат товарных кассиров делится пропорционально трудоёмкостям годового объема работ по отравлению и прибытию.

Общая годовая трудоемкость работ по отправлению и прибытию определяется по формулам

$$
T_{\text{omp}}^{\text{ofm}} = T_{\text{omp}}^{\text{TT+THHII}} + T_{\text{omp}}^{\text{THHII2}};
$$
  

$$
T_{\text{np}}^{\text{ofm}} = T_{\text{np}}^{\text{TT+THHII}} + T_{\text{np}}^{\text{THHII2}}.
$$

Для данного примера соотношение

$$
\frac{T_{\text{omp}}^{\text{65m}}}{T_{\text{np}}^{\text{66m}}} = \frac{1012108.5}{539251} \approx \frac{2}{1}.
$$

Поэтому 11 товарных кассиров можно распределить на кассиров по отправлениюи прибытию в пропорции 7 : 4.

*Таблица 2.8* – **Разбивка штата товарной конторы по профессиям**

| Профессия                    | Штат работников, чел. |           |  |  |
|------------------------------|-----------------------|-----------|--|--|
|                              | явочный               | списочный |  |  |
| Заведующий товарной конторой |                       |           |  |  |
| Старший товарный кассир      |                       |           |  |  |
| Товарный кассир, всего       |                       | 12        |  |  |
| из них: по отправлению       |                       |           |  |  |
| по прибытию                  |                       |           |  |  |
| Коммерческий агент           |                       |           |  |  |
| Итого                        | 18                    |           |  |  |

В таблице 2.9 приводится разбивка явочного персонала по профессиям и сменам в товарной конторе. Работа персонала в смену может быть организована по одному из трех вариантов:

– круглосуточная работа – обеспечивается наличием четырех человек явочного штата, которые работают по схеме: работа с 8:00 до 20:00 – сутки отдыха – работа с 20:00 до 8:00 – двое суток отдыха;

– работа с 8:00 до 20:00 ежедневно – обеспечивается наличием двух человек явочного штата, которые работают через день;

– работа с 8:00 до 17:00 пять рабочих дней в неделю – обеспечивается наличием одного человека явочного штата.

|                                   | Явочный штат работников основной товарной конторы, чел. |             |                                                                                                    |  |
|-----------------------------------|---------------------------------------------------------|-------------|----------------------------------------------------------------------------------------------------|--|
| Должность или профессия           | общий                                                   | в смену     | примечание                                                                                                    |  |
| Заведующий<br>товарной конторой   |                                                         |             | Один человек работает с 8:00 до 17:00<br>пять рабочих дней в неделю                                                                                                    |  |
| Старший товарный кассир           |                                                         |             | То же                                                                                                    |  |
| Товарный кассир<br>по отправлению | 7                                                       | $1 + 1 + 1$ | Четыре человека работают круглосу-<br>точно по одному человеку в смену;<br>Два человека работают ежедневно<br>с 8:00 до 20:00 по одному в смену;<br>Один человек работает с 8:00 до 17:00<br>пять рабочих дней в неделю |  |
| Товарный кассир<br>по прибытию    | 4                                                       |             | Четыре человека работают круглосу-<br>точно по одному человеку в смену                                                                                                    |  |
| Коммерческий агент                | $\overline{5}$                                          | $1+1$       | Четыре человека работают круглосу-<br>точно по одному человеку в смену,<br>один человек работает с 8:00 до 17:00<br>пять рабочих дней в неделю                                                                          |  |

*Таблица 2.9 –* **Разбивка явочного персонала по профессиям и сменам в товарной конторе**

# **3 ЕДИНАЯ ТЕХНОЛОГИЯ РАБОТЫ СТАНЦИИ И ЖЕЛЕЗНОДОРОЖНЫХ ПУТЕЙ НЕОБЩЕГО ПОЛЬЗОВАНИЯ**

# **3.1 Основные положения по эксплуатации железнодорожных путей необщего пользования**

Железнодорожные пути необщего пользования – подъездные пути, примыкающие непосредственно или через другие железнодорожные подъездные пути к железнодорожным путям общего пользования и предназначенные для транспортного обслуживания одной или нескольких организаций.

Эксплуатация путей необщего пользования, примыкающих к станции, осуществляется в соответствии с Уставом железнодорожного транспорта общего пользования и Правилами перевозок грузов.

В зависимости от принадлежности железнодорожного пути необщего пользования между перевозчиком и организациями, которые обслуживаются на этих путях, заключаются следующие договоры:

– договор на эксплуатацию железнодорожного пути необщего пользования – путь необщего пользования принадлежит владельцу;

– договор на подачу и уборку вагонов – путь необщего пользования принадлежит владельцу инфраструктуры.

Вне зависимости от принадлежности железнодорожного пути необщего пользования грузоотправители, грузополучатели могут иметь собственные локомотивы. В таком случае локомотив перевозчика обеспечивает подачу и уборку вагонов на выставочные пути, где осуществляются приемосдаточные операции. Подача вагонов с выставочных путей на грузовые фронты пути необщего пользования и уборка вагонов в обратном направлении (с грузовых фронтов на выставочные пути) осуществляется собственным локомотивом владельца [3].

При отсутствии собственного маневрового локомотива у грузоотправителя или грузополучателя подача вагонов со станции примыкания на грузовые фронты путей необщего пользования и уборка вагонов в обратном направлении выполняется локомотивами перевозчика. Приемо-сдаточные операции производятся непосредственно на погрузочно-выгрузочных фронтах. В этом случае дополнительно взыскивается плата за подачу и уборку вагонов по [8, таблица 32].

Для железнодорожных путей необщего пользования, обслуживаемых локомотивами владельца железнодорожного пути необщего пользования и имеющих среднесуточный грузооборот 100 и более вагонов разрабатывается

единый технологический процесс работы железнодорожного пути необщего пользования и железнодорожной станции примыкания (далее – ЕТП). При согласии сторон ЕТП может разрабатываться и при меньшем грузообороте.

ЕТП включает следующие разделы:

– технико-эксплуатационная характеристика станции примыкания и железнодорожного пути необщего пользования;

– организация обработки поездов на станции примыкания и пути необщего пользования, включая технологию работы станции примыкания с местными вагонами, организацию подачи и уборки вагонов, организацию приемосдаточных операций, учет простоя вагонов и контейнеров перевозчика;

– организация маневровой работы на пути необщего пользования;

– организация грузовой и коммерческой работы, включая порядок выполнения погрузочно-разгрузочных операций, организацию работы товарной конторы, оформление документов по прибытию и отправлению грузов;

– особенности работы пути необщего пользования и станции примыкания в зимних условиях;

– организация планирования и руководства работой пути необщего пользования и станции примыкания;

– расчетная часть, включающая нормирование маневровых операций на подъездном пути, расчет технологического времени на маневровые операции, не включаемого в плату за пользование вагонами, расчет максимальной перерабатывающей способности грузовых фронтов подъездного пути;

– мероприятия по улучшению использования вагонов на пути необщего пользования и станции примыкания.

ЕТП увязывает в единое целое обработку вагонов на станции примыкания и путях необщего пользования, обеспечивает единый ритм перевозочного процесса дороги и производственного процесса промышленных предприятий. В результате внедрения единой технологии ускоряется оборот вагонов.

# **3.2 Технология выполнения приемо-сдаточных операций и документальное оформление простоя вагонов на путях необщего пользования**

В соответствии с Правилами эксплуатации железнодорожных путей необщего пользования прием и сдача вагонов, контейнеров и грузов при обслуживании железнодорожного пути необщего пользования локомотивом перевозчика производятся на местах погрузки, выгрузки, а при обслуживании локомотивом владельца, контрагента или пользователя – на выставочных путях [3].

В курсовом проекте на ПНП1 вагоны подаются локомотивом перевозчика. Приемо-сдаточные операции выполняются на фронте погрузки-выгрузки вагонов. ПНП2 обслуживается собственным маневровым локомотивом. Приемо-сдаточные операции выполняются на выставочных путях.

В процессе выполнения приемо-сдаточных операций приемосдатчик железной дороги и приемосдатчик грузоотправителя, грузополучателя наружным осмотром проверяют:

1) коммерческую исправность вагона – такое состояние вагонов, которое обеспечивает сохранность перевозимых грузов;

2) пригодность вагона для перевозки конкретного груза в коммерческом отношении – такая техническая и коммерческая исправность, от которой зависит обеспечение при перевозке сохранности именно данного груза с учетом его конкретных свойств (например, отсутствие постороннего запаха, масляных пятен и других загрязнений, которые могут испортить груз);

3) наличие пломб, запорно-пломбировочных устройств (ЗПУ), их исправность и соответствие оттисков на них данным, указанным в перевозочных документах;

4) количество мест груза на открытом подвижном составе, когда по характеру груза и погрузки такая проверка возможна;

5) правильность размещения и крепления грузов на открытом подвижном составе, отсутствие видимых следов утраты, повреждения груза или упаковки;

6) соответствие номера вагона, массы груза данным накладной и отсутствие перегруза. Перегруз сверх допускаемых норм не допускается, грузоотправитель обязательно должен изъять излишек груза;

7) закрытие крышек сливных приборов цистерн и разгрузочных устройств вагонов-хопперов, отсутствие признаков течи груза через указанные устройства;

8) подготовку колесной и гусеничной техники к перевозке (защита бьющихся, снятие и упаковка легкоснимаемых частей), наличие пломб на кабинах, капотах и багажниках, исправность пломб, соответствие количества мест, в том числе с запасными частями, данным, указанным в накладной;

9) наличие транспортной маркировки при перевозке на открытом подвижном составе;

10) полноту очистки вагонов, возвращаемых после выгрузки груза и др.

Нормы времени на приемо-сдаточные операции не должны превышать одной минуты на вагон и 30 минут на всю одновременно предъявляемую партию вагонов [9].

Учет времени нахождения вагонов на железнодорожных путях необщего пользования ведется по ведомостям подачи и уборки вагонов формы ГУ-46, которые заполняются на основании памяток приемосдатчика формы ГУ-45, а также уведомления грузоотправителей, грузополучателей об окончании грузовых операций.

### **3.3 Подготовка данных для разработки суточного плана-графика**

# **3.3.1 Составление балансовой таблицы регулировки порожних вагонов**

Основными исходными данными для составления суточного планаграфика являются размер грузооборота в целом и по родам грузов, расписание движения передаточных поездов между сортировочной и грузовой станциями, план разложения передач по родам грузов, нормы выполнения технологических операций.

При составлении суточного плана-графика необходимо предусмотреть передовые методы труда и совмещение технических, грузовых и коммерческих операций.

На основе рассчитанного суточного вагонопотока по прибытию и отправлению определяется потребность или избыток порожних вагонов на станции примыкания и путях необщего пользования. Для этой цели составляется балансовая таблица регулировки порожних вагонов (таблица 3.1).

Погрузка грузов на путях общего и необщего пользования может обеспечиваться порожними вагонами, которые прибывают на станцию под погрузку, или за счет вагонов, которые освобождаются на этой же станции после выгрузки.

Баланс порожних вагонов по каждому роду груза, типу вагона, грузовому пункту и в целом по станции определяется в результате сопоставления размеров выгрузки и погрузки. Если выгрузка больше погрузки, то на станции будет избыток порожних вагонов, если выгрузка меньше погрузки – недостаток порожних вагонов. При недостатке вагонов предусматривается подвод их с сортировочной станции. Избыток порожних вагонов отправляется на сортировочную станцию.

При составлении балансовой таблицы необходимо придерживаться следующей очередности подачи вагонов из-под выгрузки под погрузку:

1) переставляются вагоны под погрузку однородного груза в пределах одного фронта погрузки-выгрузки (показывается горизонтальной стрелкой в таблице);

2) переставляются вагоны в пределах одного грузового района – грузового терминала, ПНП1, ПНП2 (показывается наклонной стрелкой, не выходящей за пределы грузового района);

3) переставляются вагоны в пределах станции между разными грузовыми районами (показывается наклонной стрелкой, которая начинается в одном грузовом районе, а заканчивается в другом);

4) после перестановки максимально возможного количества вагонов изпод выгрузки под погрузку, по каждой строке определяется избыток или недостаток вагонов, их количество указывается в соответствующих графах.

Некоторые из переставляемых вагонов попадают под так называемую «сдвоенную операцию». Под сдвоенной операцией понимается использование грузополучателем выгруженного им вагона (контейнера) для погрузки груза.

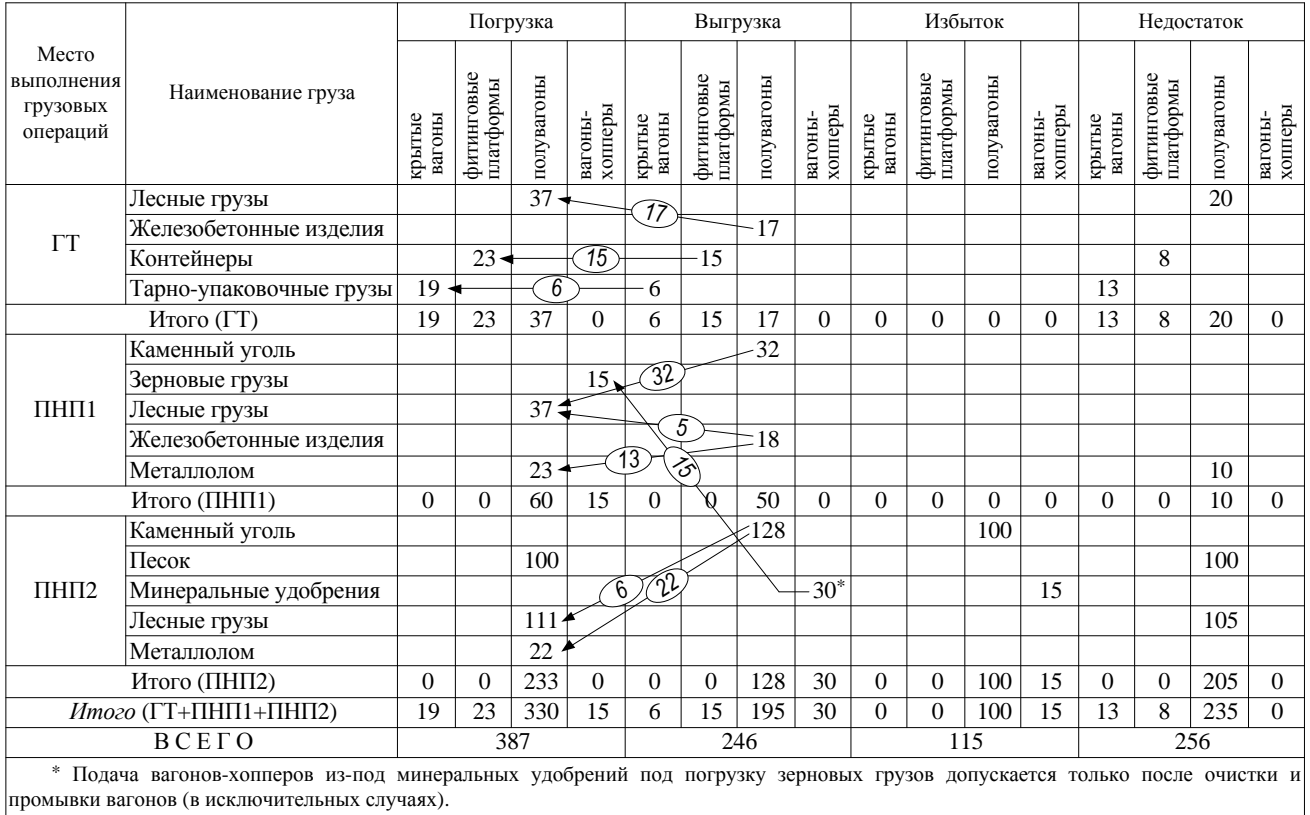

# *Таблица 3.1* – **Балансовая таблица регулировки порожних вагонов**

В курсовом проекте принимается, что вагоны отправительских маршрутов не переставляются из-под выгрузки под погрузку. Все отправительские маршруты в курсовом проекте являются кольцевыми маршрутами, вагоны которых после выгрузки возвращаются на станцию погрузки в том же составе в порожнем состоянии.

Правильность составления балансовой таблицы проверяется равенством

$$
U_{\text{np}} = U_{\text{or}},\tag{3.1}
$$

где *U*пр – общее прибытие вагонов;

$$
U_{\rm np} = U_{\rm B} + U_{\rm np}^{\rm nop},\tag{3.2}
$$

 $U_{\rm B}$  – общая выгрузка, ваг/сут;

 $U_{\text{or}}$  – общее отправление вагонов,

$$
U_{\text{or}} = U_{\text{n}} + U_{\text{or}}^{\text{nop}},\tag{3.3}
$$

 $U_{\text{n}}$  – общая погрузка, ваг/сут;

 $U_{\text{np}}^{\text{nop}}, U_{\text{or}}^{\text{nop}}$  – соответственно общее прибытие и отправление порожних вагонов; определяется из таблицы 3.1 как сумма недостатков или избытков вагонов всех типов в целом по станции.

#### **3.3.2 Расчет количества передаточных поездов**

Вагоны с грузами прибывают на станцию и отправляются с нее в передаточных и маршрутных поездах. В передаточные поезда включаются также и порожние вагоны.

Количество передаточных поездов между сортировочной и грузовой станциями определяется по формуле

$$
N_{\rm nep}^{\rm np} = \frac{U_{\rm np} - m_{\rm M} (N_{\rm M}^{\rm np, \rm np} + N_{\rm M}^{\rm np, \rm rpyx})}{m_{\rm nep}}; \tag{3.4}
$$

$$
N_{\text{nep}}^{\text{or}} = \frac{U_{\text{or}} - m_{\text{m}} (N_{\text{m}}^{\text{or.nop}} + N_{\text{m}}^{\text{or.npy}})}{m_{\text{nep}}},
$$
(3.5)

где  $N_{_{\rm M}}^{\rm rp.\,rop}, N_{_{\rm M}}^{\rm rp.\,hyp \,}$  – количество прибывающих на станцию соответственно порожних и груженых отправительских кольцевых маршрутов;

- $N_{_{\rm M}}^{\rm or.\,rop},\,N_{_{\rm M}}^{\rm or.\,pyx}$  количество отправляющихся со станции соответственно порожних и груженых отправительских кольцевых маршрутов;
	- $m_{\text{M}}$ ,  $m_{\text{neb}}$  состав соответственно маршрутного и передаточного поездов, ваг.

Состав передаточного поезда принимается равным 24 вагонам. Максимальное количество передаточных поездов в курсовом проекте принимается не больше восьми. Если в результате расчета по формулам (3.3, 3.4) количество передаточных поездов превышает восемь поездов по прибытию или отправлению, то для дальнейшего выполнения курсового проекта принимается именно это значение.

После округления значений, полученных по формулам (3.3, 3.4), осуществляется расчет фактического состава передаточных поездов. Делается вывод о количестве передаточных поездов и их составе; о количестве прибывающих отправительских кольцевых маршрутов.

*Пример.* На станцию К прибывают: 5 передаточных поездов по 27 вагонов и 3 поезда по 28 вагонов; 2 порожних и 3 груженых отправительских кольцевых маршрутов.

#### **3.3.3 Разложение передаточных поездов**

После определения количества передаточных поездов и количества вагонов в их составе составляется таблица разложения каждого состава по прибытию по родам грузов с указанием порожних вагонов (таблица 3.2).

Расписание прибытия передаточных поездов и маршрутов составляется студентом из условия равномерного прибытия поездов со средним интервалом или задается преподавателем.

$$
I_{\rm np} = \frac{24}{N_{\rm nep}^{\rm np} + N_{\rm M}^{\rm np.rpyx} + N_{\rm M}^{\rm np.nop}}.
$$
 (3.6)

При разработке таблицы разложения поездов по прибытию целесообразно наметить равномерное поступление грузов во всех передаточных поездах. Количество вагонов в составе поезда показывается дробью: в числителе – груженые вагоны, в знаменателе – порожние.

При заполнении таблицы должны выполнятся следующие ограничения:

– количество групп вагонов в передаточном поезде (по строке) не должно быть менее четырех групп;

– количество групп вагонов с однородным грузом или порожних вагонов по столбцу – не менее трех.

При малых объемах прибытия однородных грузов или порожних вагонов указанные выше ограничения по столбцу могут быть изменены в меньшую сторону: при прибытии до шести вагонов в сутки допускается прибытие одной группой вагонов, при прибытии до 10 вагонов в сутки – двумя группами.

Заполнение таблицы начинается со строки «Итого» данными, соответствующими балансовой таблице. Затем заполняются строки, соответствующие кольцевым отправительским маршрутам. Значения в ячейки таблицы для передаточных поездов проставляются с учетом приведенных выше ограничений и количества вагонов в составе передаточного поезда.

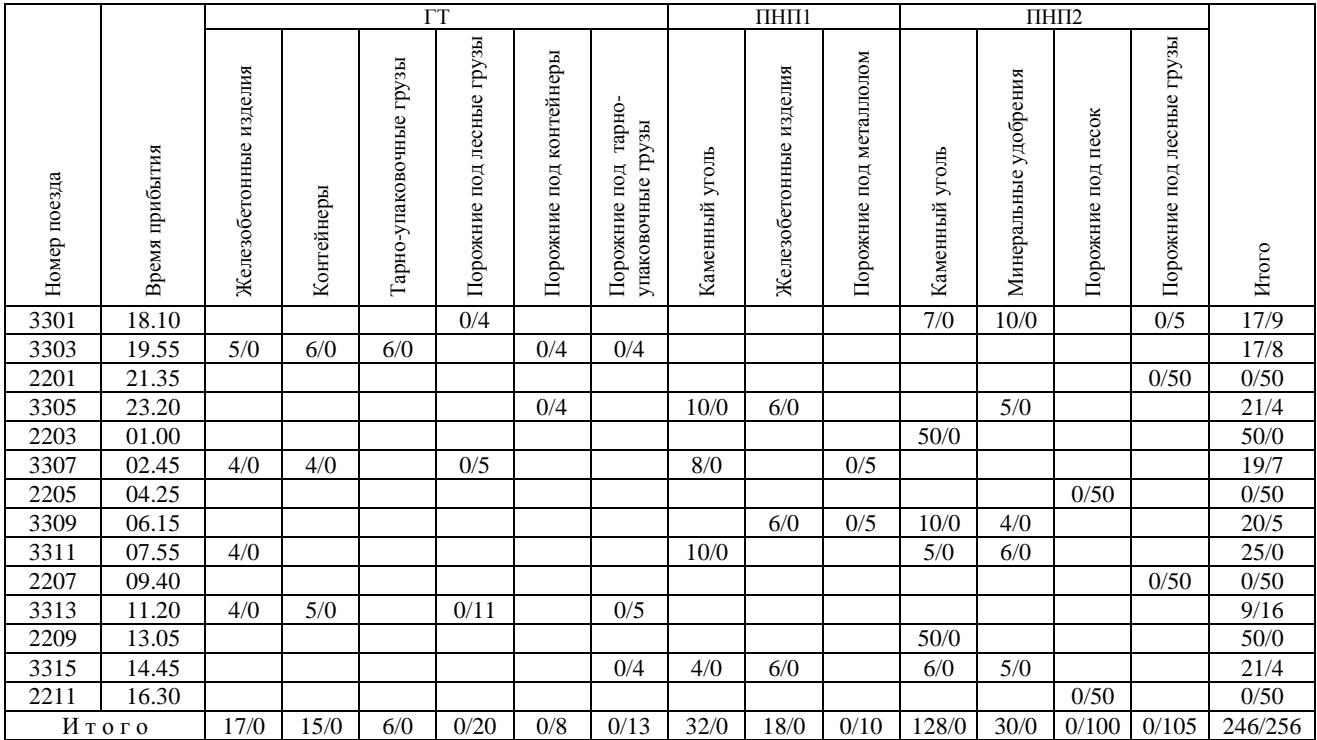

# *Таблица 3.2* – **Разложение передаточных поездов по прибытию**

# **3.4 Суточный план-график**

Суточный план-график местной работы станции разрабатывается на основании данных таблицы разложения передаточных поездов по прибытию (см. таблицу 3.2), балансовой таблицы регулировки порожних вагонов (см. таблицу 3.1), продолжительности выполнения грузовых операций (см. таблицу 2.3), продолжительности выполнения технологических операций, указанных в задании.

Общий вид суточного плана-графика приведен в приложении Д. На сетку суточного плана-графика слева наносятся графы, которые соответствуют характеру выполняемой работы, указывается продолжительность выполнения технологических операций. На сетку суточного плана-графика наносится графическое изображение работы станции и железнодорожных путей необщего пользования со всеми вагонами с момента их прибытия до момента отправления со станции после выполнения грузовых операций.

Вагоны прибывают на станцию в передаточных и маршрутных поездах, на пути парка приема. На этих путях выполняются операции по прибытию: закрепление вагонов, отцепка поездного локомотива, ограждение состава, техническое обслуживание вагонов и коммерческий осмотр. После выполнения операций по прибытию снимается ограждение, к составу прицепляется маневровый локомотив станции, который осуществляет расформирование состава передаточного поезда. При этом задействуется маневровая вытяжка, горка и пути сортировочного парка. В результате расформирования передаточного поезда на каждом из путей сортировочного парка накапливаются вагоны с однородным грузом.

По окончании расформирования маневровый локомотив станции осуществляет прицепку вагонов, следующих в один и тот же грузовой район станции (ГТ, ПНП1, ПНП2) и ее подачу в соответствующий грузовой район. Прицепка разных групп вагонов на путях сортировочного парка показывается последовательно.

Сцепленная группа вагонов в зависимости от их назначения подается локомотивом станции на грузовые фронты ГТ или на грузовые фронты ПНП1, или на выставочные пути для их последующей передачи на ПНП2.

На выставочных путях производятся приемо-сдаточные операции между железной дорогой и ПНП2. Подача вагонов с выставочных путей к грузовым фронтам ПНП2 осуществляется собственным локомотивом ПНП2. Приемо-сдаточные операции на ПНП1 выполняются на грузовых фронтах и на графике не показываются.

После выполнения выгрузки вагон может быть переставлен под погрузку. Погруженные вагоны и выгруженные вагоны, не попавшие под перестановку и погрузку, обратным порядком убираются на путь накопления сортировочного парка станции. После накопления на этом пути количества вагонов, достаточного для формирования передаточного поезда, производится окончание формирования поезда. При этом задействуются маневровая вытяжка и путь накопления сортировочного парка.

После окончания формирования состава передаточного поезда, он выставляется на один из путей парка отправления. Осуществляется отцепка маневрового локомотива станции и производятся операции по отправлению: техническое обслуживание и коммерческий осмотр вагонов, к составу прицепляется поездной локомотив, передаточный поезд отправляется со станции.

Вагоны, прибывающие в составе кольцевых отправительских маршрутов, не расформировываются, а после выполнения операций по прибытию и прицепки маневрового локомотива сразу подаются на грузовые фронты ПНП1, ГТ или на выставочные пути для дальнейшей передачи на ПНП2. После выполнения грузовых операций вагоны из состава кольцевых отправительских маршрутов выставляются на пути отправления, где выполняются операции по отправлению, прицепка поездного локомотива и отправление маршрута со станции. Каждая операция показывается на графике горизонтальной линией, прямоугольником или треугольником, длина которых по масштабу соответствует затрате времени на соответствующие операции (по приему и отправлению поездов, расформированию и формированию, простой вагонов под погрузкой и выгрузкой и т. д.).

В графе «Время прибытия и отправления» наносится график прибытия передаточных поездов и маршрутов в соответствии с таблицей разложения передаточных поездов по прибытию.

В графе «Приемо-отправочные пути» показывается продолжительность занятия пути прибывшим поездом и его обработка на пути приема. Сверху, над прямоугольником, проставляется количество груженых вагонов (числитель) и порожних (знаменатель), прибывших в этом поезде. Обозначается время расформирования состава одновременно в графах «Маневровая вытяжка» и на соответствующих путях сортировочного парка.

После расформирования очередного состава по данным таблицы разложения (см. таблицу 3.2) указывается количество вагонов, поступивших на каждый путь сортировочного парка.

Подача и уборка вагонов отмечается стрелками в соответствующих строках «Подача-уборка на ГТ», «Подача-уборка на ПНП», «Подача-уборка на выставочные пути». Над стрелками указывается количество груженых (числитель) и порожних (знаменатель) вагонов в подаче или уборке.

На погрузочно-разгрузочных фронтах показываются погрузка, выгрузка, межоперационный простой вагонов, простой вагонов в ожидании подачи под сдвоенные операции.

Процесс накопления вагонов на соответствующем пути сортировочного парка отмечается ступенями. Учет вагонов на пути накопления ведется нарастающим итогом. Процесс окончания формирования отмечается в графах «Накопление», «Маневровая вытяжка». Операции по отправлению указываются в графе «Приемо-отправочные пути». Отправление сформированных поездов производится по мере готовности состава и указывается наклонной линией в графе «Время прибытия и отправления».

В графы «Работа маневрового локомотива» вносятся операции, выполняемые каждым локомотивом: прицепка и отцепка, расформирование и

окончание формирования передаточного поезда, подача и уборка вагонов. Предусматривается смена локомотивных бригад и экипировка маневрового локомотива в 8:00 и в 20:00 продолжительностью 30 минут.

# **3.5 Расчет показателей работы станции и путей необщего пользования**

Основным качественным показателем, характеризующим работу станции и путей необщего пользования, является простой местного вагона. На практике простой местного вагона определяется номерным способом с использованием Автоматизированной системы управления станцией (АСУС) и Информационно-аналитической системы поддержки управленческих решений для грузовых перевозок (ИАС ПУР ГП).

На основании пункта 77 Устава железнодорожного транспорта общего пользования устанавливается номерной способ учета времени нахождения вагонов на путях необщего пользования [9].

Для определения простоя местного вагона по станции используется безномерной способ, при котором данные о часовом прибытии и отправлении вагонов согласно построенному суточному план-графику сводятся в таблицу 3.3.

| Часы суток | Убыло (У)<br>Прибыло (П)               |          | Вагоно-часы<br>простоя |  |  |  |  |  |
|------------|----------------------------------------|----------|------------------------|--|--|--|--|--|
|            | Остаток от предыдущих суток – 31 вагон |          |                        |  |  |  |  |  |
| $18 - 19$  | 26                                     |          |                        |  |  |  |  |  |
| $19 - 20$  | 25                                     |          | 82                     |  |  |  |  |  |
| $20 - 21$  |                                        |          | 82                     |  |  |  |  |  |
| $\cdots$   | $\cdots$                               | $\cdots$ | $\cdots$               |  |  |  |  |  |
| 17-18      |                                        |          | 31                     |  |  |  |  |  |
| Всего      | 502                                    | 502      | 5924                   |  |  |  |  |  |

*Таблица 3.3* – **Вагоно-часы простоя**

Основными показателями, характеризующими работу станции и железнодорожных путей необщего пользования, являются вагонооборот, средний простой местного вагона, коэффициент сдвоенных операций и другие.

Средний простой местного вагона

$$
t_{\rm m} = \frac{2B}{U_{\rm np} + U_{\rm or}},
$$
\n(3.7)

где В – вагоно-часы простоя за сутки.

Средний простой вагона на станции, приходящийся на одну грузовую операцию, определяется по формуле

$$
t_{\rm rp} = \frac{t_{\rm M}}{k_{\rm c,} \, \rm g} \,, \tag{3.8}
$$

где сдв *k* – коэффициент сдвоенных операций, который характеризует среднее количество грузовых операций, приходящихся на один местный вагон. Определяется отношением числа грузовых операций (погрузка и выгрузка) к количеству местных вагонов на отделении железной дороги,

$$
k_{\text{C,IB}} = \frac{U_{\text{n}} + U_{\text{B}}}{n_{\text{M}}}.
$$
 (3.9)

В рамках курсового проекта коэффициент сдвоенных операций определяется для грузовой станции. При этом количество местных вагонов рассчитывается по формуле  $n_{\rm M} = U_{\rm B} + U_{\rm np}^{\rm nop}$ .

Коэффициент загрузки маневрового локомотива, представляющий собой долю полезной работы локомотивов за сутки, определяется по формуле

$$
k_{\text{MI}} = \sum t_{\text{MI}} / (1440 - t_{\text{3K}}),
$$
\n(3.10)

где мл *t* – полезное время использования маневровых локомотивов за сутки, мин;

эк *t* – продолжительность экипировки локомотивов и смены локомотивных

бригад за сутки, мин; *t*<sub>эк</sub> = 60 мин.

### **3.6 Расчет платы за пользование вагонами**

На основании пункта 77 УЖТ устанавливается номерной способ учета времени нахождения вагонов на пути необщего пользования. Время нахождения на пути необщего пользования специализированных вагонов учитывается отдельно.

Согласно пункту 43 УЖТ за время нахождения вагонов, контейнеров перевозчика у грузоотправителей, грузополучателей под погрузкой, выгрузкой, а также за время задержки этих вагонов, контейнеров на железнодорожных станциях отправления, назначения и в пути следования по причинам, зависящим от грузоотправителя, грузополучателя (оформление перевозочных документов, совершение таможенных операций и др.), они вносят перевозчику необходимую плату. За время нахождения вагонов, контейнеров грузоотправителей, грузополучателей на железнодорожных станциях под погрузкой, выгрузкой, а также за время задержки этих вагонов, контейнеров на железнодорожных станциях отправления, назначения и в пути следования по причинам, зависящим от грузоотправителя, грузополучателя (оформление перевозочных документов, совершение таможенных операций и другое), они вносят перевозчику 50 % от платы, установленной за пользование вагонами, контейнерами перевозчика.

При осуществлении в местах общего пользования погрузки, выгрузки грузоотправителями, грузополучателями с привлечением организаций, входящих в состав Белорусской железной дороги, плата за пользование вагонами не взимается, за исключением случаев задержки вагонов под погрузкой, выгрузкой по причинам, зависящим от грузоотправителя, грузополучателя [9].

Для определения платы за пользование вагонами, контейнерами рассчитывается оплачиваемое время пользования.

Оплачиваемое время пользования вагонами при обслуживании пути необщего пользования локомотивом железной дороги исчисляется с момента фактической подачи вагонов к месту погрузки или выгрузки до момента получения железнодорожной станцией уведомления об окончании грузовой операции и готовности вагонов к уборке при условии полного оформления необходимых перевозочных документов.

Оплачиваемое время пользования вагонами на путях необщего пользования, обслуживаемых локомотивом, не принадлежащим перевозчику, исчисляется с момента передачи вагонов на выставочных путях до момента окончания обратной передачи вагонов на выставочных путях при условии полного оформления необходимых перевозочных документов.

Схемы учета простоя вагонов на путях необщего пользования приведены на рисунке 3.1.

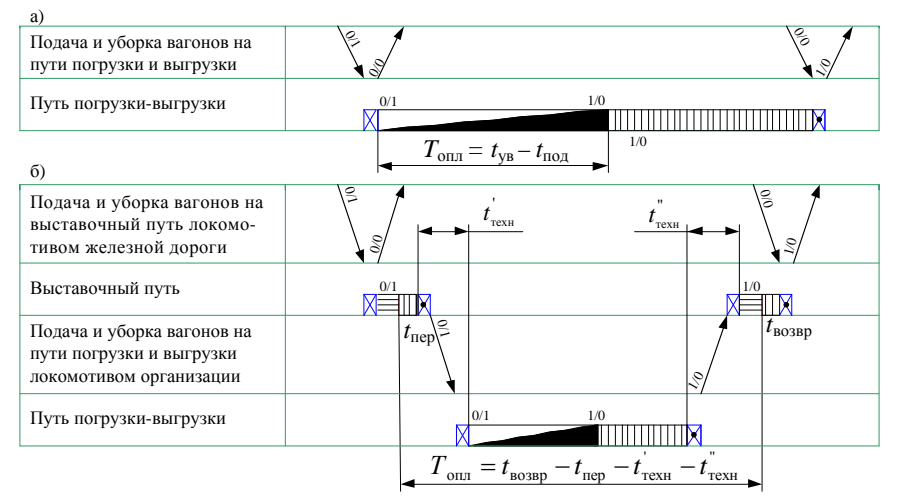

- 
- *Условные обозначения*<br>— подача и уборка вагонов маневровыми локомотивами;<br>— отцепка и расстановка вагонов у грузовых фронтов или на выставочные пути;
- 
- **M** сборка и прицепка вагонов на грузовых фронтах или выставочном пути;<br>— выгрузка вагонов; <br>— погрузка вагонов; погрузка вагонов; межоперационный простой вагонов;<br>— приемо сдаточные операции на выставочном пути
	-

Рисунок 3.1 – Технологические схемы учета простоя вагонов:

*а* – обслуживание пути необщего пользования локомотивом перевозчика; *б* – обслуживание пути необщего пользования локомотивом, не принадлежащим перевозчику

Договор на эксплуатацию железнодорожного пути необщего пользования и договор на подачу и уборку вагонов могут устанавливать технологическое время, не включаемое в плату за пользование вагонами, контейнерами:

– время на маневровую работу с составами или группами вагонов (груженых или порожних) по расформированию, подгруппировке и подаче вагонов к местам (фронтам) погрузки или выгрузки, уборке их с этих мест (фронтов) после окончания грузовых операций, когда владелец железнодорожного пути необщего пользования, контрагент или пользователь выполняют эти операции принадлежащим им локомотивом;

– время на передвижение вагонов и на выполнение маневровых операций на железнодорожном пути необщего пользования локомотивом владельца железнодорожного пути необщего пользования, контрагента или пользователя;

– время на расформирование и формирование составов на железнодорожном пути необщего пользования локомотивом владельца железнодорожного пути необщего пользования, контрагента или пользователя [7].

В курсовом проекте технологически неоплачиваемое время для второго пути необщего пользования включает время подачи вагонов с выставочных путей на пути погрузки-выгрузки и уборки с путей погрузки-выгрузки, а также время на отцепку и расстановку вагонов, сборку и прицепку.

Плата за пользование вагонами, контейнерами определяется умножением базовой ставки платы, зависящей от суточного вагонооборота на пути необщего пользования и времени простоя вагонов [8, таблицы 28 и 29] на количество вагонов, с которыми осуществляется грузовая операция.

В курсовом проекте вагонооборот путей необщего пользования определяется как сумма погрузки и выгрузки вагонов за сутки за исключением приватных (собственных) вагонов

$$
BO = U_{\text{ncrp}} + U_{\text{b}} - U_{\text{ncrp}}^{\text{co6}} - U_{\text{b}}^{\text{co6}},
$$
\n(3.11)

где *U*погр , *U*выгр – суточное количество соответственно погруженных и выгруженных вагонов перевозчика, ваг.;

 $U_{\text{norp}}^{\text{co6}}$ ,  $U_{\text{bhrp}}^{\text{co6}}$  – суточное количество соответственно погруженных и выгруженных собственных вагонов, ваг.

В курсовом проекте собственные вагоны используются для перевозки грузов в кольцевых отправительских маршрутах. При исчислении оплачиваемого времени пользования вагонами, контейнерами время менее 30 минут в расчет не принимается, а время пользования вагонами, контейнерами от 30 минут до одного часа принимается за полный час. Если перевозчик не уведомит грузополучателя о прибытии грузов в установленном порядке, то грузополучатель освобождается от платы за пользование вагонами, контейнерами до получения уведомления об их прибытии от железной дороги.

Плата за пользование вагонами взыскивается в зависимости от вида подвижного состава и рассчитывается по формуле

$$
P_{\text{non}} = k_{\text{HAC}} Sn,\tag{3.12}
$$

где НДС *k* – коэффициент, учитывающий начисление налога на добавленную

стоимость на транспортные услуги,  $k_{\text{HAC}} = 1,20$ ;

*S* – ставка платы за пользование вагонами, руб./вагон;

*n* – количество вагонов.

Расчет платы за пользование грузовыми вагонами на ПНП1 и ПНП2 сведен соответственно в таблицы 3.4 и 3.5. Ставка платы за пользование вагонами в таблицах 3.4, 3.5 определена исходя из суточного вагонооборота на железнодорожных путях необщего пользования свыше 100 до 200 вагонов включительно.

|                   |              |              |                   | Часы и минуты    |           |              |          |             |             |
|-------------------|--------------|--------------|-------------------|------------------|-----------|--------------|----------|-------------|-------------|
| Количество        | Род подвиж-  | Наименование | подачи вагонов    | подачи заявления | Время под | Оплачиваемое | Ставка   | Коэффициент |             |
| вагонов           | ного состава | груза        | под погрузку      | об окончании     | грузовой  | время        | платы    | НДС         | Плата, руб. |
|                   |              |              | ИЛИ ВЫГРУЗКУ      | погрузки или     | операцией |              |          |             |             |
|                   |              |              |                   | выгрузки         |           |              |          |             |             |
|                   | $\Pi$ B      | Уголь        | 16:00             | 18:15            | 2:15      | 2:00         | 0.94     | 1,20        | 5,64        |
|                   | $\Pi$ B      | Лес          | 16:15             | 20:30            | 4:15      | 4:00         | 1,86     | 1,20        | 11,16       |
| 5                 | $\Pi$ B      | Лес          | 18:30             | 20:30            | 2:00      | 2:00         | 0.94     | 1,20        | 5,64        |
|                   | $\Pi$ B      | ЖБИ          | 17:00             | 19:00            | 2:00      | 2:00         | 0.94     | 1,20        | 5,64        |
|                   | $\Pi$ B      | Лом          | 19:45             | 21:45            | 2:00      | 2:00         | 0.94     | 1,20        | 5,64        |
| 8                 | $\Pi$ B      | Лес          | 3:50              | 7:02             | 3:12      | 3:00         | 1,39     | 1,20        | 13,34       |
| $\mathbf{r}$      | ΧП           | Зерно        | 5:10              | 7:16             | 2:06      | 2:00         | 1,68     | 1,20        | 14,11       |
| $\cdot\cdot\cdot$ | $\cdots$     |              | $\cdot\cdot\cdot$ | $\cdots$         | $\cdots$  | $\cdots$     | $\cdots$ | $\cdots$    |             |
| Итого             |              |              |                   |                  |           |              |          |             | 167,48      |

*Таблица 3.4* – **Расчет платы за пользование вагонами на ПНП1**

# *Таблица 3.5* – **Расчет платы за пользование вагонами на ПНП2**

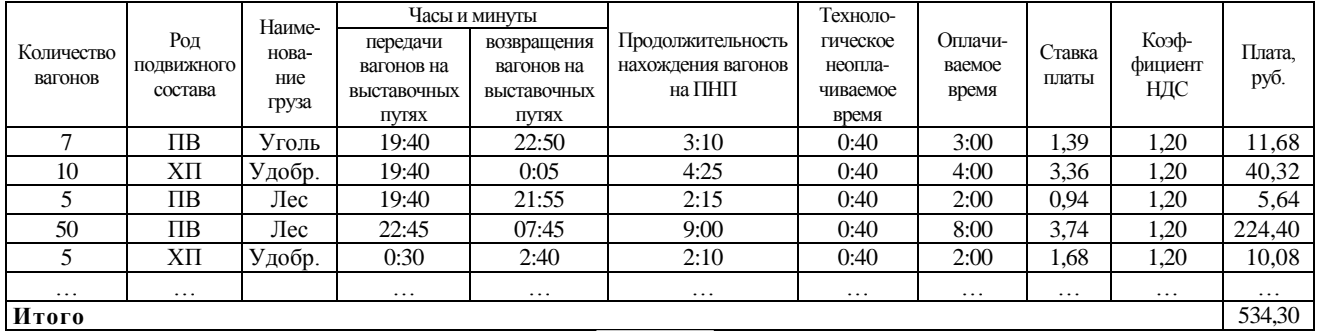

# **4 ОПРЕДЕЛЕНИЕ СТЕПЕНИ НЕГАБАРИТНОСТИ ДЛИННОМЕРНОГО ГРУЗА, ПОГРУЖЕННОГО НА СЦЕП ПЛАТФОРМ**

# **4.1 Общие требования к перевозке длинномерных грузов**

Длинномерные грузы, т. е. грузы, выходящие за пределы лобового (торцевого) бруса вагонов более чем на 400 мм, перевозят на сцепе вагонов с опорой на один (рисунок 4.1, *в*) или на два вагона (рисунок 4.1, *а, б*) в зависимости от их длины и массы. Сцеп вагонов может состоять из грузонесущих вагонов, вагонов прикрытия и промежуточных вагонов. Вагоны прикрытия могут загружаться попутным грузом, следующим в адрес того же грузополучателя. Размещение длинномерных грузов на сцепе с опорой на один вагон производится без применения турников.

Выбирая схему формирования сцепа, необходимо учитывать, что динамические нагрузки на рамы платформ, ходовые части и путь при перевозках длинномерных грузов большой массы, опирающихся на один вагон, значительно повышаются вследствие возникновения во время движения продольных колебаний (галопирование) подрессорных масс.

В связи с этим установлена предельная длина груза в зависимости от его массы и типа рессорного подвешивания несущей четырехосной платформы при расположении центра тяжести груза в вертикальной плоскости, в которой находится поперечная ось вагона (таблица 4.1).

| Масса груза не | Максимально допустимая длина груза, м, размещенного симметрично<br>относительно продольной и поперечной плоскостей симметрии |                          |  |  |
|----------------|----------------------------------------------------------------------------------------------------|--------------------------|--|--|
| более, т       | полувагона с базой 8,65 м                                                                                                    | платформы с базой 9,72 м |  |  |
| $\geq 65$      | 13,5                                                                                                    | 14,3                     |  |  |
| 60             | 17,0                                                                                                    | 18,0                     |  |  |
| 55             | 17,4                                                                                                    | 18,5                     |  |  |
| 50             | 17,9                                                                                                    | 19,0                     |  |  |
| 45             | 18,9                                                                                                    | 20,0                     |  |  |
| 40             | 19,8                                                                                                    | 21,0                     |  |  |
| 35             | 21,2                                                                                                    | 22,5                     |  |  |
| 30             | 22,6                                                                                                    | 24,0                     |  |  |
| 25             | 25,5                                                                                                    | 27,0                     |  |  |
| 20             | 28,3                                                                                                    | 30,0                     |  |  |

*Таблица 4.1* – **Допустимые параметры длинномерного груза**

Если же груз длиннее, его перевозят на сцепе с опорой на две платформы, для чего применяют особые поворотные опоры-турникеты, дающие возможность грузу изменять положение относительно платформ во время движения в кривых.

В целях лучшего использования грузоподъемности и вместимости вагонов грузы длиной до 17,2 м, имеющие по всей длине одинаковое поперечное сечение и равномерно распределенную нагрузку, разрешается перевозить на четырехосных платформах и полувагонах с выходом груза с одной торцовой стороны вагона.

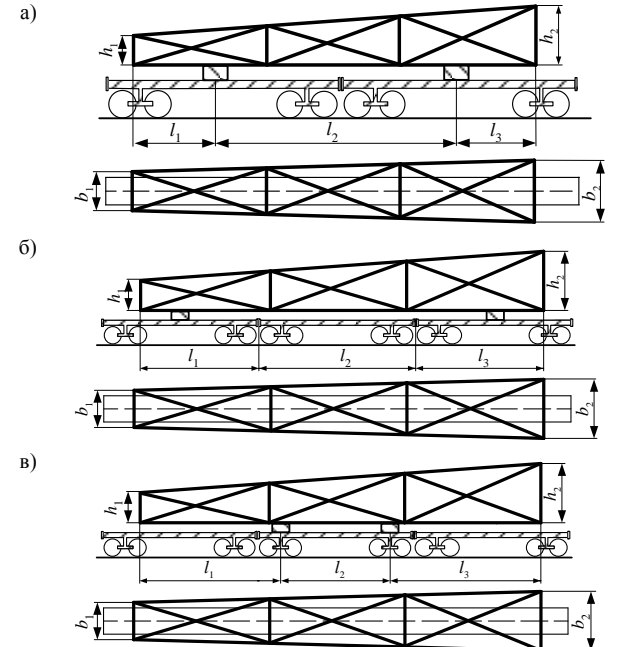

Рисунок 4.1 – Схемы погрузки длинномерного груза на сцеп платформ: *а* – погрузка длинномерного груза на сцеп двух платформ; *б* – погрузка длинномерного груза на сцеп трех платформ с опорой на первую и третью платформы; *в* – погрузка длинномерного груза на сцеп трех платформ с опорой на среднюю платформу и прикрытием свесов первой и третьей платформой

Крепление длинномерного груза, опирающегося на два вагона, от поперечного смещения выполняют так, чтобы оно не препятствовало повороту вагонов сцепа под грузом при проходе кривых участков пути. В противном случае вагоны могут сойти с рельсов. От продольного перемещения груз закрепляют на одном вагоне. Это необходимо потому, что при трогании вагона с места или торможении, а также при соударении вагонов возникают значительные продольные усилия, которые частично гасятся поглощающимися аппаратами автосцепок. Если же груз будет закреплен жестко на обеих
платформах, то он воспримет на себя эти усилия, что может привести к разрыву крепления и повреждению груза.

Устройства, предохраняющие груз от поперечных смещений и опрокидывания, следует размещать на обоих грузонесущих вагонах в плоскости расположения опор. Секции продольных бортов сцепа должны быть открыты, если они препятствуют перемещению груза при движении вагонов в кривых участках пути. Торцовые борта платформ со стороны сцепа откидывают на кронштейны.

В процессе движения длинномерного груза, погруженного на сцеп платформ, по «ломаному» профилю («на горбе» или «в яме») концы груза или его средняя часть могут коснуться пола платформы (рисунок 4.2).

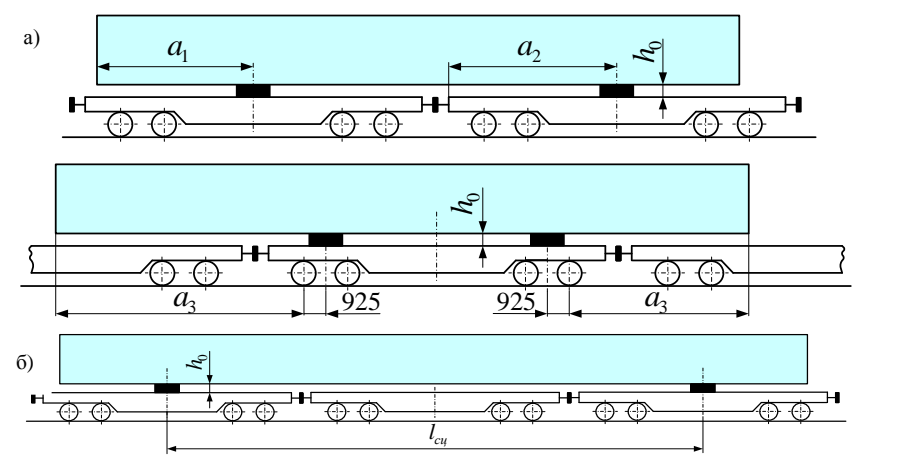

Рисунок 4.2 – Схема для расчета высоты опор для размещения длинномерного груза: *а* – схема размещения длинномерного груза на сцепе из двух платформ; *б* – схема размещения длинномерного груза с опорой на первый и третий вагоны

В связи с этим высота подкладок или турникетных опор, мм, определяется по формулам:

а) для рисунка 4.2, *а*:

$$
h_0 = a_i \text{tg} \gamma + h_{\text{n}} + f_{\text{r}} + h_3 + h_6 \, ; \tag{4.1}
$$

б) для рисунка 4.2, *б*:

$$
h_o = 228 + 27 \left( \frac{l_{\text{cu}} - 14,6}{2} \right) + f_r \,, \tag{4.2}
$$

где  $a_i$  ( $a_1, a_2, a_3$ ) – расстояние от возможной точки касания груза с полом вагона до середины опоры (погрузка груза с опорой на два вагона – рисунок 4.2, *а*) или до оси крайней колесной пары грузонесущего вагона (погрузка груза с опорой на один вагон – рисунок 4.2, *б*), мм;

- γ угол между продольными осями груза и вагона сцепа, тангенс которого принимается по таблице 4.2;
- $h_{\rm n}$  допускаемая разность в уровнях полов смежных вагонов сцепа,  $h_{\rm n}$  = 100 мм;
	- $f_{\rm r}$  упругий прогиб груза, мм;
	- $h_{3}$  предохранительный зазор,  $h_{3} = 25$  мм;
	- <sup>б</sup> *h* высота торцового порожка полувагона, равная 90 мм для полувагона, для платформы  $h_6^{}$  = 0 мм;

сц *l* – база сцепа, м.

### *Таблица 4.2* – **Тангенс угла между продольными осями груза и сцепа**

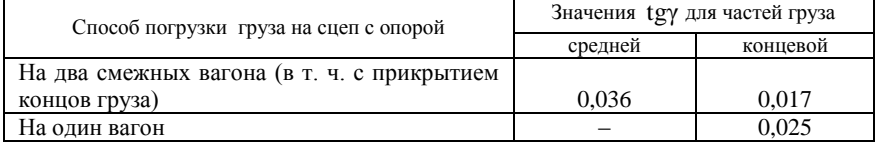

При перевозке длинномерного груза на сцепе платформ значения  $a_i$  и сц *l* принимаются равными:

а) для рисунка 4.2, *а*:

– концевая часть груза  $a_1 = l_1$ или  $a_1 = l_3$  (выбирается большая величина);

– средняя часть груза  $a_2 = l_{\text{n}}/2$ ,

где п *l* – длина пола платформы, мм;

б) для рисунка 4.2, *б*:

 $a_3 = l_1 - 925$  или  $a_3 = l_3 - 925$  (выбирается большая величина, а  $l_1$  и  $l_3$ принимается в мм),

где 925 – расстояние от оси крайней колесной пары до оси, проходящей через шкворень платформы;

в) для рисунка 4.1, *в*:

 $l_{\text{cu}} = l_{\text{n}} / 2 + l_{\text{oc}}^{\text{cu}}$ ,  $l_{\text{cu}} = 2l_2$ ,

где 2 *l* – длина платформы по осям автосцепки, м.

**Пример 4.1.** Определить высоту опор для размещения длинномерного груза на платформе с базой 9,72 мм (см. рисунок 4.2, *б*). Груз имеет трапециадальное сечение, высота  $h_1 = 1350$  мм,  $h_2 = 2170$  мм,  $b_1 = 3230$  мм,  $b_2 = 3550$  мм,  $l_1 = 10000$  мм,  $l_3 = 14000$  мм.

Р е ш е н и е. Высота подкладок или турникетных опор при размещении длинномерного груза на одной платформе определяется по формуле 4.1. Поскольку длинномерный груз может касаться пола платформы при прохождении продольного ломаного профиля в «яме», то высота опор зависит только от длины наружных консолей (левой и правой). При расчете выбираем максимальное значение из  $l_1 = 10000$  мм и  $l_3 = 14000$  мм. Тогда

 $h_o = (14000 - 925) \cdot 0,025 + 100 + 0 + 25 = 451,875 \approx 452 \text{ nm}.$ 

**Пример 4.2.** Определить высоту опор для размещения длинномерного груза, погруженного на две платформы с базой 9,72 мм (см. рисунок 4.2, *а*). Груз имеет трапецеидальное сечение, высота  $h_1 = 1350$  мм,  $h_2 = 2180$  мм,  $b_1 = 3230$  мм,  $b_2 = 3550$ 

мм,  $l_1 = 4000$  мм,  $l_3 = 7000$  мм.

Р е ш е н и е. Высота турникетных опор при размещении длинномерного груза на сцепе из двух платформ определяется по формуле 4.1. Длинномерный груз может касаться пола платформы как при прохождении продольного ломаного профиля в «яме», так и на «горбе». Высота турникетных опор зависит от длины наружных консолей (левой и правой) и длины средней части груза, поэтому высоту турникетных опор определим для двух случаев:

– для правой части груза  $(l_3 > l_1)$ , расположенной снаружи пятниковых (направляющих) сечений вагона (за пределами базы вагона),

 $h_{o} = 7000 \cdot 0.017 + 100 + 0 + 25 = 244$ мм;

– для средней части груза, расположенной внутри пятниковых (направляющих) сечений вагона (в пределах базы вагона),

 $h_0 = (13400'2) \cdot 0.036 + 100 + 0 + 25 = 3662 \approx 367 \text{ mm}.$ 

Для дальнейших расчетов выбираем максимальное значение высоты турникетных опор, т. е. *h*<sub>0</sub> = 367 мм.

**Пример 4.3.** Определить высоту опор для размещения длинномерного груза, погруженного на две платформы и одной промежуточной платформы с базой 9,72 мм (см. рисунок 4.2, б). Груз имеет трапецеидальное сечение, высота  $h_1 = 1400$  мм,  $h_2 = 2180$  мм,  $b_1 = 3190$  mm,  $b_2 = 3450$  mm,  $l_1 = 9500$  mm,  $l_3 = 14000$  mm.

Р е ш е н и е. Высота турникетных опор при размещении длинномерного груза на сцепе из трех платформ определяется по формуле (4.2). Длинномерный груз может касаться пола платформы как при прохождении продольного ломаного профиля в «яме», так и на «горбе». Высота турникетных опор в данной схеме зависит только от длины сцепа, т. е. от расстояния между вертикальными осями турникетных опор. Тогда высота опор

$$
h_o = 228 + 27 \left( \frac{2.14,62 - 14,6}{2} \right) + 0 = 425,64 \approx 426 \text{ nm}.
$$

### **4.2 Определение степени негабаритности длинномерного груза на прямом и в кривом участках пути**

Грузы, перевозимые на открытом подвижном составе (ОПС) на общих условиях не должны превышать очертаний габарита погрузки (рисунок 4.3).

Груз, погруженный на одиночный вагон или на сцеп вагонов, является *габаритным*, если он ни одной своей частью, включая упаковку и крепление, не выходит за пределы основного габарита погрузки, и расстояние от

поперечной плоскости симметрии вагона (либо сцепа) до концов груза, включая упаковку и крепление, не превышает значений, указанных в таблице 5 [11]. Проверка габаритности груза должна производиться при условии нахождения вагона на прямом горизонтальном участке пути и совмещения продольной вертикальной плоскости симметрии вагона с осью железнодорожного пути.

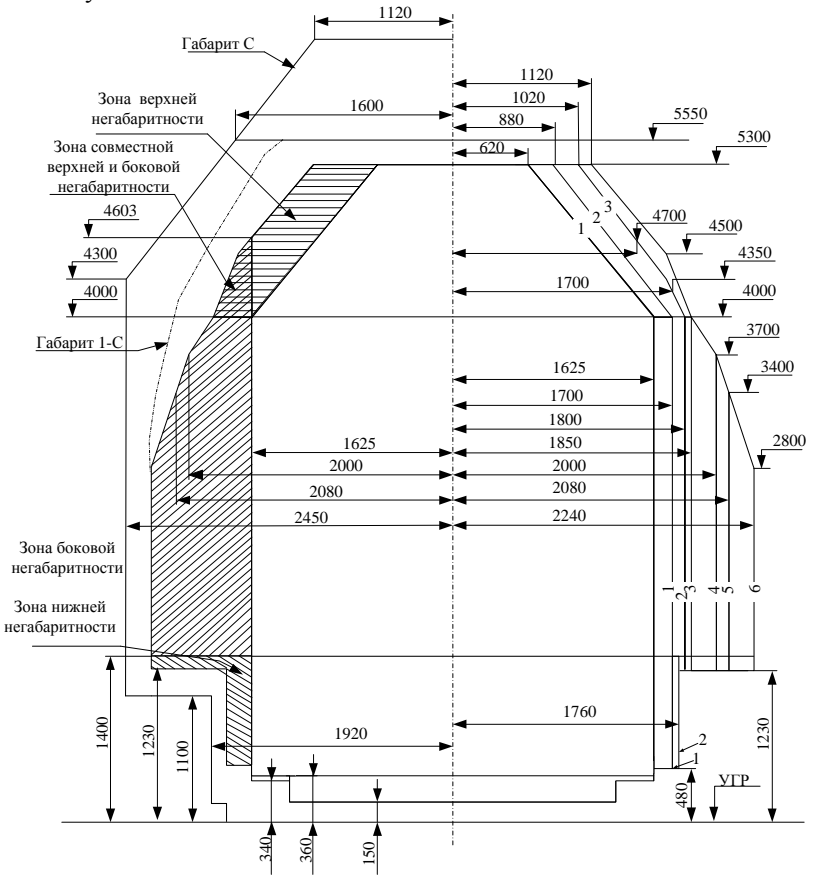

Рисунок 4.3 – Размеры габаритов погрузки, подвижного состава и приближения строений

*Негабаритным* называется груз, который при размещении на открытом подвижном составе, находящемся на прямом участке пути (при совпадении в одной вертикальной плоскости продольных осей вагона и пути), превышает пределы габарита погрузки или выход его за пределы габарита погрузки в кривых превышает геометрический вынос расчетного вагона длиной 24 м с базой 17 м.

Негабаритность может быть односторонней, когда какая-либо часть груза выходит за габарит погрузки в одну сторону, и двусторонней, когда части груза выходят за него в обе стороны. Двусторонняя негабаритность может быть симметричной и несимметричной.

В зависимости от высоты над уровнем головок рельсов, на которую груз выходит за габарит погрузки, установлены три основные зоны негабаритности:

– нижняя – на высоте от 480 до 1229 мм при расстоянии от оси пути 1626– 1760 мм и на высоте от 1230 до 1399 мм – при расстоянии 1626–2240 мм;

– боковая – на высоте от 1400 до 4000 мм (включительно);

– верхняя – на высоте от 4001 до 5300 мм.

Кроме того, для определения условий пропуска грузов верхней негабаритности на двухпутных линиях дополнительно введена условная зона совместной боковой и верхней негабаритности: на высоте от уровня головок рельсов от 4001 до 4625 мм на расстоянии от оси пути от 1625 мм до границы «зоны» верхней негабаритности.

В зависимости от величины выхода негабаритных грузов за габарит погрузки и условий их пропуска через инженерные сооружения и по двухпутным линиям установлены следующие степени негабаритности грузов:

– в зоне нижней негабаритности – шесть степеней;

– в зоне боковой негабаритности – шесть степеней;

– в зоне верхней негабаритности – три степени.

Степень негабаритности должна устанавливаться не только по размерам вагона в груженом состоянии на прямом горизонтальном участке пути, но также с учетом прохода вагоном кривых участков пути. Если геометрические выносы груза в кривых превышают геометрические выносы в этих кривых расчетного вагона, то по условию прохода кривых данный груз может иметь расчетную негабаритность. *Расчетная негабаритность* – это негабаритность груза, определенная с учетом геометрических выносов данного груза в условной расчетной кривой радиусом 350 м, не имеющей возвышения наружного рельса.

Груз, размеры которого в погруженном состоянии превышают предельное очертание зон негабаритности, а также очертание основного габарита погрузки в нижней зоне (ниже 480 мм от УГР) и в верхней зоне (выше 5300 мм от УГР), называется *сверхнегабаритным*.

В соответствии с зонами негабаритности груз может иметь нижнюю, боковую и верхнюю сверхнегабаритность (таблица 4.3). Сверхнегабаритность грузов, имеющих высоту более 5300 мм, называется *вертикальной*.

| Номер знака | Обозначение                      | Принимает значение |
|-------------|----------------------------------|--------------------|
|             | Негабаритность                   | Буква «Н»          |
|             | Степень нижней негабаритности    | От 1 до 6, 0 и 8   |
|             | Степень боковой негабаритности   | От 1 до 6, 0 и 8   |
|             | Степень верхней негабаритности   | От 1 до 3, 0 и 8   |
|             | Вертикальная сверхнегабаритность | В любой зоне 8     |

*Таблица 4.3* – **Индекс негабаритности**

Отсутствие негабаритности в любой зоне, в т. ч. и отсутствие вертикальной сверхнегабаритности, отмечается цифрой «0» в соответствующем знаке индекса негабаритности.

Пример 4.4. Для условий примера 4.3 определить зоны и степень негабаритности груза на прямом горизонтальном участке пути.

Решение. Зона и степень негабаритности груза определяется в зависимости от величины выхола критических точек за габарит погрузки. Для этого на рисунке 4.4 показываем габаритные размеры груза и сравниваем их с предельными значениями габарита погрузки.

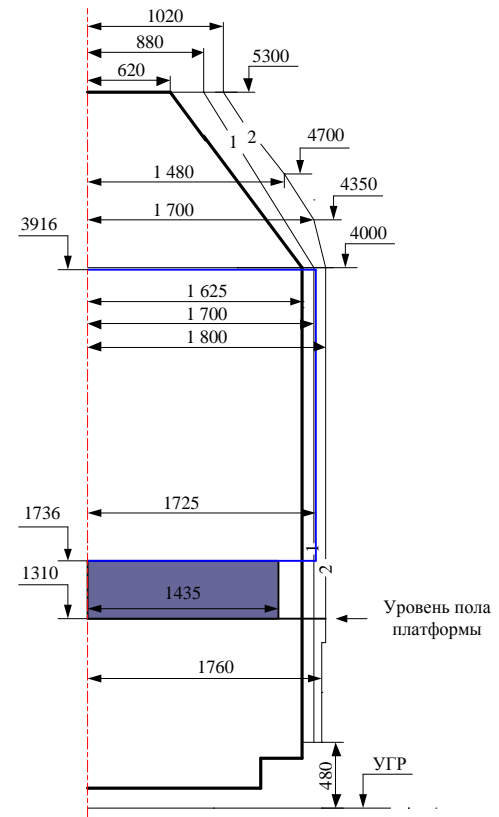

Рисунок 4.4 - Определение степени негабаритного длинномерного груза на прямом участке пути

Согласно рисунку 4.4 данный груз на прямом участке пути имеет вторую степень боковой негабаритности:

- ширина груза больше ширины габарита первой степени и меньше второй степени боковой зоны ( $b_I = 1700 \le b_m / 2 = 1725 \le b_H = 1800$ мм);

– высота груза больше минимальной высоты габарита второй степени и меньше максимальной высоты второй степени боковой зоны

$$
(h_{II} = 1310 \le h_{\text{rp}}^1 = 1736 \text{mm}; h_{II} = 4000 \ge h_{\text{rp}}^2 = 3916 \text{mm}).
$$

Расчетная негабаритность определяется грузоотправителем для грузов:

– длинномерных с опиранием на один вагон, когда величина отношения длины груза к базе подвижного состава составляет более 1,41;

– перевозимых на сцепах платформ с опиранием на два вагона;

– перевозимых на вагонах (транспортерах) с базой 17 м и более.

Расчетная негабаритность определяется величиной отклонения действительных размеров груза с учетом упаковки и крепления в кривой за вычетом имеющихся в этой кривой уширения габарита приближения строений и междупутий.

Расчетная негабаритность должна определяться отдельно для *внутренних* и *наружных* сечений груза.

*Внутренними* сечениями груза называются все его поперечные сечения, расположенные в пределах базы подвижного состава *l*в (рисунок 4.5, *а*) или сцепа *l*сц (рисунок 4.5, *б*).

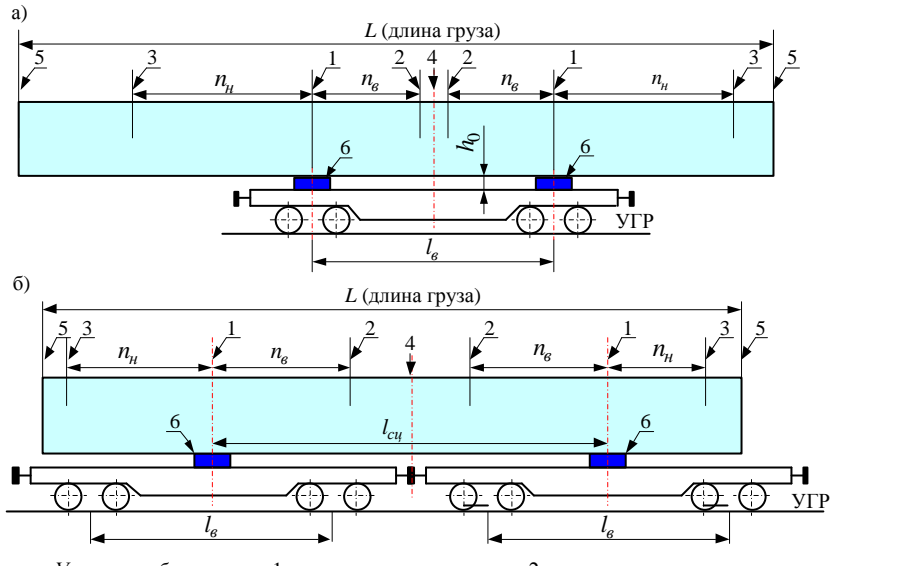

*Условные обозначения:* 1 – направляющие сечения; 2 – внутренние сечения; 3 – наружные сечения; 4 – внутреннее среднее сечение; 5 – наружные концевые сечения; 6 – турникетная опора

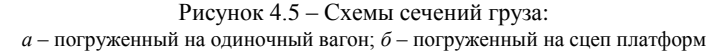

Поперечные сечения груза, расположенные за пределами базы подвижного состава или сцепа, называются *наружными* или *консольными*.

*Базой подвижного состава* называется расстояние между направляющими сечениями, за которые принимаются: у двухосных вагонов – сечения по оси колесных пар; у четырех-, шести- и восьмиосных вагонов – сечения по оси пятников кузова.

*Базой сцепа платформ* называется расстояние между вертикальными осями турникетных опор, установленных на каждой платформе.

*Базой транспортера* колодцевого, платформенного, площадочного и сочлененного типа без водильных устройств называется расстояние между осями пятников (шкворней) главных (несущих) балок.

*Базой транспортера* сочлененного типа с водильными устройствами называется расстояние между осями водильных устройств.

Транспортеры сочлененного типа, имеющие два водильных устройства, называются транспортерами с переменной базой. Величина базы всех груженых сочлененных транспортеров зависит от длины груза *L* (по осям проушин консолей).

Внутреннее сечение, расположенное на одинаковых расстояниях от обоих направляющих сечений (в середине базы), называется *средним*.

Наружные сечения, проходящие по концам груза, называются *концевыми*.

Расстояния *n*<sup>в</sup> (см. рисунок 4.5) до внутренних и *n*<sup>н</sup> до наружных сечений по длине груза должны отсчитываться от ближайших направляющих сечений.

*Геометрический вынос расчетного вагона* (база 17 м, длина 24 м) в расчетной кривой радиусом 350 м принят равным 105 мм. Геометрический вынос расчетного вагона в кривых других радиусов, а также выносы подвижного состава с базой (условно) 5–45 м без учета выноса тележек приведены в [10, таблица П.2.1].

*Геометрическим выносом* груза или подвижного состава называется отклонение его от продольной оси пути в кривых без возвышения наружного рельса при установке подвижного состава в кривых по хорде.

### **4.3 Методики определения расчетной негабаритности грузов**

Расчетная негабаритность должна определяться отдельно для внутренних и наружных сечений груза.

Внутренним сечением груза называются все его поперечные сечения, расположенные в пределах базы подвижного состава ( $l_6$ ) или сцепа ( $l_{cn}$ ) (см. рисунок 4.5).

Допускаемая ширина длинномерного груза, погруженного с опорой на один вагон, по условию вписывания в габарит погрузки на кривых участках пути определяется следующим образом:

– для частей груза, расположенных между пятниковыми (направляющими) сечениями вагона базой 17 м и более и смещающихся внутрь кривой (внутреннее смещение),

$$
B_{\rm B} = B_{\rm r} - 2f_{\rm B} \tag{4.3}
$$

– для частей груза, расположенных снаружи пятниковых (направляющих) сечений вагона (за пределами базы вагона) и смещающихся наружу кривой (наружное смещение),

$$
B_{\rm H} = B_{\rm r} - 2f_{\rm H} \,, \tag{4.4}
$$

где  $\, B_{_{\Gamma}}\,$  – ширина габарита погрузки на определенной высоте от УГР, мм;

 $f_{_{\bf B}}$  ,  $f_{_{\bf H}}$  – ограничения ширины груза с учетом его смещений соответственно внутрь и наружу кривой, мм.

Величины ограничений ширины груза зависят от базы вагона l<sub>в</sub>, расстояний *n*<sup>в</sup> от рассматриваемой части груза, расположенной в пределах базы вагона, до ближайшего пятникового сечения вагона и *n*<sup>н</sup> от рассматриваемой части груза, расположенной за пределами базы вагона, до ближайшего пятникового сечения (рисунок 4.6). Эти ограничения могут быть определены двумя способами: с помощью таблиц и расчетом.

**Табличный способ.** При погрузке негабаритного груза на одиночную платформу или транспортер с числом осей не более шести числовые значения н *f* и в *f* приведены в [10, таблицы 44, 45].

В [11, таблица 44] величина разности геометрических выносов в *f* дана в зависимости от базы вагона  $l_{\rm a}$  или длины сцепа  $l_{\rm cu}$  и расстояния  $n_{\rm a}$  от рассматриваемого сечения (в пределах базы вагона).

В [11, таблица 46] величина разности геометрических выносов н *f* дана в зависимости от базы вагона  $l_{\rm a}$  или длины сцепа  $l_{\rm cu}$ и расстояния  $n_{\rm _{H}}$ от рассматриваемого наружного сечения груза до ближайшего направляющего сечения, расположенного за пределами базы вагона.

Расстояния  $n_{\rm B}$  и  $n_{\rm H}$  для груза, имеющего по всей длине одинаковую ширину, м, следует определять по формулам:

$$
n_{\rm B} = 0.5l_{\rm B} \; ; \tag{4.5}
$$

$$
n_{\rm B} = 0.5(L - l_{\rm B}).\tag{4.6}
$$

Последнее равенство справедливо, если груз по длине вагона расположен симметрично относительно поперечной плоскости симметрии платформы. В противном случае следует принимать в качестве  $n_{\text{H}}$  расстояние от соответствующего направляющего сечения до рассматриваемого концевого сечения.

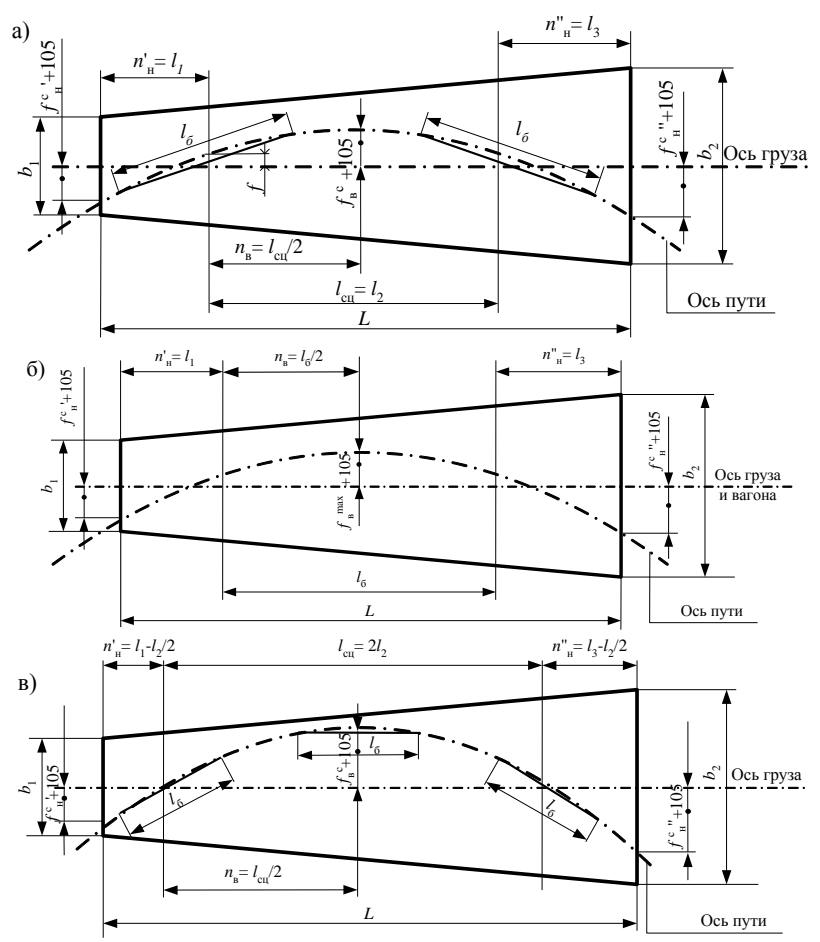

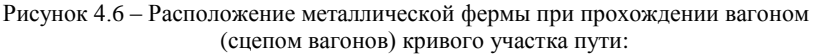

 $a$  – погруженный на одиночный вагон;  $\delta$  – погруженный на сцеп платформ

Определение разности геометрических выносов расчетом. При погрузке негабаритного груза на одиночную платформу или транспортер с числом осей не более шести разность геометрических вылетов определяют по следующим формулам:

$$
f_{\rm B} = \frac{500}{R} (l_{\rm B} - n_{\rm B}) n_{\rm B} - 105 \,, \tag{4.7}
$$

$$
f_{\rm H} = \frac{500}{R} (l_{\rm B} + n_{\rm H}) n_{\rm H} + k - 105 \,. \tag{4.8}
$$

- где 105 часть уширения габарита приближения строений и междупутий в расчетной кривой, мм;
	- $R$  радиус расчетной кривой, принимается равным 350 м;
	- *k* дополнительное смещение концевых сечений груза вследствие перекоса вагона в рельсовой колее с учетом содержания пути и подвижного состава.

Когда отношение длины груза к базе вагона более чем 1,41, необходимо учитывать смещение концов груза от перемещения вагона во время движения, зависящее от разбега ходовых частей.

Для вагонов на тележках ЦНИИ-ХЗ дополнительное смещение *k* рассчитывается по формуле

$$
k = 70\left(\frac{L}{l_6} - 1.41\right),\tag{4.9}
$$

где *L* – длина груза, м.

При несимметричном расположении груза относительно поперечной плоскости симметрии вагона (транспортера) или сцепа величина *L*<sup>в</sup> в формуле (4.9) принимается как удвоенное расстояние наиболее удаленного от поперечной плоскости симметрии вагона (транспортера) или сцепа до рассматриваемого наружного сечения груза.

Величина *k* учитывается только при положительном ее значении. Значения *k* для отдельных типов подвижного состава приведены в [10, таблица П.2.5].

Если значения  $f_{\text{\tiny H}}$  и  $f_{\text{\tiny B}}$  получаются отрицательными, то они не учитываются в расчетах.

Допускаемая ширина длинномерного груза, погруженного с опорой на два вагона (см. рисунок 4.1, *а*, *б*), по условию вписывания в габарит погрузки на кривых участках пути определяется по формулам (4.3) и (4.4), в которых вместо  $f_{\text{H}}$  и  $f_{\text{B}}$  следует принимать ограничения  $f_{\text{H}}^{\text{c}}$  и  $f_{\text{B}}^{\text{c}}$ , мм, определяемые следующим образом:

– для частей груза, расположенных между направляющими сечениями сцепа,

$$
f_{\rm B}^{\rm c} = f_{\rm B} + f \; ; \tag{4.10}
$$

– для частей груза, расположенных снаружи направляющих сечений сцепа (за пределами базы сцепа)

$$
f_{\rm H}^{\rm c} = f_{\rm H} - f \ . \tag{4.11}
$$

Значения н *f* и в *f* определяют по [6, таблицы 44 и 45] или по формулам (4.7) и (4.8), в которых вместо  $l_{\rm B}$  принимают  $l_{\rm cm}$ . Значение  $f$  – смещение грузонесущих вагонов, определяют в зависимости от их базы *l*в по [11, таблица 46].

*Направляющее сечение сцепа* – это вертикальная плоскость, проведенная через середину опорной площадки турникетной опоры.

В случаях, когда базы грузонесущих платформ сцепа различны, в формулу (4.10) подставляют значение f. определенное для большего значения базы. в формулу  $(4.11)$  – значение  $f$ , определенное для меньшего значения базы.

Если значения  $f_{\rm H}^{\rm c}$  и  $f_{\rm R}^{\rm c}$  получаются отрицательными, то их не учитывают. и груз в рассматриваемом сечении может иметь ширину габарита погрузки.

Для груза, имеющего по всей длине одинаковые размеры поперечного сечения, расчет ширины груза проводится только для среднего и концевых сечений. Максимальная допускаемая ширина принимается равной меньшему из полученных по формулам (4.3) и (4.4) значений. В этом случае принимают:

$$
n_{\rm B} = 0.5 l_{\rm cII} \,, \tag{4.12}
$$

$$
n_{\rm H} = 0.5(L' - l_{\rm cut})\,. \tag{4.13}
$$

Величину  $n_{\text{H}}$  принимают равной наибольшему из значений для концевых сечений. Если груз размещен симметрично относительно поперечной плоскости симметрии сцепа, значение  $n<sub>H</sub>$  может быть рассчитано по формуле:

$$
n_{\rm H} = 0.5(L' - l_{\rm cII})\,. \tag{4.14}
$$

где  $L' = L + \Delta L/1000$  – расчетная длина груза, м;  $\Delta L$  – условное увеличение длины груза, обусловленное смешением его относительно грузонесущих платформ при использовании турникетных опор. Значение  $\Delta L$  в зависимости от количества платформ сцепа и типа турникетных опор (см. рисунок 4.1) определяется по таблице 47 [6].

Значения  $f_{\rm w}^{\rm c}$  и  $f_{\rm w}^{\rm c}$ , мм, могут определяться по формулам:

$$
f_{\rm g}^{\rm c} = \frac{500}{R} (l_{\rm cu} - n_{\rm B}) n_{\rm B} + \frac{125}{R} l_{\rm B}^2 - 105 \,, \tag{4.15}
$$

$$
f_{\rm H}^{\rm c} = \frac{500}{R} (l_{\rm cut} + n_{\rm H}) n_{\rm H} - \frac{125}{R} l_{\rm B}^2 - 105 + k \,. \tag{4.16}
$$

Фактическая ширина погруженного на открытый подвижной состав груза должна быть не более допускаемой (расчетной).

Пример 4.5. Определить расчетную негабаритность груза, погруженного на платформу с базой  $l<sub>n</sub> = 9.72$  м, тележки ЦНИИ-Х3. Груз имеет форму трапеции. Ширина груза составляет  $b_1 = 3230$  мм,  $b_2 = 3550$  мм,  $h_1 = 1350$  мм,  $h_2 = 2170$  мм,  $l_1 = 10000$  мм,  $l_2 = 14000$  мм. На прямом участке пути груз имеет вторую степень боковой негабаритности.

Решение. Ширина груза по всей длине неодинаковая, поэтому для определения расчетной негабаритности следует рассмотреть наиболее неблагоприятные сечения груза. В качестве таких сечений принимаем:

- для внутренних сечений - среднее;

- наружных - концевое левое и правое.

Положение этих сечений относительно направляющих (расстояния  $n_{\rm s}$ ,  $n'_{\rm u}$  и  $n''_{\rm u}$ , м) определяем по формулам на рисунке 4.6, б.

$$
n_{\rm B} = \frac{l_{\rm B}}{2} = \frac{9.72}{2} = 4.86;
$$
  

$$
n_{\rm H}^{\prime} = l_1 = 10.0;
$$
  

$$
n_{\rm H}^{\prime\prime} = l_3 = 14.0.
$$

Ограничения ширины груза определяем:

- для внутренних сечений груза - по формуле  $(4.7)$ :

$$
f_{\rm B} = \frac{500}{350} \cdot (9,72 - 4,86) \cdot 4,86 - 105 = -71,26 \text{ MM}.
$$

Для дальнейших расчетов принимаем  $f_e = 0$  мм.

- для наружных сечений груза - по формуле  $(4.8)$ .

$$
f'_{\text{H}} = \frac{500}{350} \cdot (9,72 + 10,0) \cdot 10,0 + k - 105 = 1767 + k, \text{ MM};
$$
  

$$
f''_{\text{H}} = \frac{500}{350} \cdot (9,72 + 14,0) \cdot 14,0 + k - 105 = 369,4 + k, \text{ MM}.
$$

По формуле (4.12) для тележек ЦНИИ-ХЗ находим смещение  $k$ . Поскольку длинномерный груз расположен несимметрично относительно поперечной плоскости симметрии вагона ( $l_1 \neq l_3$ ), то величину L в формуле (4.12) принимаем:

$$
L' = 2(l_1 + n_8) = 2 \cdot (10,0 + 4,86) = 29,72 \text{ M};
$$
  
\n
$$
L'' = 2(l_3 + n_8) = 2 \cdot (14,0 + 4,86) = 37,72 \text{ M}.
$$

Тогла

$$
k' = 70\left(\frac{29,72}{9,72} - 1,41\right) = 115,33 \approx 116 \text{ MM};
$$
  
\n
$$
k'' = 70\left(\frac{37,72}{9,72} - 1,41\right) = 172,95 \approx 173 \text{ MM}.
$$
  
\n
$$
f'_{\text{H}} = 177 + 116 = 293 \text{ MM};
$$
  
\n
$$
f''_{\text{H}} = 370 + 173 = 543 \text{ MM}.
$$

Следовательно, расчетная ширина груза будет равна

$$
B_{\rm n} = b_{\rm 1} + 2f_{\rm n}' = 3230 + 2.293 = 3816
$$
 nm;

$$
B_{\text{m}} = b_2 + 2f''_{\text{H}} = 3550 + 2.543 = 4636
$$
 MM.

Найдем ширину груза  $b_{cn}$  для внутреннего сечения, используя рисунок 4.7.

Рассмотрим прямоугольный треугольник  $\triangle ABC$ (см. рисунок 4.7). Найдем tga из  $\triangle AB_1C_1$ .

$$
\begin{aligned}\nt\text{g}\alpha &= \frac{(b_2 - b_1)/2}{L} = \frac{(3,550 - 3,230)/2}{10,0 + 9,72 + 14,0} = 0,004745 \\
|BC| &= \left(n_n + n_n\right) \cdot \text{t}\text{g}\alpha = \left(10000 + 4860\right) \cdot 0,004745 = 70,51, \\
b_{cp} &= b_1 + 2|BC| = 3230 + 2 \cdot 70,51 = 3371 \text{ M}. \\
B_{cm} &= b_{cm} + 2f_n = 3371 + 2 \cdot 0 = 3371 \text{ M}. \\
\end{aligned}
$$

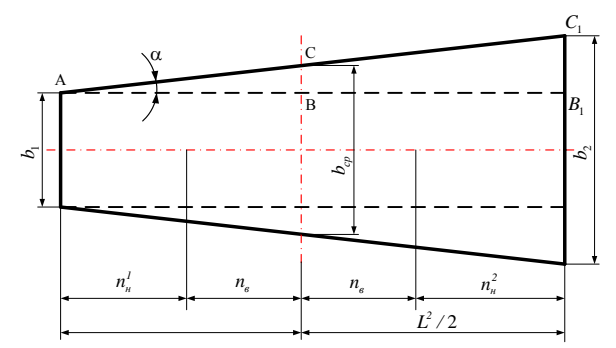

Рисунок 4.7 - Схема определения ширины груза во внутреннем среднем сечении

Из трех величин ( $B_n$ ,  $B_{cn}$  и  $B_{nn}$ ) выбираем максимальное значение и по нему устанавливаем расчетную негабаритность длинномерного груза в кривой  $R = 350$  м с учетом геометрических выносов. Максимальное значение имеет правая консоль, т. е.  $B_{\text{nacy}} = 4636 \text{ M}.$ 

Определим координаты критических точек:

$$
X_A = X_B = \frac{4636}{2} = 2318
$$
MM;  
  $Y_A = 1310 + 452 = 1762$  MM;  $Y_B = 1310 + 452 + 2170 = 3932$  MM.

Зона и степень негабаритности груза определяется в зависимости от величины выхода критических точек за габарит погрузки. Для этого на рисунке 4.8 показываем габаритные размеры груза и сравниваем их с предельными значениями габарита погрузки. Согласно рисунку 4.8 данный груз на кривом участке пути имеет боковую сверхнегабаритность:

- ширина груза больше ширины габарита 6 боковой степени

 $(b_{\text{VI}} = 2240 \le b_{\text{rn}} / 2 = 2318);$ 

- высота груза больше максимальной высоты габарита 6 боковой степени

 $(h_{\rm VI} = 1310 \le h_{\rm m}^1 = 1762; h_{\rm VI} = 2800 \le h_{\rm m}^2 = 3916.$ 

Пример 4.6. Для условий примера 4.2 определить расчетную негабаритность длинномерного груза, погруженного на две платформы с базой 9,72 мм (см. рисунок 4.2, а). Груз имеет трапецеидальное сечение, высота  $h_1 = 1350$  мм,  $h_2 = 2180$  мм,  $b_1 = 3230$  мм,  $b_2 = 3550$  MM,  $l_1 = 4000$  MM,  $l_3 = 7000$  MM.

Решение. Положение внутренних и внешних сечений относительно направляющих (расстояния  $n_{\rm g}$ ,  $n_{\rm u}^1$  и  $n_{\rm g}^2$ ) определяем по формулам на рисунке 4.5, *a*.

 $n_{\rm B} = l_{\rm cm}/2 = 14,62/2 = 7,31$  M;  $n_{\rm H}^1 = l_1 = 4,0$  M;  $n_{\rm H}^2 = l_2 = 7,0$  M.

Ограничение ширины груза:

- для внутренних сечений груза - по формуле (4.13):

$$
f_{\rm B}^{\rm c} = \frac{500}{350} \cdot (14,62 - 7,31) \cdot 7,31 + \frac{125}{350} \cdot 9,72^2 - 105 = 5,08 \approx 6 \text{ MM}
$$

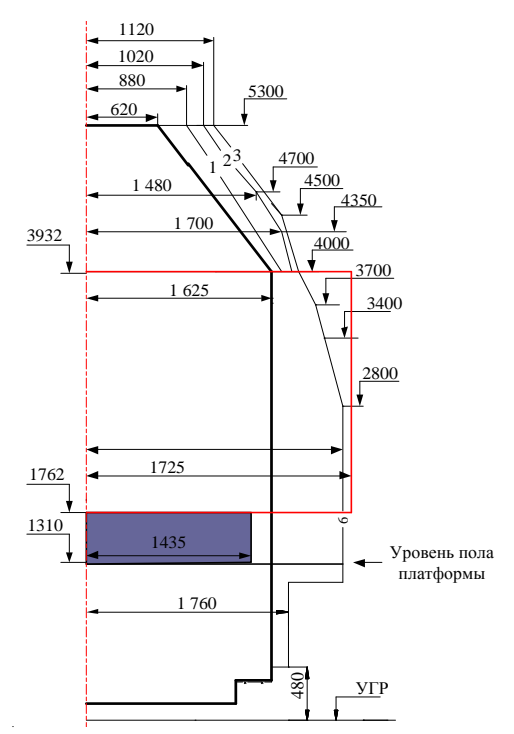

Рисунок 4.8 - Определение степени негабаритности длинномерного груза на кривом участке пути с учетом геометрических выносов

$$
- \lim_{n \to \infty} \text{ map} \text{ yxthix} \text{ ceV} \text{ H} \text{ H} \text{ py} \text{ ya} - \text{no \text{ dopmyne (4.14)}}:
$$
\n
$$
f_{n}^{c1} = \frac{500}{350} \cdot (14,62 + 4,0) \cdot 4,0 - \frac{125}{350} \cdot 9,72^{2} - 105 + k = k - 32,34 \text{ MM};
$$
\n
$$
f_{n}^{c2} = \frac{500}{350} \cdot (14,62 + 7,0) \cdot 7,0 - \frac{125}{350} \cdot 9,72^{2} - 105 + k = k + 77,46 \text{ MM}.
$$
\n
$$
L^{1} = 2(l_{1} + n_{B}) = 2 \cdot (4,0 + 7,31) = 22,62 \text{ M};
$$
\n
$$
L^{2} = 2(l_{3} + n_{B}) = 2 \cdot (7,0 + 7,31) = 28,62 \text{ M};
$$
\n
$$
k^{1} = 70 \cdot \left(\frac{22,62}{9,72} - 1,41\right) = 64,20 \text{ MM}; \quad k^{2} = 70 \cdot \left(\frac{28,62}{9,72} - 1,41\right) = 107,41 \text{ MM};
$$
\n
$$
f_{n}^{c1} = 64,20 - 32,34 = 31,86 \approx 32 \text{ MM}; \quad f_{n}^{c2} = 77,46 + 107,41 = 185,17 \approx 186 \text{ MM}.
$$
\n
$$
B_{n} = b_{1} + 2f_{n}^{r} = 3230 + 2 \cdot 32 = 3294 \text{ MM};
$$
\n
$$
B_{np} = b_{2} + 2f_{n}^{r} = 3550 + 2 \cdot 186 = 3922 \text{ MM}.
$$
\n
$$
\text{tga} = \frac{(b_{2} - b_{1})/2}{L} = \frac{(3,550 - 3,230)/2}{4,0 + 14,62 + 7,0} = 0,006245
$$
\n

 $b_{\rm cn} = b_1 + 2 \cdot |BC| = 3230 + 2 \cdot 70,63 = 3372$  MM.  $B_{cp} = b_{cp} + 2 \cdot f_{\rm B} = 3372 + 2 \cdot 6 = 3384$  MM.

Из трех рассчитанных величин ( $B_n$ ,  $B_{cp}$  и  $B_{mp}$ ) выбираем максимальное значение и по нему устанавливаем расчетную негабаритность длинномерного груза в кривой  $R = 350$  м. Максимальное значение имеет правая консоль, т. е.  $B_{\text{pacv}} = 3922$  м.

Определим координаты критических точек:

$$
X_A = \frac{3922}{2} = 1961 \text{ MM}; \quad X_B = \frac{3922}{2} = 1961 \text{ MM};
$$
  

$$
Y_A = 1310 + 367 = 1677 \text{ MM}; \quad Y_B = 1310 + 367 + 2180 = 3857 \text{ MM}.
$$

Зона и степень негабаритности груза определяется в зависимости от величины выхода критических точек за габарит погрузки. Согласно рисунку 4.8 данный груз на кривом участке пути имеет четвертую боковую негабаритность:

– ширина груза меньше ширины габарита четвертой боковой степени  $(b_{III} = 1850 \le b_{rp} / 2 = 1961 \le b_{IV} = 2000);$ 

– высота груза меньше максимальной высоты габарита четвертой боковой степени  $(h_{\text{IV}} = 1310 \le h_{\text{rp}}^1 = 1677; h_{\text{III}} = 3700 \le h_{\text{rp}}^1 = 3857 \le h_{\text{IV}} = 4000.$ 

### **4.4 Порядок согласования и организации перевозок негабаритных и тяжеловесных грузов**

Инструкцией по перевозке негабаритных и тяжеловесных грузов [10] предусмотрены три этапа согласования перевозок негабаритных и тяжеловесных грузов, включая согласование технической документации.

*Первый этап* – предварительное согласование возможности, способа и условий перевозки на основе представленной грузоотправителем (его уполномоченным представителем или экспедитором) или проектной организацией заявки с приложением необходимых материалов.

*Второй этап* – согласование Белорусской железной дороги технической документации на перевозку негабаритных и тяжеловесных грузов (чертежей и расчетов размещения и крепления грузов на подвижном составе).

 $b_{cp} = b_1 + 2 \cdot |BC| = 3230 + 2 \cdot 7063 = 3372$  мм.<br>  $B_{cp} = b_{cp} + 2 \cdot f_n = 3372 + 2 \cdot 6 = 3384$  мм.<br>  $B_{cp} = b_{cp} + 2 \cdot f_n = 3372 + 2 \cdot 6 = 3384$  мм.<br>  $M_3$  трех рассчитанных величии ( $B_n$ ,  $B_{cp}$ <br>
нему устанавливаем расчетную негаба<br>  $350$ *Третий этап* – окончательное согласование технической документации на перевозку в международном сообщении грузов больших степеней негабаритности и сверхнегабартных грузов на платформах и в полувагонах, а также всех грузов, перевозимых на транспортерах, которое выполняет Отдел специальных перевозок Департамента управления перевозками ОАО «Российские железные дороги».

К тяжеловесным грузам относятся грузы, у которых масса или длина (в т. ч. и в сочетании), или нагрузка от них на раму (пол) вагона превышают значения, допускаемые при перевозке грузов на универсальном подвижном составе. Указанные значения установлены Главой 1 Технических условий размещения и крепления грузов [11].

**Подача заявок на предварительное согласование перевозок.** Заявка на предварительное согласование перевозки в международном сообщении

негабаритных и тяжеловесных грузов предоставляется грузоотправителем (экспедитором) в Управление Белорусской железной дороги и в Департамент управления перевозками ОАО «РЖД». Заявка на согласование перевозки во внутриреспубликанском сообщении предоставляется только в Управление Белорусской железной дороги.

К заявке на предварительное согласование перевозки негабаритных и тяжеловесных грузов должны быть приложены данные о размерно-весовых параметрах груза или его эскизы (чертежи). В заявке указываются железнодорожные станции отправления и назначения, количество отправок, ориентировочные сроки перевозок.

Эскиз груза должен быть выполнен в трех проекциях с указанием координат центра тяжести и переломных точек (высота от основания груза и расстояние от вертикальной оси, проходящей через центр тяжести) на виде с торца или поперечном сечении. Если груз длинномерный, или должен перевозиться на вагоне с базой более 17 м, то на главном виде и на виде сверху должны быть дополнительно указаны расстояния вдоль продольной оси от центра тяжести до выступающих (критических) точек, которые обозначаются на всех проекциях одинаковыми буквами.

На предварительное согласование может представляться схема транспортировки груза на ОПС с указанием на ней всех данных, предусмотренных в отношении эскизов.

**Предварительное согласование перевозок.** Предварительное согласование возможности, способа и условий перевозки в международном сообщении грузов, перевозимых на транспортерах, а также негабаритных на платформах и в полувагонах нижней 3-6-й, боковой 4-6-й степеней и сверхгабаритных производится Отделом специальных перевозок Департамента Управления перевозками ОАО «РЖД».

Предварительное согласование перевозки в международном сообщении негабаритных грузов на платформах и в полувагонах нижней 1-2-й, боковой 1-3, верхней 1-3 степеней производится Управлением Белорусской железной дороги без согласования с причастными железнодорожными администрациями, за исключением отдельных случаев, оговоренных в Инструкции [10].

Организация перевозок всех негабаритных и тяжеловесных грузов в пределах Республики Беларусь осуществляется Управлением Белорусской железной дороги. При наличии возможности перевозки негабаритного или тяжеловесного груза Департамент управления перевозками или Управление Белорусской железной дороги извещает заявителя о предварительном согласовании перевозки, указывает тип подвижного состава, на котором можно осуществлять перевозку, согласованную степень негабаритности (индекс), а при необходимости и дополнительные условия, при выполнении которых грузоотправителем перевозка может состояться.

Для грузов негабаритности нижней 3-6-й, боковой 4-6-й степеней и сверхгабаритных, а также грузов меньших степеней негабаритности и габаритных на транспортерах, имеющих 12 и более осей (кроме транспортеров типов 3960, 3961 с одной промежуточной платформой), указываются согласованные с причастными железнодорожными администрациями маршруты перевозок.

**Второй этап согласования перевозок.** Техническая документация на перевозку негабаритного или тяжеловесного груза разрабатывается грузоотправителем на основании предварительного заключения и в соответствии с указанными в нем условиями и должна включать:

– чертежи (схему) размещения и крепления негабаритного (тяжеловесного) груза и расчетно-пояснительную записку, выполненные в соответствии с требованиями Главы 1 [11] и Инструкции по перевозке негабаритных и тяжеловесных грузов [10];

– чертеж (схему) контрольной рамы – для сверхнегабаритных грузов и грузов нижней и боковой негабаритности 6-й степени;

– схему размещения и крепления многооборотных средств крепления (МСК) на транспортерах или специально оборудованных платформах в случае планируемого грузоотправителем и согласованного предварительно возврата их после выгрузки на железнодорожную станцию первоначальной погрузки (отправления). При этом, если по схеме крепления МСК на порожнем транспортере (вагоне) такое же, как и при следовании его с грузом, то к схеме прикладывается только его описание с перечислением реквизитов крепления без расчетов.

Чертеж размещения и крепления груза на подвижном составе должен включать три проекции, выполненные в определенном масштабе. На чертеже должны быть обозначены все критические точки, определяющие негабаритность, и указаны три координаты:

– горизонтальное расстояние (*Х*) – от вертикальной плоскости, проходящей через продольную ось подвижного состава;

– вертикальное расстояние (*Y*) – от уровня головок рельсов (УГР);

– расстояние от ближайшего направляющего сечения вагона ( $n_{\text{\tiny B}}$  или  $n_{\text{\tiny H}}$ ) – в главном виде и (или) виде сверху для точек груза, имеющих расчетную негабаритность.

На чертеже размещения и крепления груза должны быть также указаны координаты центра тяжести груза (на всех проекциях), масса груза без крепления и с креплением, тип подвижного состава, индекс негабаритности (на прямом участке пути и с учетом геометрических выносов), нагрузка на рельсы от оси, погонная нагрузка для транспортеров (восемь и более осей), ограничительные условия пропуска груженого вагона (транспортера) по сортировочным горкам.

При перевозке негабаритного или тяжеловесного груза в международном сообщении грузоотправитель должен представить на согласование в Управление Белорусской железной дороги:

– четыре утвержденных грузоотправителем экземпляра чертежа размещения и крепления негабаритного (тяжеловесного) груза и расчетнопояснительной записки, а при необходимости возврата МСК на транспортерах или специально оборудованных вагонах – схемы размещения и крепления МСК на подвижном составе для возврата их после выгрузки;

– четыре экземпляра чертежа (схемы) контрольной рамы при перевозке сверхнегабаритного груза или груза нижней или боковой негабаритности шестой степени;

– копию извещения Департамента управления перевозками ОАО «РЖД» или Управления Белорусской железной дороги о предварительном согласовании перевозки грузов в международном сообщении.

Рассмотрение и согласование чертежей и расчетов размещения и крепления негабаритных или тяжеловесных грузов в Управлении дороги производится службами перевозок, грузовой работы и внешнеэкономической деятельности пути и вагонного хозяйства, а при наличии вертикальной сверхнегабаритности – службой электрификации и электроснабжения.

Согласование Управлением Белорусской железной дороги чертежей размещения и крепления негабаритных грузов на платформах и в полувагонах негабаритности нижней 1-3-й, боковой 1-4-й, верхней 1-3-й степеней является окончательным. О согласовании чертежей размещения и крепления негабаритных грузов на платформах и в полувагонах негабаритности нижней 3-й, боковой 4-й и верхней 3-й степени Управление Белорусской железной дороги информирует Департамент управления перевозками ОАО «РЖД» телеграммой или по факсу.

**Третий этап согласования перевозок.** Окончательное согласование чертежей и расчетов размещения и крепления грузов на транспортерах, а также негабаритных грузов на платформах и в полувагонах негабаритности нижней 4-6-й, боковой 5-6 степеней и сверхнегабаритных производится Департаментом управления перевозками ОАО «РЖД». Подтверждение такого согласования письмом, телеграммой или по факсу направляется в Управление Белорусской железной дороги, на станции погрузки и грузоотправителя (экспедитора). Если перевозка разовая или груз сверхнегабаритный, то дополнительно указывается конкретная станция назначения и согласованный маршрут перевозки для сверхнегабаритного груза.

Техническая документация и экспертное заключение рассматриваются Департаментом управления перевозками ОАО «РЖД» и Управлением Белорусской железной дороги.

О результатах рассмотрения указанной документации информируется грузоотправитель (экспедитор), а также железнодорожная администрация отправления груза.Управление Белорусской железной дороги направляет по одному окончательно согласованному экземпляру чертежей и расчетов размещения и крепления негабаритных и тяжеловесных грузов начальнику станции погрузки и грузоотправителю. На всех экземплярах согласованного чертежа указывается номер документа об окончательном согласовании Департаментом управления перевозками ОАО «РЖД».

#### **СПИСОК ЛИТЕРАТУРЫ**

1 Положение по расчету технологических норм на выполнение погрузочноразгрузочных работ с вагонами. Сборник правил перевозок и тарифов железнодорожного транспорта общего пользования. Белорусская железная дорога : приказ Министерства транспорта и коммуникаций Республики Беларусь от 23.02.2012 № 99-Ц.

2 Соглашение о международном железнодорожном грузовом сообщении (СМГС) . – введ. 01.11.1951, с изм. и доп. на 1 июля 2015 г. – Минск : Амалфея, 2015. – 216 с.

3 Правила перевозок грузов железнодорожным транспортом общего пользования. Правила заполнения перевозочных документов на перевозку грузов железнодорожным транспортом общего пользования. – Минск : Амалфея, 2016. – 592 с.

4 Инструкция по ведению станционной коммерческой отчетности по грузовым перевозкам [утверждена приказом Начальника Белорусской дороги от 26.07.2005. № 257Н]. – Минск, 2005. – 63 с.

5 Правила перевозок грузов железнодорожным транспортом общего пользования. Правила приема грузов к перевозке железнодорожным транспортом общего пользования. – Минск : Амалфея, 2016. – 592 с.

6 Нормативы численности товарных кассиров, коммерческих агентов и приёмосдатчиков груза и багажа на станциях Белорусской железной дороги. Методика определения. – ДР РБ 09150.21.022-2003.

7 Правила перевозок грузов железнодорожным транспортом общего пользования. Правила эксплуатации железнодорожных путей необщего пользования. – Минск : Амалфея, 2016. – 592 с.

8 Сборник правил перевозок и тарифов железнодорожного транспорта общего пользования. – Минск : Пересвет, 2013. – 424 с.

9 Устав железнодорожного транспорта общего пользования. – Минск : Амалфея, 2016. – 128 с.

10 Инструкция по перевозке негабаритных и тяжеловесных грузов на железных дорогах государств-участников СНГ, Латвийской Республики, Литовской Республики, Эстонской Республики. – М. : НПФ «Планета», 2007. – 192 с.

11 Технические условия размещения и крепления грузов. Приложение 3 к Соглашению о международном железнодорожном грузовом сообщении (СМГС) : по сост. на 1 июля 2015 г. – Минск : Амалфея, 2015. – 704 с.

12 *Еловой, И. А*. Управление грузовой и коммерческой работой : учеб. пособие. В 3 ч. Ч. I / И. А. Еловой, М. М. Колос, А. А. Кухарчик. – Гомель : БелГУТ, 2018. – 211 с.

13 Грузоведение, сохранность и крепление грузов / А. А. Смехов [и др.]. – М. : Транспорт, 1987. – 239 с.

14 Организация перевозок грузов : учеб. для студ. учреждений сред. проф. образования / В. М. Семенов [и др.]. – М. : Изд. центр «Академия», 2015. – 304 с.

15 *Перепон, В. П.* Организация перевозок грузов : учеб. для техникумов и колледжей ж.-д. трансп. / В. П. Перепон – М. : Маршрут, 2003. – 614 с.

### *ПРИЛОЖЕНИЕ А* (*справочное*)

### **ПРИМЕР РЕШЕНИЯ ТРАНСПОРТНОЙ ЗАДАЧИ В ТАБЛИЧНОМ ПРОЦЕССОРЕ MICROSOFT EXCEL**

Условие транспортной задачи формируется в виде таблицы А.1. В ячейки А3- А5 вводятся наименования станций-поставщиков (станции отправления), а значение их мощности – в ячейки В3-В5. В ячейки С1-G1 вносятся наименования станций-потребителей (станции назначения), а в ячейки С2-G2 – мощности этих станций. В ячейки С3-G5 вводятся расстояния между поставщиками и потребителями.

|                                       |                | B   |                    |     | Ε   |     |                    | н |                    |  |
|---------------------------------------|----------------|-----|--------------------|-----|-----|-----|--------------------|---|--------------------|--|
|                                       | Каменный уголь |     | в                  |     |     | د   | M                  |   | Станции назначения |  |
| 2                                     |                |     | 90                 | 80  | 80  | 120 | 160<br>320<br>195  |   |                    |  |
|                                       | А              | 190 | 295                | 215 | 235 | 395 |                    |   | Мощности станций   |  |
|                                       | Б              | 200 | 410                | 330 | 130 | 395 |                    |   | назначения         |  |
| 5                                     | Д              | 140 | 170                | 90  | 110 | 270 |                    |   |                    |  |
| G<br>×.                               |                |     | Мощности станций   |     |     |     |                    |   |                    |  |
| B.                                    |                |     | отправления        |     |     |     | Матрица расстояний |   |                    |  |
| $\frac{9}{10}$<br>$\overline{\cdots}$ |                |     | Станции назначения |     |     |     | между станциями    |   |                    |  |

Рисунок А.1 – Исходные данные для решения транспортной задачи

На следующем этапе в любую свободную ячейку (в примере – ячейка J2) вносится формула для нахождения целевой функции. В формуле резервируется матрица результатов прикрепления поставщиков к потребителям – ячейки C8-G10. После ввода формулы в ячейке J2 появится 0, однако после решения задачи в данной ячейке будет приведено оптимальное значение целевой функции. На рисунке А.2 показана рабочая область Excel после ввода формулы целевой функции.

|       |               |      | A =CVMMTPOV3B(C3.G5.C8.G10) |     |     |                       |     |                 |  |  |  |  |  |  |  |  |
|-------|---------------|------|-----------------------------|-----|-----|-----------------------|-----|-----------------|--|--|--|--|--|--|--|--|
|       |               |      |                             |     |     |                       |     | н               |  |  |  |  |  |  |  |  |
|       | диемний уголь |      |                             |     |     |                       | И   |                 |  |  |  |  |  |  |  |  |
|       |               |      | 90                          | 80  |     | 120                   | 160 |                 |  |  |  |  |  |  |  |  |
|       |               | 190  | 295                         | 215 | 235 | 395                   | 320 | $-4000000 -$    |  |  |  |  |  |  |  |  |
|       | ь             | 2001 | 410                         | 330 | 30  | 395                   | 320 | <b>BUNELINE</b> |  |  |  |  |  |  |  |  |
| THE . |               | 140  | 170                         | 90  | 110 | $5 - 7$<br>1978 liter | 195 |                 |  |  |  |  |  |  |  |  |

Рисунок А.2 – Ввод целевой функции

Для матрицы результатов прописываются объемы отправления для станцийпоставщиков и объемы прибытия для станций-потребителей. Так, в результате решения задачи в ячейке В8 будут отражены объемы отправления со станции А. Для этого в ячейку В8 вносится формула для нахождения суммы всех корреспонденций по строке СУММ(С8:G8). Аналогичным образом производится подсчет объемов прибытия по столбцам: для ячейки С7 – СУММ(С8:С10). Рабочее окно после ввода всех необходимых данных для решения задачи представлено на рисунке А.3.

На заключительном этапе для решения транспортной задачи запускается программа «Поиск решения» командой *Данные/Анализ/Поиск решения* (в MS Excel 2007) или *Сервис/Поиск решения* (в MS Excel 2003).

|      | BB             |        | =CYMM(CB:G8) |     |     |     |     |                        |             |  |  |  |  |  |  |  |
|------|----------------|--------|--------------|-----|-----|-----|-----|------------------------|-------------|--|--|--|--|--|--|--|
|      |                | в      |              | D   |     |     | G   | Ħ                      |             |  |  |  |  |  |  |  |
|      | Каменный уголь |        | B            |     | Ε   | з   | И   |                        |             |  |  |  |  |  |  |  |
| ۰    |                |        | 90           | 80  | 80  | 120 | 160 | Значение               |             |  |  |  |  |  |  |  |
|      | А              | 190    | 295          | 215 | 235 | 395 | 320 | целевой                |             |  |  |  |  |  |  |  |
|      | Б              | 200    | 410          | 330 | 130 | 395 | 320 | Функции                |             |  |  |  |  |  |  |  |
|      | Д              | 140    | 170          | 90  | 110 | 270 | 195 |                        |             |  |  |  |  |  |  |  |
| 6    |                |        |              |     |     |     |     |                        |             |  |  |  |  |  |  |  |
|      |                |        | ō            | Ű   | Ō   |     | Ű.  |                        |             |  |  |  |  |  |  |  |
|      | Δ              | 2      |              |     |     |     |     | Результат прикрепления |             |  |  |  |  |  |  |  |
|      | Б              |        |              |     |     |     |     |                        | поставщиков |  |  |  |  |  |  |  |
| 10   | Д              | ×<br>w |              |     |     |     |     | к потребителям         |             |  |  |  |  |  |  |  |
| $+1$ |                |        |              |     |     |     |     |                        |             |  |  |  |  |  |  |  |

Рисунок А.3 – Таблица для вывода решения транспортной задачи

В открывшемся окне необходимо: определить ячейку с целевой функцией; указать критерий оптимизации; указать ячейки переменных, изменяя которые осуществляется поиск оптимума; ввести систему ограничений. Пример заполнения окна поиска решения представлен на рисунке А.4.

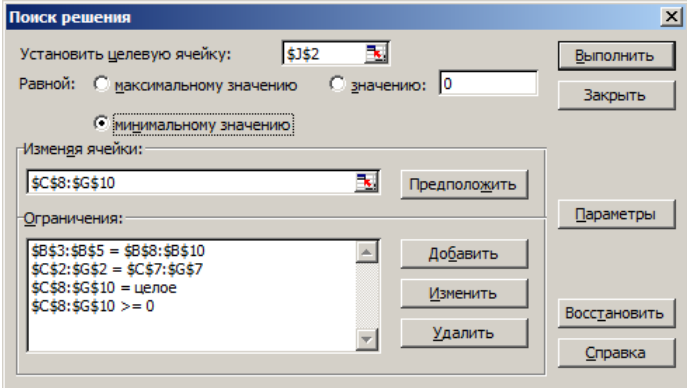

Рисунок А.4 – Окно поиска решения транспортной задачи

После нажатия «Выполнить» автоматически заполнится таблица для вывода решения и ячейка с целевой функцией. Данные значения будут оптимальным решением транспортной задачи.

Результат решения транспортной задачи и прикрепления поставщиков к потребителям для каменного угля приведен на рисунке А.5.

|           |          | Ħ                 |     | Ð            |                 |     | G   | Ή              |  |           |  |
|-----------|----------|-------------------|-----|--------------|-----------------|-----|-----|----------------|--|-----------|--|
|           | Каменный | <b>yron-</b>      | B   |              |                 |     | W   |                |  |           |  |
| 2         |          |                   | 90  | 80           | $\overline{80}$ | 120 | 160 |                |  | 135250    |  |
| 3         | Α        | 190               | 295 | 215          | 236             | 395 |     | <b>MOGSREY</b> |  |           |  |
|           | Б        | 200               | 410 | 330          | 130             | 395 | 320 | Функции        |  |           |  |
| ь         | щ        | 140               | 170 | 90           | 110             | 270 | 195 |                |  |           |  |
| ß.        |          |                   |     |              |                 |     |     |                |  |           |  |
|           |          |                   | 90  | 80           | 80              | 120 | 160 |                |  |           |  |
| B         | A        |                   | 21  | 80           | Ů               | 12  |     |                |  | PAINTINNE |  |
| 9         | Б        | $\frac{190}{200}$ |     | $\mathbf{0}$ | 80              | 48  | z   |                |  |           |  |
| $10 - 11$ |          | 140               | 69  | Ď            |                 | 60  |     | к потребителям |  |           |  |
|           |          |                   |     |              |                 |     |     |                |  |           |  |

Рисунок А.5 – Результат решения транспортной задачи

### *ПРИЛОЖЕНИЕ Б* (*справочное*)

### **ВОЗМОЖНЫЕ ВАРИАНТЫ ПРИКРЕПЛЕНИЯ ПОСТАВЩИКОВ К ПОТРЕБИТЕЛЯМ**

Поиск решения транспортной задачи может быть реализован по разным алгоритмам, поэтому для одних и тех же условий и одинакового значения целевой функции результат прикрепления поставщиков к потребителям может быть разным (таблицы Б.1–Б.3).

Для всех трех вариантов прикрепления поставщиков каменного угля к потребителям значение целевой функции равняется 135250 вагоно-км.

| Из    |     | Ha  |     |     |     |       |  |  |  |  |  |  |  |  |  |
|-------|-----|-----|-----|-----|-----|-------|--|--|--|--|--|--|--|--|--|
|       | В   |     | E   | ר   | И   | Итого |  |  |  |  |  |  |  |  |  |
|       | 21  | 80  |     | 12  | 77  |       |  |  |  |  |  |  |  |  |  |
| Α     | 295 | 215 | 235 | 395 | 320 | 190   |  |  |  |  |  |  |  |  |  |
| Б     |     |     | 80  | 48  | 72  |       |  |  |  |  |  |  |  |  |  |
|       | 410 | 330 | 130 | 395 | 320 | 200   |  |  |  |  |  |  |  |  |  |
|       | 69  |     |     | 60  | 11  | 140   |  |  |  |  |  |  |  |  |  |
| д     | 170 | 90  | 110 | 270 | 195 |       |  |  |  |  |  |  |  |  |  |
| Итого | 90  | 80  | 80  | 120 | 160 | 530   |  |  |  |  |  |  |  |  |  |

*Таблица Б.1* – **Вариант 1** 

### *Таблица Б.2* – **Вариант 2**

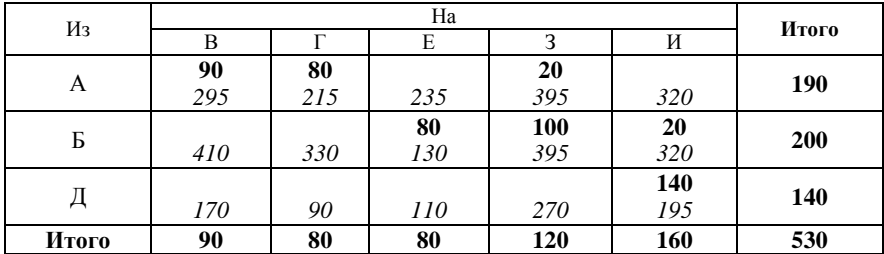

#### *Таблица Б.3* – **Вариант 3**

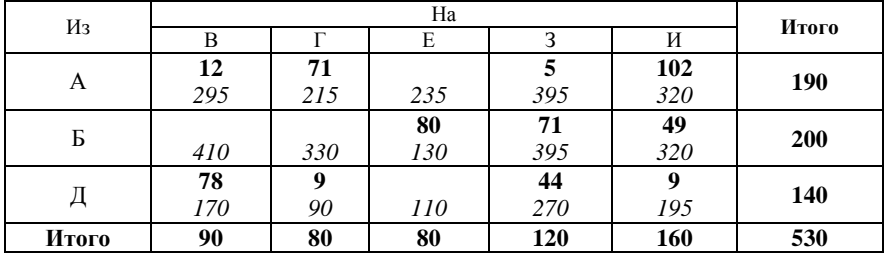

### *ПРИЛОЖЕНИЕ В* (*справочное*)

### **ТИПОВАЯ СХЕМА ГРУЗОВОГО ТЕРМИНАЛА**

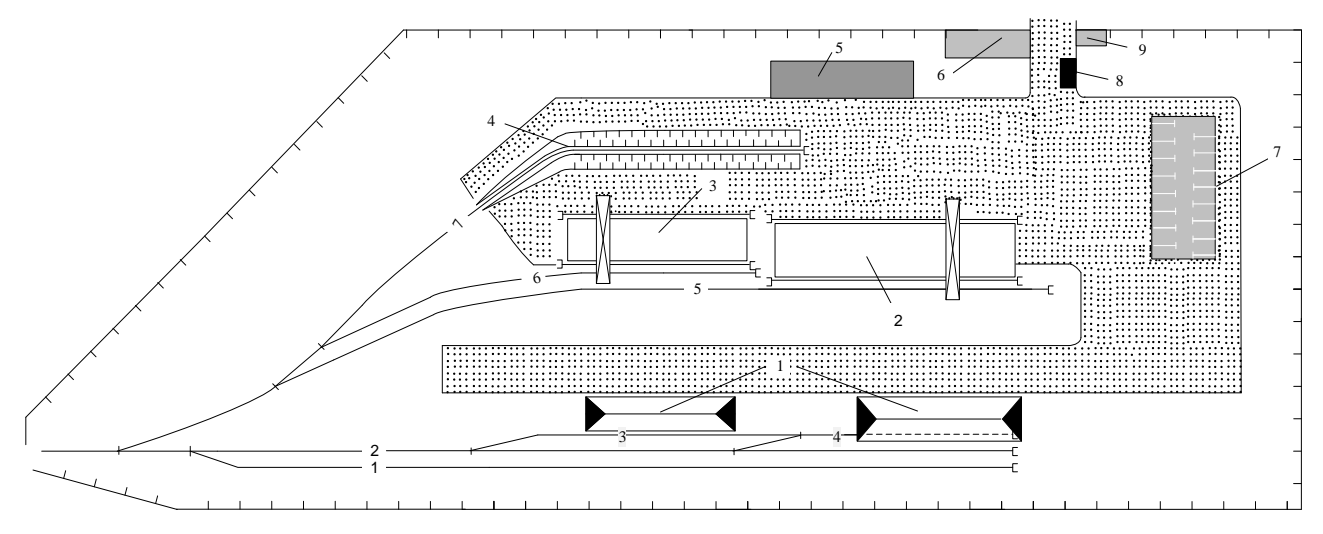

*Условные обозначения*:

пути: 1, 2 – для отстоя вагонов, 3–7 – погрузочно-выгрузочные;

сооружения: 1 – крытые склады, 2 – контейнерная площадка, 3 – площадка для тяжеловесных грузов, 4 – повышенный путь, 5 – гаражи для стоянки автопогрузчиков, ремонтные мастерские, 6 – административно-бытовое помещение, товарная контора, 7 – площадка для стоянки автотранспорта, 8 – автомобильные весы, 9 – контрольно-пропускной пункт

### *ПРИЛОЖЕНИЕ Г*

### (*справочное*)

# **СТРУКТУРА ШТАТА РАБОТНИКОВ ТОВАРНОЙ КОНТОРЫ**

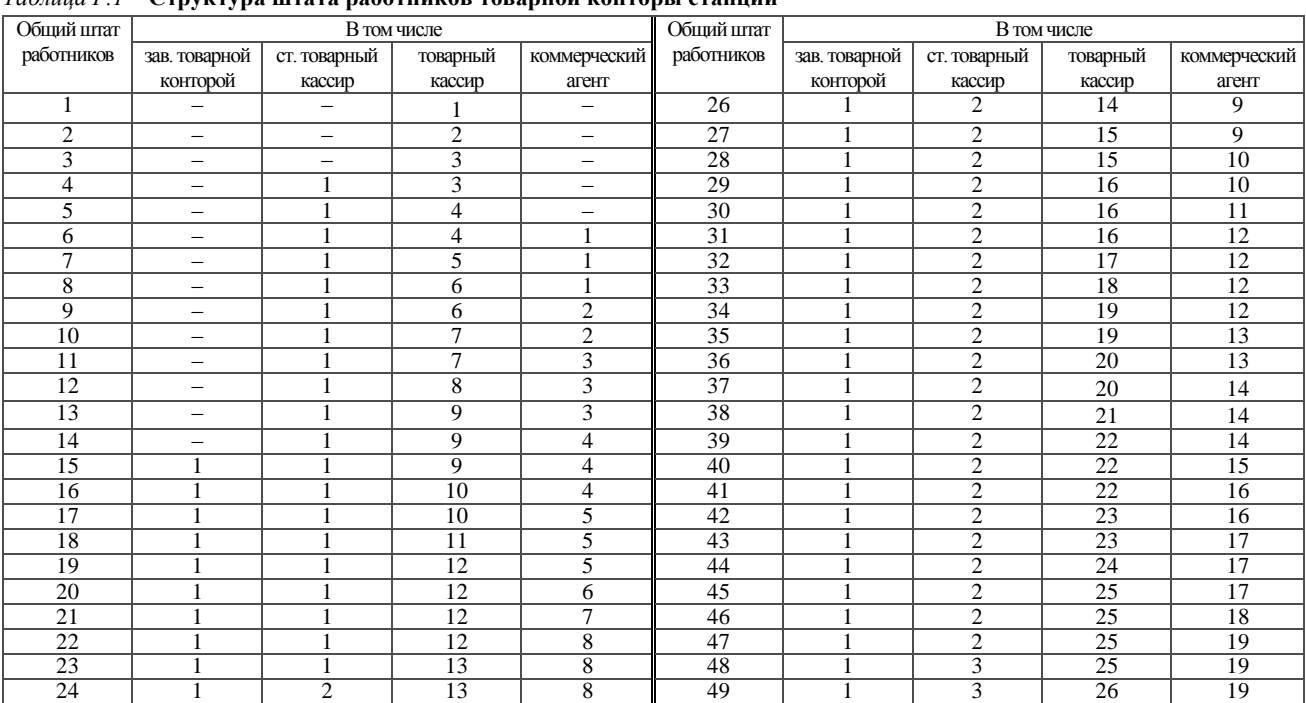

25 | 1 | 2 | 14 | 8 || 50 | 1 | 3 | 26 | 20

## *Таблица Г.1* – **Структура штата работников товарной конторы станции**

### *Таблица Г.2* – **Структура штата работников товарной конторы на каждые последующие 10 единиц сверх предусмотренных в таблице Г1**

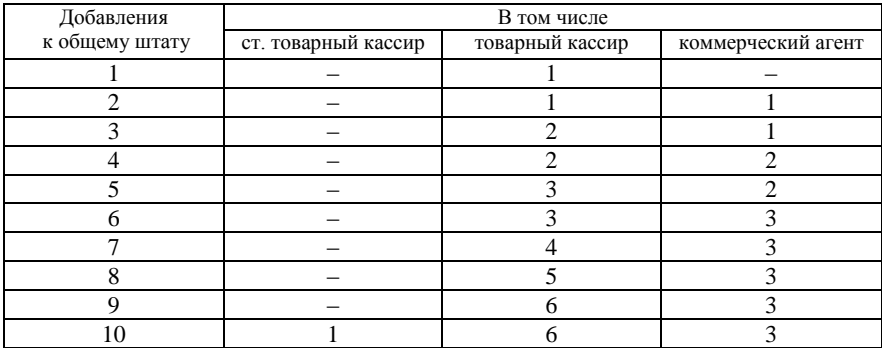

# *ПРИЛОЖЕНИЕ Д* (*справочное*)

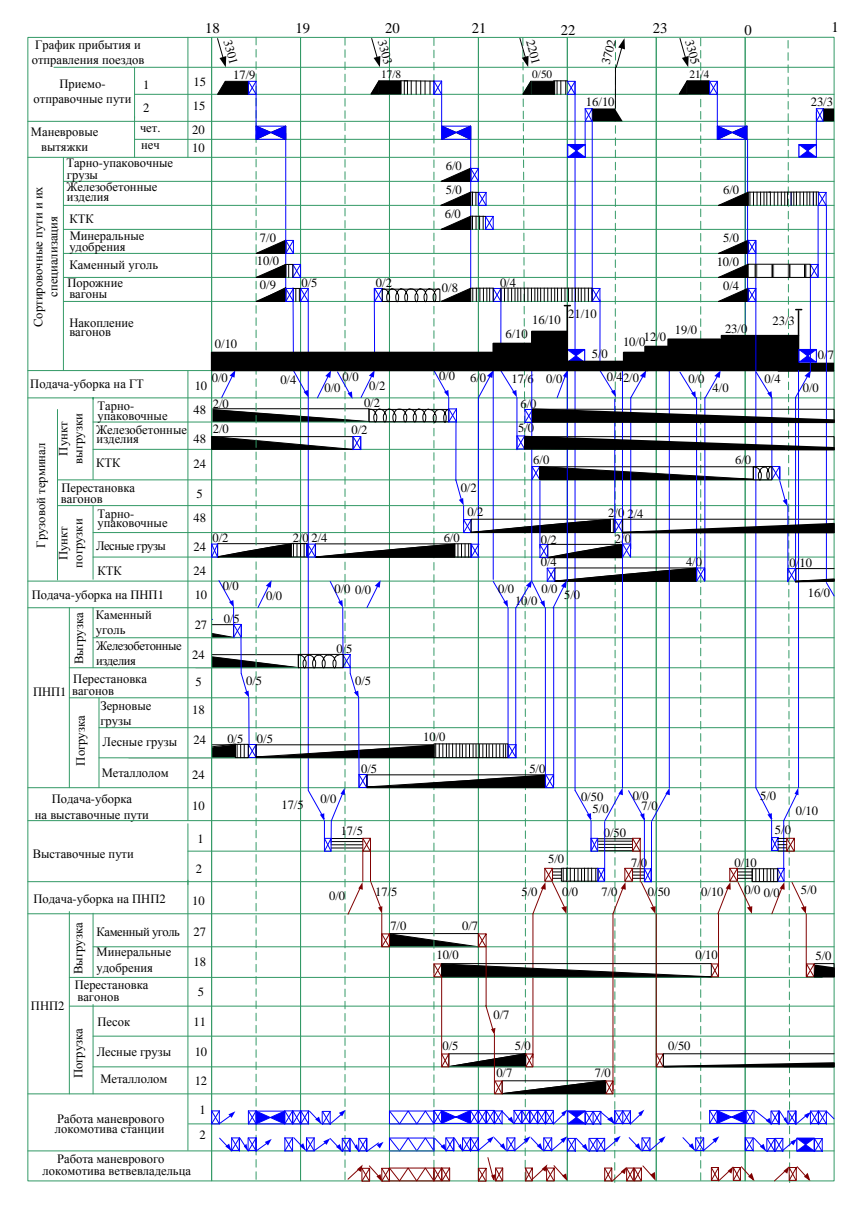

### **ФРАГМЕНТ СУТОЧНОГО ПЛАНА-ГРАФИКА РАБОТЫ СТАНЦИИ**

#### *Условные обозначения:*

- операции по прибытию и отправлению поездов;<br>
 расформирование поездов;<br>  $\blacksquare$  приемосдаточные операции;
- $\blacksquare$  расформирование поездов;<br> $\blacksquare$  формирование поездов;<br> $\blacksquare$  выгрузка ватонов;
	-
	- -
	-
- 
- -
	-
	-
- формирование поездов;<br>— сортировка вагонов;<br>— отцепка, прицепка вагонов и расстановка их у фронтов  $\overline{M}$  погрузка вагонов;<br>— выгрузки;<br>— выгрузки; и старавление поездов;  $\overline{M}$  простой в ожидании подачи под сд
	-

## *ПРИЛОЖЕНИЕ Е*

(*справочное*)

# **ГЕОМЕТРИЧЕСКИЕ ВЫНОСЫ ГРУЗОВ В РАСЧЕТНОЙ КРИВОЙ**

# *Таблица Е.1* **– Разность** *f***<sup>в</sup> геометрических выносов в расчетной кривой**

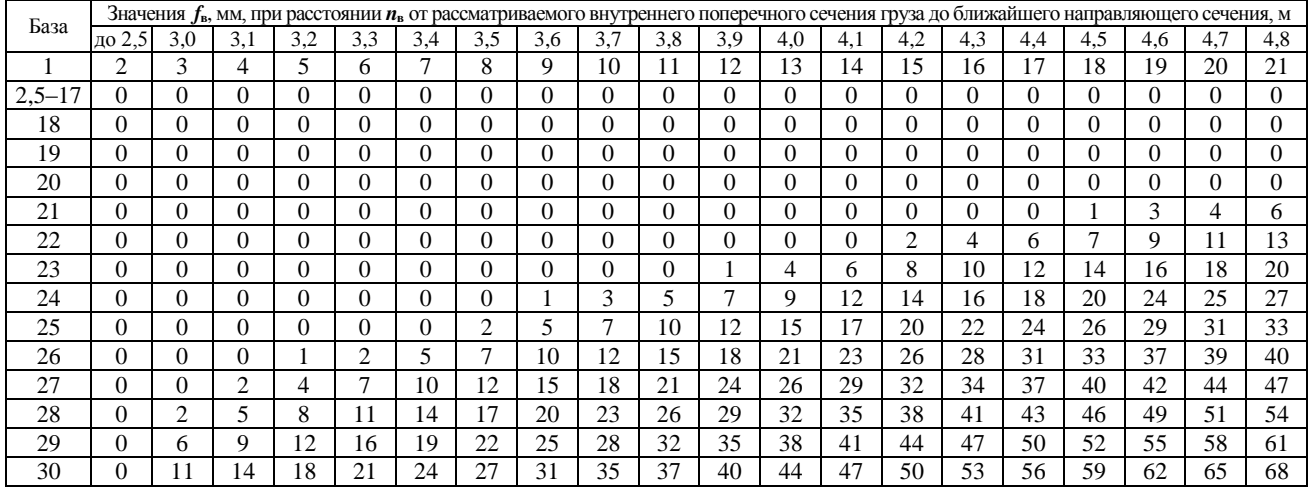

| База       |          |                |          | Значения f <sub>B</sub> , мм, при расстоянии n <sub>B</sub> от рассматриваемого внутреннего поперечного сечения груза до ближайшего направляющего сечения, м |          |          |          |     |          |     |     |     |          |          |     |     |          |     |          |          |
|------------|----------|----------------|----------|----------------------------------------------------------------------------------------------------|----------|----------|----------|-----|----------|-----|-----|-----|----------|----------|-----|-----|----------|-----|----------|----------|
|            | 4.9      | 5,0            | 5,1      | 5,2                                                                                                    | 5,3      | 5,4      | 5.5      | 5,6 | 5.7      | 5,8 | 5,9 | 6,0 | 6.1      | 6,2      | 6,3 | 6,4 | 6,5      | 6,6 | 6.7      | 6,8      |
|            | 22       | 23             | 24       | 25                                                                                                    | 26       | 27       | 28       | 29  | 30       | 31  | 32  | 33  | 34       | 35       | 36  | 37  | 38       | 39  | 40       | 41       |
| $2,5 - 17$ | $\Omega$ | $\Omega$       | $\Omega$ | $\Omega$                                                                                                    | $\Omega$ | $\Omega$ | $\Omega$ | 0   | $\Omega$ | 0   | 0   | 0   | $\Omega$ | 0        | 0   | 0   | $\Omega$ | 0   | $\Omega$ | $\Omega$ |
| 18         | $\Omega$ | $\Omega$       | $\Omega$ | $\Omega$                                                                                                    | $\Omega$ | $\Omega$ | $\Omega$ | 0   | $\Omega$ | 0   | 0   | 0   | $\Omega$ | $\theta$ | 0   |     | 2        | 2   | 3        | 4        |
| 19         | $\Omega$ | $\Omega$       | $\Omega$ | $\Omega$                                                                                                    | $\Omega$ | $\Omega$ | $\Omega$ | 2   | 3        | 4   | 5   | 6   | 7        | 8        | 9   | 10  | 11       | 12  | 13       | 13       |
| 20         |          | $\overline{c}$ | 4        | 5                                                                                                    | 6        | 8        | 9        | 10  | 11       | 12  | 13  | 15  | 16       | 17       | 18  | 19  | 20       | 21  | 22       | 23       |
| 21         |          | 9              |          | 12                                                                                                    | 14       | 16       | 17       | 19  | 20       | 21  | 22  | 24  | 25       | 26       | 27  | 29  | 30       | 31  | 32       | 33       |
| 22         | 14       | 16             | 18       | 20                                                                                                    | 22       | 24       | 25       | 27  | 28       | 29  | 31  | 33  | 34       | 35       | 36  | 38  | 39       | 40  | 41       | 42       |
| 23         | 22       | 24             | 25       | 27                                                                                                    | 29       | 31       | 32       | 34  | 36       | 38  | 39  | 40  | 42       | 44       | 45  | 47  | 48       | 50  | 51       | 53       |
| 24         | 29       | 31             | 33       | 35                                                                                                    | 37       | 39       | 40       | 42  | 44       | 46  | 47  | 49  | 51       | 53       | 54  | 56  | 57       | 59  | 61       | 62       |
| 25         | 35       | 38             | 40       | 42                                                                                                    | 44       | 46       | 48       | 50  | 52       | 54  | 56  | 58  | 60       | 61       | 63  | 65  | 67       | 69  | 70       | 72       |
| 26         | 42       | 45             | 47       | 49                                                                                                    | 52       | 54       | 56       | 58  | 60       | 62  | 64  | 66  | 68       | 70       | 72  | 74  | 76       | 78  | 80       | 82       |
| 27         | 49       | 52             | 54       | 57                                                                                                    | 60       | 62       | 64       | 66  | 68       | 70  | 73  | 75  | 77       | 79       | 81  | 83  | 85       | 87  | 89       | 91       |
| 28         | 56       | 59             | 62       | 64                                                                                                    | 66       | 69       | 72       | 74  | 77       | 79  | 81  | 83  | 86       | 88       | 90  | 93  | 95       | 97  | 99       | 101      |
| 29         | 64       | 66             | 69       | 72                                                                                                    | 74       | 77       | 80       | 83  | 85       | 88  | 90  | 92  | 94       | 96       | 99  | 102 | 104      | 106 | 108      | 110      |
| 30         | 72       | 74             | 76       | 79                                                                                                    | 82       | 85       | 87       | 90  | 93       | 96  | 98  | 100 | 103      | 106      | 108 | 10  | 13       | 15  | 118      | 120      |

*Продолжение таблицы Е.1*

| База       |     |     |     |          |     |          |          |     |     | Значения $f_{\rm B}$ , мм, при расстоянии $n_{\rm B}$ от рассматриваемого внутреннего поперечного сечения груза до ближайшего направляющего сечения, м |     |     |     |     |     |     |      |      |      |      |      |
|------------|-----|-----|-----|----------|-----|----------|----------|-----|-----|----------------------------------------------------------------------------------------------------|-----|-----|-----|-----|-----|-----|------|------|------|------|------|
|            | 6.9 | 7,0 | 7,2 | 7,4      | 7,6 | 7,8      | 8,0      | 8.2 | 8,4 | 8,6                                                                                                    | 8.8 | 9,0 | 9,2 | 9,4 | 9,6 | 9,8 | 10,0 | 10,2 | 10,4 | 10,6 | 10,8 |
|            | 42  | 43  | 44  | 45       | 46  | 47       | 48       | 49  | 50  | 51                                                                                                    | 52  | 53  | 54  | 55  | 56  | 57  | 58   | 59   | 60   | 61   | 62   |
| $2,5 - 17$ | 0   | 0   | 0   | $\Omega$ | 0   | $\Omega$ | $\Omega$ | 0   | 0   | $\Omega$                                                                                                    |     |     |     |     |     |     |      |      |      |      |      |
| 18         | 4   | 5   | 6   | 7        | 8   | 9        | 9        | 10  | 10  | 10                                                                                                    | 11  | 11  |     |     |     |     |      |      |      |      |      |
| 19         | 14  | 15  | 16  | 18       | 19  | 20       | 21       | 21  | 22  | 23                                                                                                    | 23  | 24  | 24  | 24  | 24  |     |      |      |      |      |      |
| 20         | 24  | 26  | 27  | 29       | 30  | 31       | 32       | 33  | 34  | 35                                                                                                    | 36  | 36  | 37  | 37  | 38  | 38  | 38   |      |      |      |      |
| 21         | 34  | 36  | 37  | 39       | 40  | 42       | 44       | 45  | 46  | 47                                                                                                    | 48  | 49  | 50  | 51  | 51  | 52  | 52   | 52   | 52   | 52   |      |
| 22         | 44  | 45  | 47  | 49       | 51  | 53       | 55       | 57  | 58  | 60                                                                                                    | 61  | 62  | 63  | 64  | 65  | 65  | 66   | 67   | 67   | 67   | 68   |
| 23         | 54  | 55  | 57  | 59       | 62  | 64       | 66       | 68  | 70  | 72                                                                                                    | 73  | 75  | 76  | 78  | 79  | 80  | 81   | 82   | 82   | 82   | 83   |
| 24         | 63  | 66  | 68  | 70       | 73  | 75       | 78       | 80  | 82  | 84                                                                                                    | 86  | 88  | 89  | 91  | 92  | 93  | 95   | 96   | 97   | 98   | 99   |
| 25         | 73  | 76  | 78  | 81       | 84  | 86       | 89       | 91  | 94  | 97                                                                                                    | 99  | 101 | 103 | 105 | 106 | 108 | 109  | 111  | 112  | 113  | 114  |
| 26         | 83  | 86  | 88  | 92       | 95  | 98       | 101      | 104 | 106 | 109                                                                                                    | 111 | 114 | 116 | 118 | 120 | 122 | 123  | 125  | 127  | 128  | 129  |
| 27         | 93  | 96  | 99  | 103      | 106 | 109      | 112      | 114 | 116 | 120                                                                                                    | 124 | 127 | 129 | 131 | 134 | 136 | 138  | 140  | 142  | 145  | 145  |
| 28         | 103 | 106 | 109 | 113      | 116 | 119      | 123      | 127 | 130 | 133                                                                                                    | 136 | 139 | 142 | 145 | 147 | 150 | 152  | 154  | 156  | 158  | 160  |
| 29         | 113 | 116 | 119 | 123      | 127 | 131      | 135      | 138 | 142 | 146                                                                                                    | 149 | 152 | 155 | 158 | 161 | 164 | 166  | 168  | 171  | 174  | 176  |
| 30         | 123 | 126 | 129 | 134      | 138 | 142      | 146      | 149 | 154 | 157                                                                                                    | 161 | 165 | 168 | 172 | 175 | 178 | 181  | 184  | 186  | 188  | 191  |

*Продолжение таблицы Е.1*

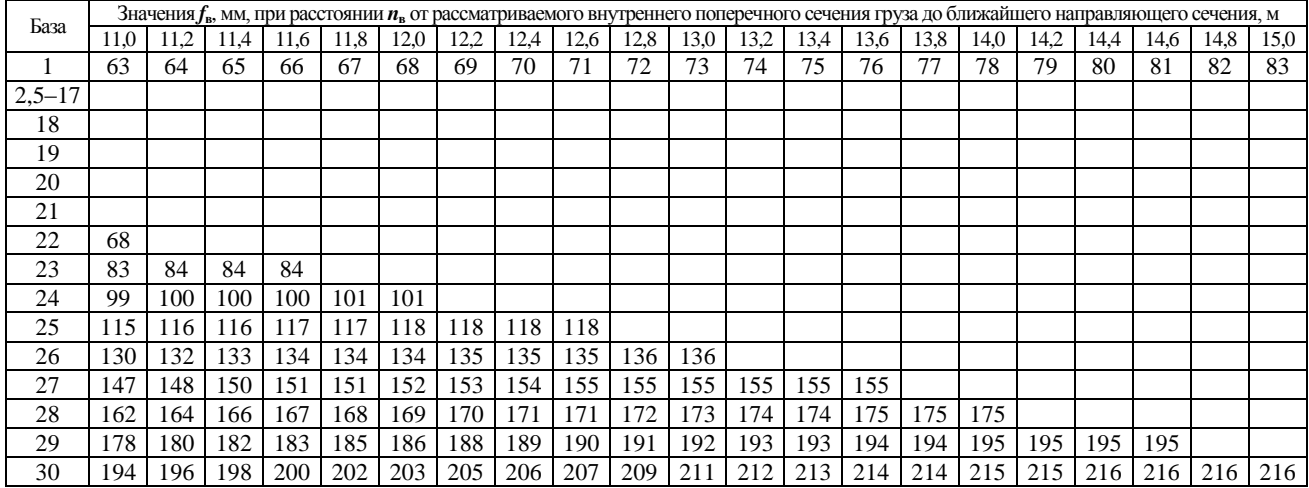

# *Окончание таблицы Е.1*

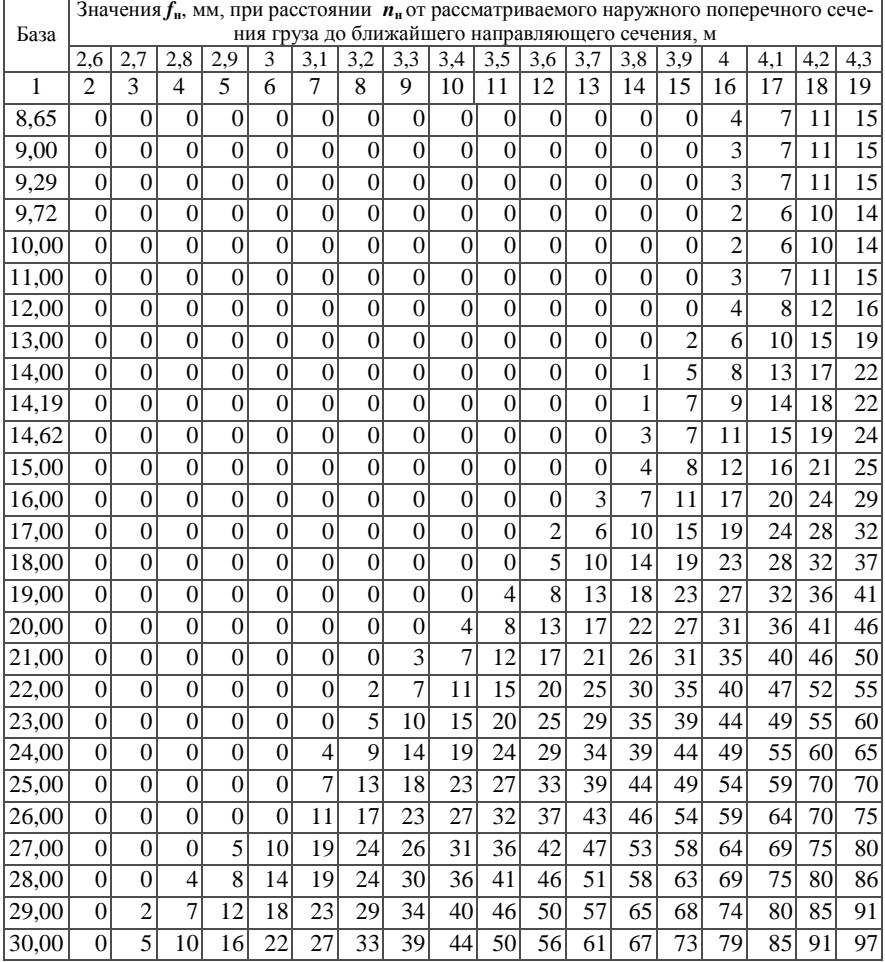

# *Таблица Е.2* **– Разность** *f***<sup>н</sup> геометрических выносов в расчетной кривой**

|       | Значения $f_{\rm H}$ , мм, при расстоянии $n_{\rm H}$ от рассматриваемого наружного поперечного сече-<br>ния груза до ближайшего направляющего сечения, м |           |           |           |           |                    |         |           |           |           |           |           |           |           |           |           |         |           |           |
|-------|----------------------------------------------------------------------------------------------------|-----------|-----------|-----------|-----------|--------------------|---------|-----------|-----------|-----------|-----------|-----------|-----------|-----------|-----------|-----------|---------|-----------|-----------|
| База  |                                                                                                    |           |           |           |           |                    |         |           |           |           |           |           |           |           |           |           |         |           |           |
| 1     | 4,4<br>20                                                                                                    | 4,5<br>21 | 4,6<br>22 | 4,7<br>23 | 4,8<br>24 | 4.9<br>25          | 5<br>26 | 5.1<br>27 | 5,2<br>28 | 5.3<br>29 | 5,4<br>30 | 5,5<br>31 | 5,6<br>32 | 5,7<br>33 | 5,8<br>34 | 5,9<br>35 | 6<br>36 | 6,1<br>37 | 6,2<br>38 |
| 8.65  | 19                                                                                                    | 24        | 28        | 32        | 36        | 41                 | 45      | 49        | 53        | 58        | 62        | 67        | 71        | 75        | 80        | 85        | 89      | 94        | 98        |
| 9,00  | 19                                                                                                    | 23        | 27        | 30        | 36        | 38                 | 44      | 48        | 52        | 57        | 60        | 66        | 70        | 74        | 79        | 84        | 88      | 92        | 97        |
|       | 19                                                                                                    | 23        | 27        | 31        | 35        | 40                 | 44      | 48        | 52        | 57        | 61        | 66        | 70        | 74        | 79        | 83        | 88      | 92        | 97        |
| 9,29  | 18                                                                                                    | 22        | 27        | 31        | 35        | 39                 | 44      | 48        | 52        | 56        | 61        | 65        | 70        | 74        | 79        | 83        | 88      | 92        | 97        |
| 9,72  |                                                                                                    |           |           |           |           |                    |         |           |           |           |           |           |           | 74        |           |           |         | 92        |           |
| 10.00 | 18                                                                                                    | 22        | 27        | 33        | 35        | 40                 | 43      | 47        | 53        | 56        | 62        | 65        | 69        |           | 78        | 82        | 88      |           | 97        |
| 11.00 | 19                                                                                                    | 23        | 27        | 33        | 36        | 40                 | 44      | 48        | 54        | 57        | 60        | 63        | 70        | 74        | 79        | 82        | 88      | 92        | 97        |
| 12.00 | 21                                                                                                    | 25        | 31        | 34        | 37        | 42                 | 46      | 50        | 55        | 59        | 65        | 68        | 72        | 74        | 79        | 84        | 91      | 95        | 100       |
| 13.00 | 23                                                                                                    | 27        | 31        | 35        | 40        | 44                 | 49      | 58        | 58        | 62        | 68        | 71        | 75        | 80        | 84        | 90        | 94      | 98        | 103       |
| 14,00 | 26                                                                                                    | 30        | 34        | 38        | 43        | 46                 | 52      | 56        | 60        | 65        | 70        | 74        | 79        | 82        | 88        | 92        | 98      | 102       | 107       |
| 14.19 | 27                                                                                                    | 31        | 35        | 40        | 44        | 48                 | 53      | 57        | 62        | 66        | 71        | 75        | 80        | 85        | 89        | 94        | 99      | 103       | 108       |
| 14,62 | 28                                                                                                    | 32        | 37        | 41        | 45        | 50                 | 54      | 59        | 63        | 68        | 73        | 77        | 82        | 87        | 91        | 96        | 101     | 105       | 110       |
| 15,00 | 28                                                                                                    | 34        | 38        | 46        | 50        | 52                 | 56      | 60        | 65        | 69        | 75        | 79        | 83        | 86        | 92        | 98        | 102     | 107       | 112       |
| 16,00 | 33                                                                                                    | 37        | 44        | 48        | 51        | 56                 | 63      | 65        | 70        | 74        | 80        | 83        | 88        | 94        | 98        | 102       | 107     | 112       | 117       |
| 17,00 | 37                                                                                                    | 42        | 46        | 50        | 55        | 60                 | 65      | 68        | 75        | 79        | 85        | 88        | 93        | 97        | 103       | 105       | 113     | 118       | 123       |
| 18,00 | 41                                                                                                    | 46        | 52        | 55        | 60        | 64                 | 69      | 74        | 80        | 84        | 90        | 94        | 99        | 101       | 108       | 112       | 119     | 124       | 129       |
| 19.00 | 46                                                                                                    | 50        | 55        | 60        | 65        | 70                 | 74      | 79        | 85        | 89        | 95        | 99        | 104       | 107       | 117       | 118       | 125     | 130       | 135       |
| 20.00 | 50                                                                                                    | 55        | 60        | 65        | 69        | 73                 | 80      | 84        | 90        | 95        | 102       | 105       | 110       | 116       | 121       | 124       | 131     | 136       | 42        |
| 21,00 | 55                                                                                                    | 60        | 65        | 70        | 75        | 80                 | 85      | 90        | 95        | 100       | 105       | 111       | 116       | 21        | 126       | 132       | 138     | 143       | 148       |
| 22.00 | 60                                                                                                    | 65        | 70        | 75        | 80        | 85                 | 90      | 96        | 100       | 10        | 111       | 117       | 122       | 125       | 133       | 140       | 146     | 149       | 155       |
| 23.00 | 65                                                                                                    | 70        | 76        | 80        | 86        | 90                 | 97      | 101       | 105       | 113       | 117       | 124       | 129       | 134       | 140       | 145       | 151     | 157       | 163       |
| 24,00 | 70                                                                                                    | 75        | 81        | 85        | 92        | 96                 | 102     | 108       | 11        | 118       | 125       | 130       | 132       | 141       | 147       | 151       | 158     | 164       | 170       |
| 25,00 | 76                                                                                                    | 82        | 86        | 90        | 97        | 100                |         | 08113     | 120       | 125       | 130       | 136       | 142       | 146       | 153       | 159       | 166     | 171       | 177       |
| 26,00 | 80                                                                                                    | 86        | 92        | 97        | 103       | 108                |         | 114120126 |           | 131       | 140       | 143       | 149       | 158       | 160       | 165       | 173     | 178       | 185       |
| 27.00 | 86                                                                                                    | 92        | 98        | 100       | 109       | 11                 | 20      | 26        | 132       | 138       | 142       | 149       | 156       | 161       | 168       | 174       | 180     | 186       | 192       |
| 28,00 | 92                                                                                                    |           | 98 103    | 11011     | 5         | 20<br>1            |         | 26133     | 139       | 144       | 148       | 156       | 163       | 167       | 175       | 180       | 188     | 194       | 200       |
| 29.00 | 97                                                                                                    | 1031109   |           | Ħ         | 2         | 26                 | 33      | 139       | 145       | 149       | 157       | 163       | 171       | 176       | 183       | 188       | 195     | 201       | 208       |
| 30.00 | 102                                                                                                    | 109       |           | 21        | 27        | 33<br>$\mathbf{1}$ |         | 38148     | 50        | 58<br>1   | 162       | 71<br>1   | 79<br>1   | 183       | 193       | 195       | 203     | 209       | 216       |

*Продолжение таблицы Е.2*

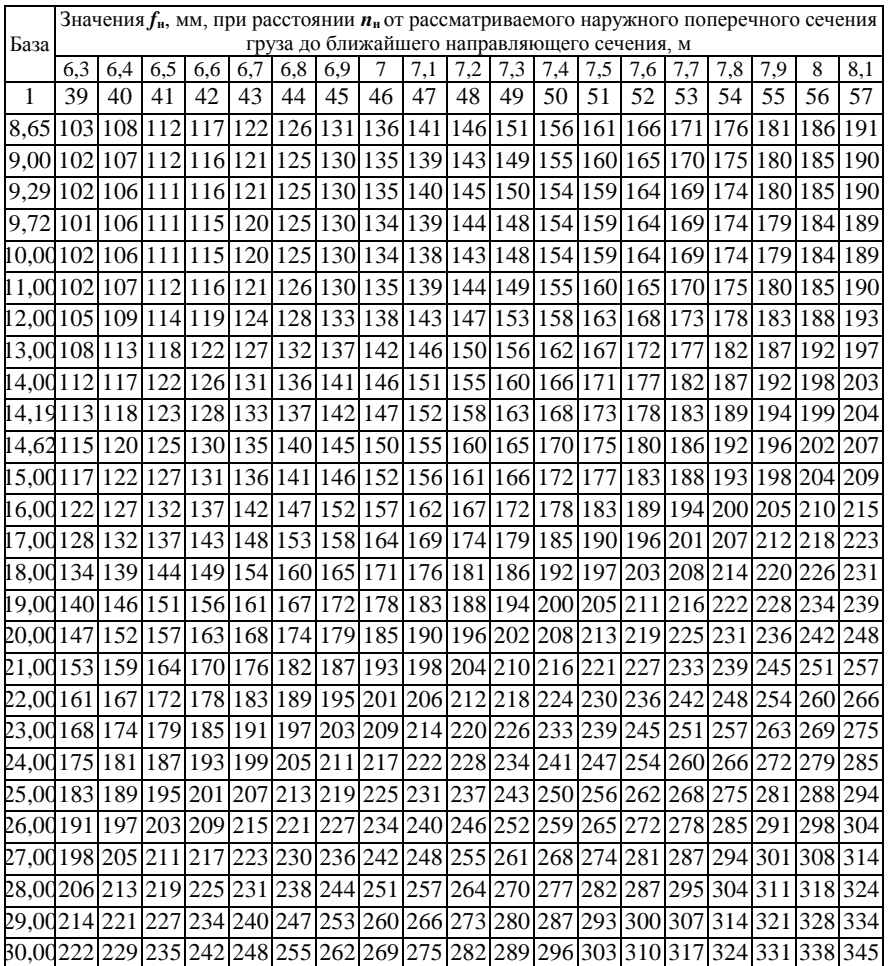

# *Продолжение таблицы Е.2*

# *Окончание таблицы Е.2*

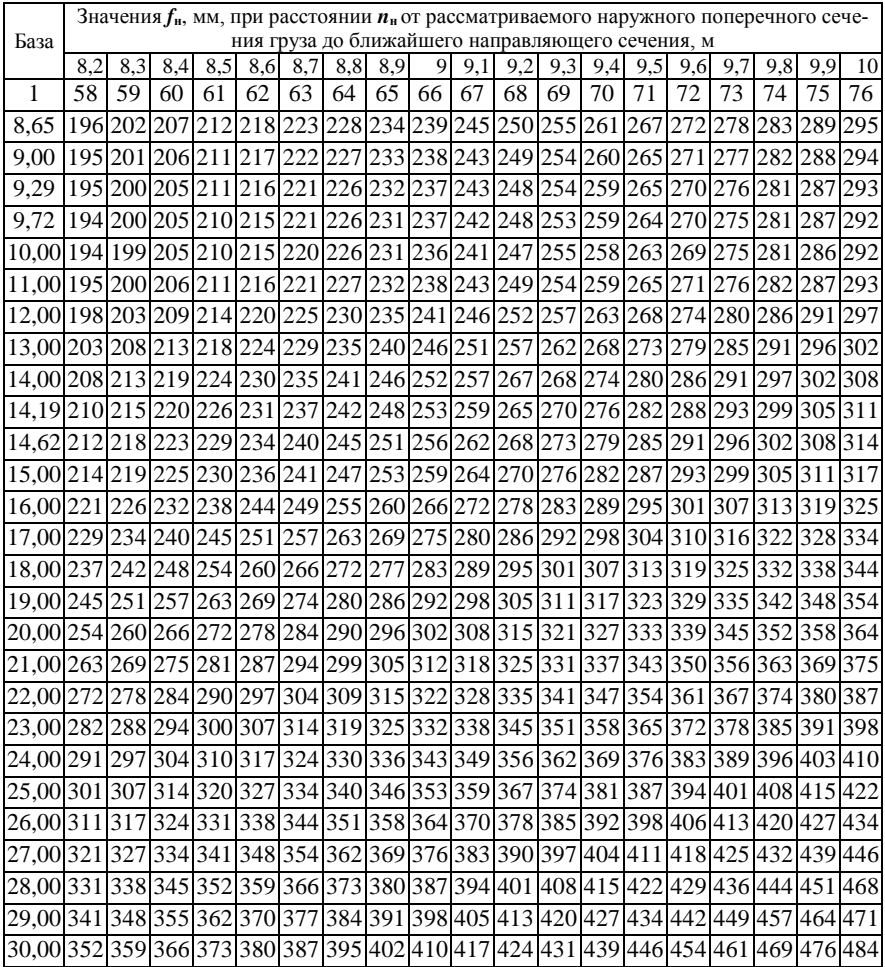
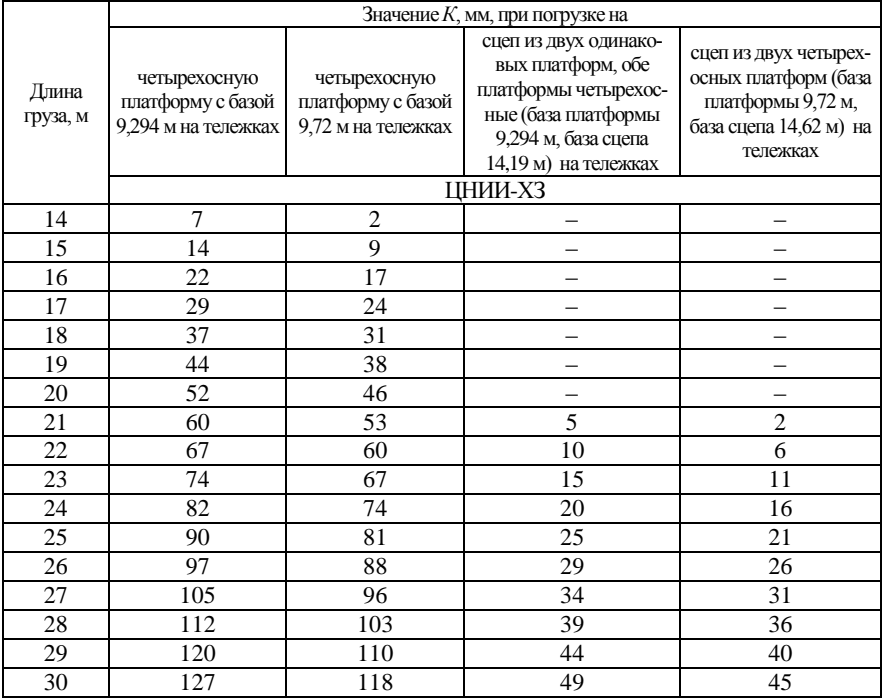

## *Таблица Е.3* **– Дополнительное смещение** *К* **концевых сечений груза**

Учебное издание

*ЕЛОВОЙ Иван Александрович КОЛОС Максим Михайлович НЕГРЕЙ Наталья Петровна и др.*

## ОРГАНИЗАЦИЯ ГРУЗОВОЙ РАБОТЫ СТАНЦИИ И ЖЕЛЕЗНОДОРОЖНЫХ ПУТЕЙ НЕОБЩЕГО ПОЛЬЗОВАНИЯ

Учебно-методическое пособие

Редактор А. А. Е м е л ь я н ч е н к о Технический редактор В. Н. К у ч е р о в а Корректор Т. А. П у г а ч

Подписано печать 25.11.2018 г. Формат 60×84 1/16. Бумага офсетная. Гарнитура Таймс. Печать на ризографе. Усл. печ. л. 6,28. Уч.-изд. л. 6,74. Тираж 200 экз. Зак. № Изд. № 56.

Издатель и полиграфическое исполнение: Белорусский государственный университет транспорта. Свидетельство о государственной регистрации издателя, изготовителя, распространителя печатных изданий № 1/361 от 13.06.2014. № 2/104 от 01.04.2014. № 3/1583 от 14.11.2017. Ул. Кирова, 34, 246653, Гомель.